# Міністерство освіти і науки України Одеський національний технологічний університет Кафедра комп'ютерної інженерії

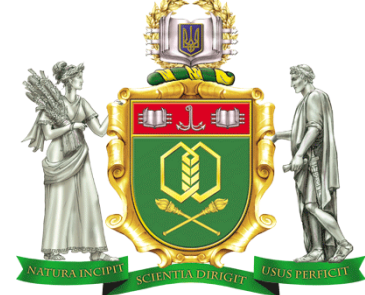

# **ПОЯСНЮВАЛЬНА ЗАПИСКА ДО КВАЛІФІКАЦІЙНОЇ РОБОТИ**

**на тему** *Розробка автоматизованої інформаційної системи* **(назва кваліфікаційної роботи згідно наказу ОНТУ)**

*агенції нерухомості*

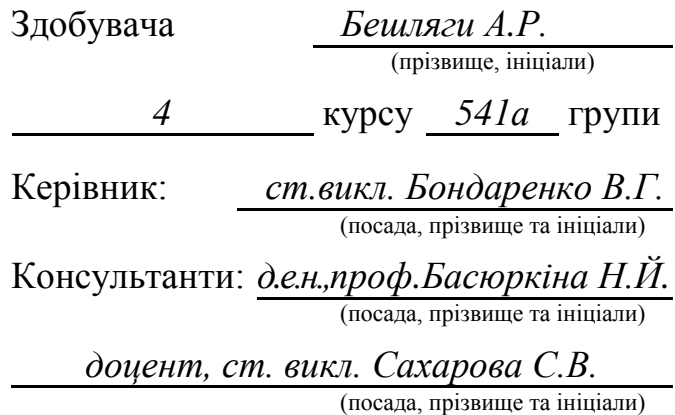

## **Кваліфікаційна робота допускається до захисту**

Рішення кафедри від *10.06* 2023 р., протокол № 8 Завідувач кафедри комп. інженерії <u>(назва кафедри</u>) (Сергій АРТЕМЕНКОлинис) Сергій АРТЕМЕНКО

Одеса - 2023 рік

# **ОДЕСЬКИЙ НАЦІОНАЛЬНИЙ ТЕХНОЛОГІЧНИЙ УНІВЕРСИТЕТ**

Факультет *комп'ютерної інженерії, програмування та кіберзахисту*  Кафедра *комп'ютерної інженерії* Ступінь вищої освіти *бакалавр* Спеціальність *123 «Комп'ютерна інженерія»* Освітня програма *Мережеві технології та інтернет речей*

### **ЗАТВЕРДЖУЮ**

Зав. кафедри *комп'ютерної інженерії*

*Сергій АРТЕМЕНКО*

« 10 » *квітня* 2023 року

## **ЗАВДАННЯ**

## **НА КВАЛІФІКАЦІЙНУ РОБОТУ ЗДОБУВАЧА**

*Бешлягі Артему Руслановичу*

1. Тема роботи *Розробка автоматизованої інформаційної системи агенції нерухомості*

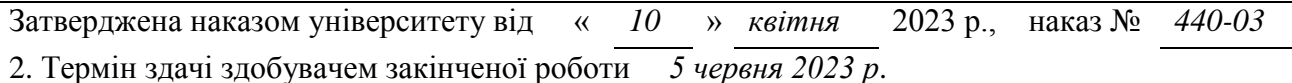

3. Вихідні дані роботи

*Розробити дизайн і навігацію сайту, структуру реляційної бази, програмне забеспечення клієнтської і серверної частин системи, використовувати комп'ютеризовані системи обробки та пошуку інформації*

4. Перелік питань, які потрібно розробити

*1. Порівняльний аналіз існуючих подібних інформаційно–довідкових систем*

*2. Аналіз і вибір засобів підтримки проектування та розробки інформаційно–*

*довідк.системи СТО*

*3. Розробка архітектури інформаційно–довідкової системи СТО*

*4. Розробка структури бази даних інформаційно–довідкової системи СТО*

*5. Розробка інтерфейсу користувача інформаційно–довідкової системи СТО*

*6. Розробка програмного забезпечення серверної і клієнтської частин проекту*

*7. Техніко-економичний розрахунок проекту 8. Охорона праці 9. Загальні висновки*

5. Перелік графічного матеріалу (з точним зазначенням обов'язкових креслень)

*1. Мета, об'єкт, предмет 2. Існуючі засоби 3.Загальна архітектура 4. Сутністі*

*5. ER – діаграми 6. Физична модель 7. Меню 8. SQL–команди 9. Економіка*

### 6. Консультанти по роботі, із зазначенням розділів роботи, що стосуються їх

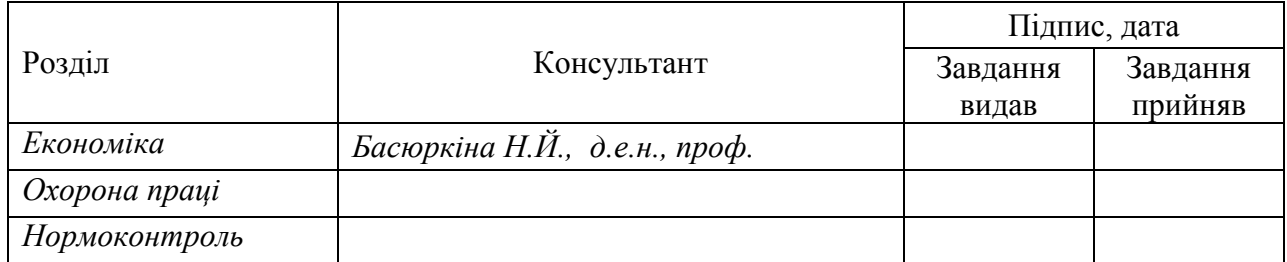

7. Дата видачі завдання *30.09.2022*

Керівники *Валерій БОНДАРЕНКО Світлана САХАРОВА*

Завдання прийняв до виконання *АРТЕМ БЕШЛЯГА*

# **КАЛЕНДАРНИЙ ПЛАН**

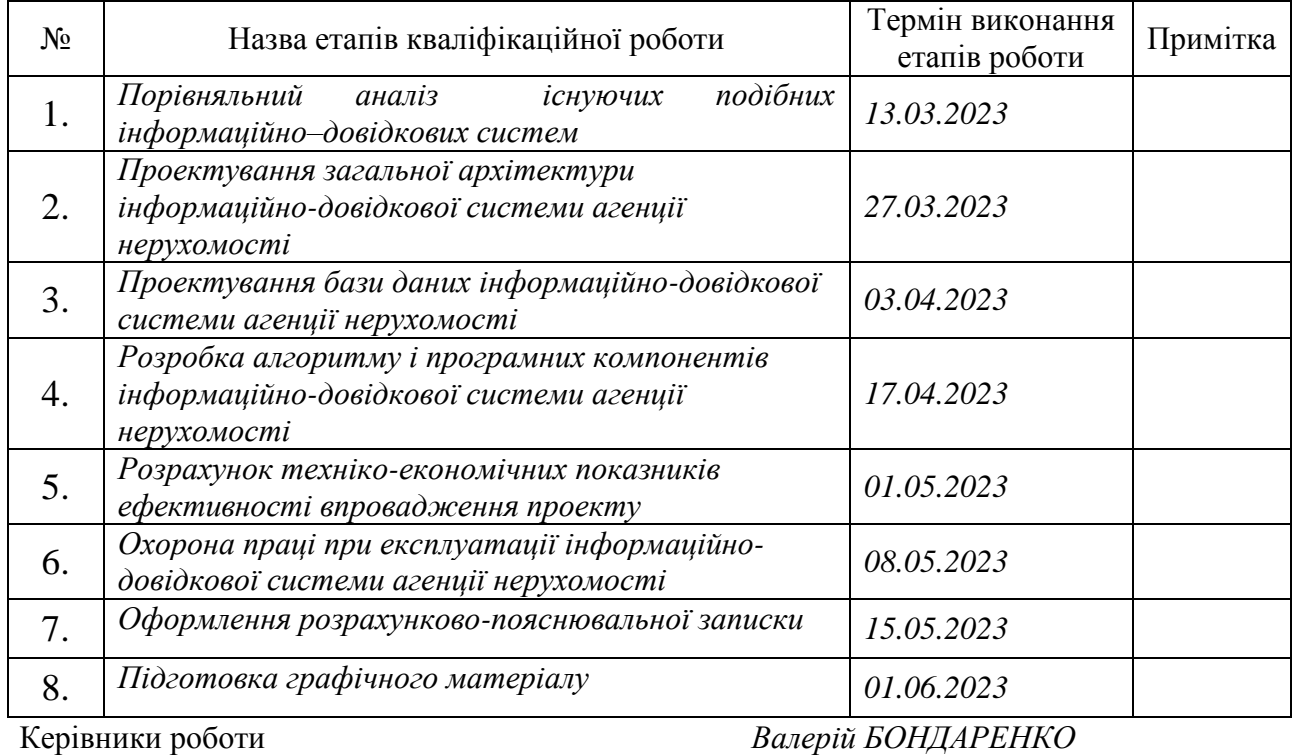

*Світлана САХАРОВА*

*Несу відповідальність за ідентичність електронного та друкованого варіантів кваліфікаційної роботи, даю згоду на обробку персональних даних та не заперечую проти розміщення кваліфікаційної роботи на офіційних web-ресурсах ОНТУ.*

*Підтверджую, що в кваліфікаційній роботі відсутні порушення норм академічної доброчесності.*

Здобувач - дипломник *Артем БЕШЛЯГА*

### **АНОТАЦІЯ**

Розробляєма інформаційно-довідкова система може бути корисною для ріелторських агентств, зокрема для полегшення роботи менеджера, виконуючи за нього більшу частину рутинних і механічних дій для фізичних осіб, які займаються пошуком, купівлею, продажем своєї нерухомості.

Перспективність і актуальність тематики, пов'язаної з розробкою даного програмного засобу, підтверджується тим, що 24 травня 2012 Верховна Рада України прийняла в другому читанні Закони про розвиток індустрії програмної продукції. Йдеться про законопроект [5], якій регулює проведення так званого економічного експерименту для створення сприятливих умов роботи IT - індустрії.

Для створення персональних веб-сторінок був використаний мову програмування *PHP*, для модифікації та управління даними в реляційній базі даних був використаний мову *SQL*. Для візуалізації програмного продукту, був використаний мову гіпертекстової розмітки *HTML*.

### **ABSTRACT**

*The developed information and reference system can be useful for real estate agencies, in particular, to facilitate the work of a manager, performing most of the routine and mechanical actions for him, and for individuals who are looking for, buying, selling their real estate.*

*The perspective and relevance of the topic related to the development of this software tool is confirmed by the fact that on May 24, 2012, the Verkhovna Rada of Ukraine adopted in the second reading the Laws on the development of the software industry. We are talking about bills [5] that regulate the so-called economic experiment to create favorable conditions for the IT industry.*

*The PHP programming language was used to create personal web pages, and the SQL language was used to modify and manage data in a relational*  database. For the visualization of the software product, the HTML hypertext *markup language was used.*

# **ЗМІСТ**

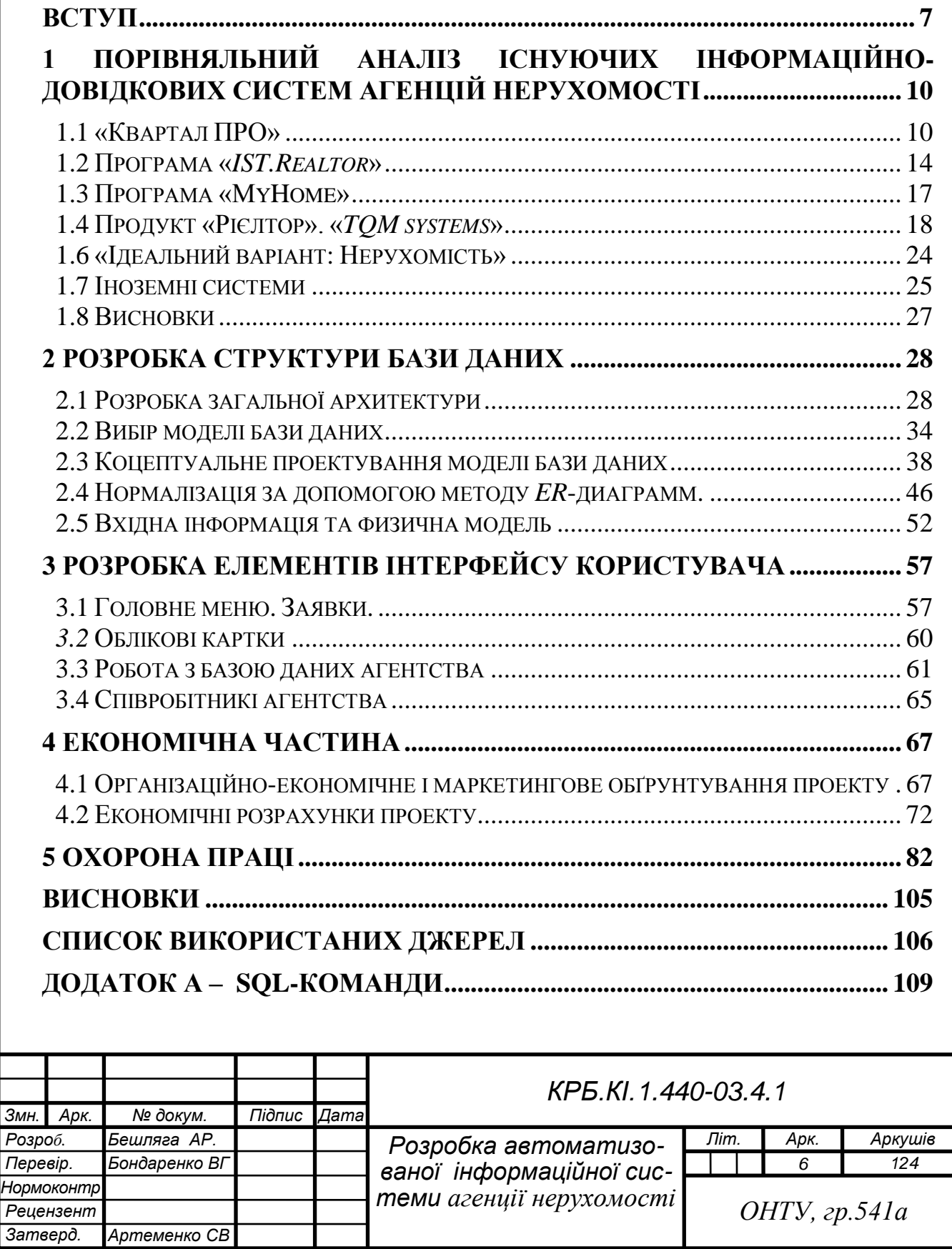

### <span id="page-6-0"></span>**ВСТУП**

Необхідність розробки програмного засобу комп'ютерної автоматизації рієлторских послуг обумовлена стійкою тенденцією зростання об'єму і звороту інформації в таких сферах життєдіяльності людини, як вкладення капіталу в об'єкти нерухомості, при купівлі-продажі нерухомості, іпотеці, здачи об'єктів нерухомості в трастове управління, оренду, наймання і так далі.

Тема даного проекту вибрана з врахуванням вказівок нормативного документа «Рекомендації науково-методичної комісії міністерства освіти і науки України» (НМК МОНУ) з «Комп'ютерної інженерії» [2], де говориться про те, що теми випускних кваліфікаційних робіт (ВКР) можуть бути запропоновані самими студентами, коли вони пов'язані з їх науководослідною роботою або їх професійною діяльністю.

Крім того, обгрунтуванням вибору даної теми, є інформаційний пакет спеціальності «Комп'ютерні системи та мережі» [3], в якому одним з типових завдань діяльності та вмінь вказане «Проєктування баз даних», при якому, зокрема, необхідно розробляти логічну структуру бази даних (БД) в процесі технічного проектування за допомогою методу нормалізації відношень, використовуючи методі реляційної алгебри, рівні абстракції даних, вимоги вибраної системи управління базою даних (СУБД).

Перспективність та актуальність тематики, пов'язаною з розробкою програмного засобу, підтверджується тим, що в Україні в 2008 році була створена Асоціація розробників електронного бізнесу [4], задача якої об'єднати всіх виробників апаратних та програмних засобів інформаційних технологій (ІТ) технологій для прогресивного розвитку галузі, а також Законами України «Про Концепцію Національної програми інформатизації» [9], «Про Національну програму інформатизації» [7], «Про основні засади розвитку інформаційного суспільства в Україні на 2007-2015 рік» [6].

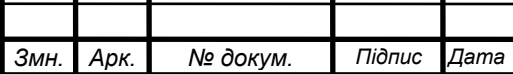

*КРБ.КІ.1.440-03.4.1*

24 травня 2012 року Верховна Рада України прийняла в другому читані Закони про розвіток індустрії програмної продукції. Мова йде про законопроекти [7,8], які регулюють проведення так званого економічного експерименту про створення сприятливих умов роботи *IT-*индустрії. Головні завдання держпідтримки – створення умов для інноваційного розвитку ITиндустрії в Украінї, збільшення числа робочих місць у галузі, залучення інвестицій і т.д.

16 жовтня 2012 року Верховна Рада України прийняла в другому читані Закон «Про державну підтримку розвитку індустрії програмної продукції» [5]. Мова йде про регулювання проведення так званого економічного експерименту про створення сприятливих умов роботи IT*–* индустрії. Головні завдання держпідтримки – створення умов для інноваційного розвитку IT–индустрії в Украінї, збільшення числа робочих місць у галузі, залучення інвестицій і т.д.

Комп'ютерний облік має свої особливості і радикально відрізняється від звичайного. Комп'ютер не лише полегшує облік, скорочуючи час, потрібний на оформлення документів і узагальнення накопичених даних для аналізу ходу рієлторскої діяльності, необхідного для управління нерухомістю. Звіти про положення в рієлторскої діяльності, отримувані за допомогою комп'ютера, можна отримати і без нього – жодної особливої математики в комп'ютері не міститься – але на розрахунки піде стільки часу, що вони вже ні на що не будуть потрібні; або ними доведеться зайняти таку кількість розраховувачів, що на їх зарплату піде значно більше грошей, чим буде отримано прибутки в результаті їх розрахунків.

За рахунок скорочення часу на виконання довгих рутинних робіт, можливо підвищити ефективність роботи співробітника, який може тепер виконувати не лише свою роботу, але і узяти на себе ряд інших обов'язків.

До того ж автоматизація сервісних служб, підвищує рівень сервісу.

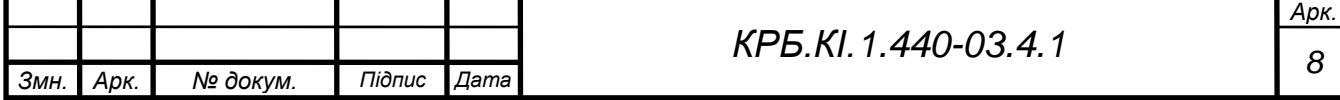

Об'єктом проектування можно вважати процесс підбору підходящої нерухомості, а предметом проектування – програмний засіб, що дозволяє автоматизувати процес обслуговування клієнта.

Метою даного дипломного проектування є підвищення ефективності підбору підходящої нерухомості і якісне поліпшення обслуговування.

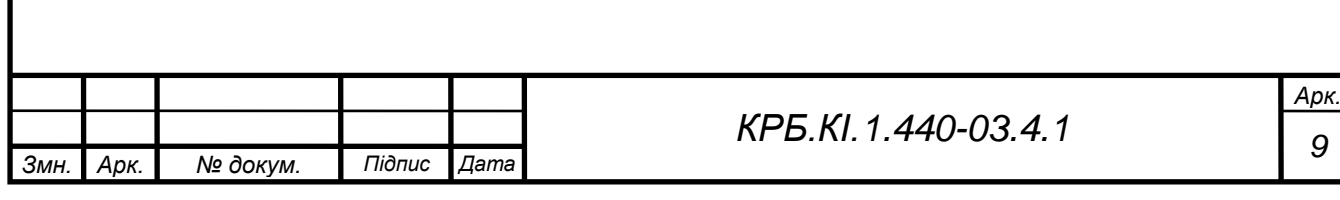

# <span id="page-9-0"></span>**1 ПОРІВНЯЛЬНИЙ АНАЛІЗ ІСНУЮЧИХ ІНФОРМАЦІЙНО-ДОВІДКОВИХ СИСТЕМ АГЕНЦІЙ НЕРУХОМОСТІ**

## **1.1 «Квартал ПРО»**

<span id="page-9-1"></span>**«Квартал ПРО»** [10] (рисунок 1.1) – це програма обліку нерухомості для ріелторів (*CRM*), що дозволяє автоматизувати роботу, як приватного ріелтора, так і великого агентства нерухомості, виконувати облік всіх видів і типів ріелторської діяльності: облік об'єктів нерухомості, покупців, історії дзвінків і багато іншого:

- автоматизація агентств нерухомості;
- − облік всіх видів нерухомості: квартири, будинки, ділянки, комерційна нерухомість, оренда, продаж, купівля, обмін, облік посередників;
- − автопідбір продажу і купівлі в обох напрямках;
- − потужний [планувальник](https://kvartal.pro/ua/kvx2007manual/314-m-kvx-organizer.html) з нагадуваннями (органайзер);
- − [безкоштовна ліцензія Квартал ПРО](https://kvartal.pro/ua/freekvx.html) на 1 комп'ютер;
- − облік заявок (клієнтів і покупців), задатків і угод;
- − робота через Інтернет з базою;
- − робота з фото, документами і онлайн картами.

Основні цілі і можливості [програми для ріелторів \(](http://makeit-team.com/)*CRM*):

- зберігання в своїй базі і облік всіх видів і типів об'єктів нерухомості, також покупців, заявок на покупку, оренду, телефонних дзвінків, посередників, заміток тощо;
- − 2 мови інтерфейсу: українська та російська;
- − швидкі і зручні функції пошуку, фільтрації та відбору даних;
- − друк та <u>[експорт](https://kvartal.pro/ua/kvx2007manual/330-m-kvx-export-module.html)</u> у різні формати;
- − автоекспорт об'єктів нерухомості в форматі *XML*;
- − автоімпорт об'єктів нерухомості в форматі *XML*;
- [автопідбір покупців та](https://kvartal.pro/ua/kvx2007manual/277-m-kvx-clients.html) об'єктів нерухомості та навпаки;
- статистика роботи користувачів.

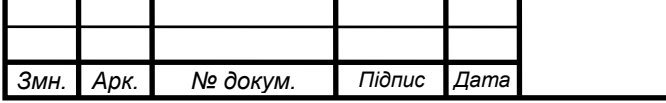

*<sup>10</sup> КРБ.КІ.1.440-03.4.1*

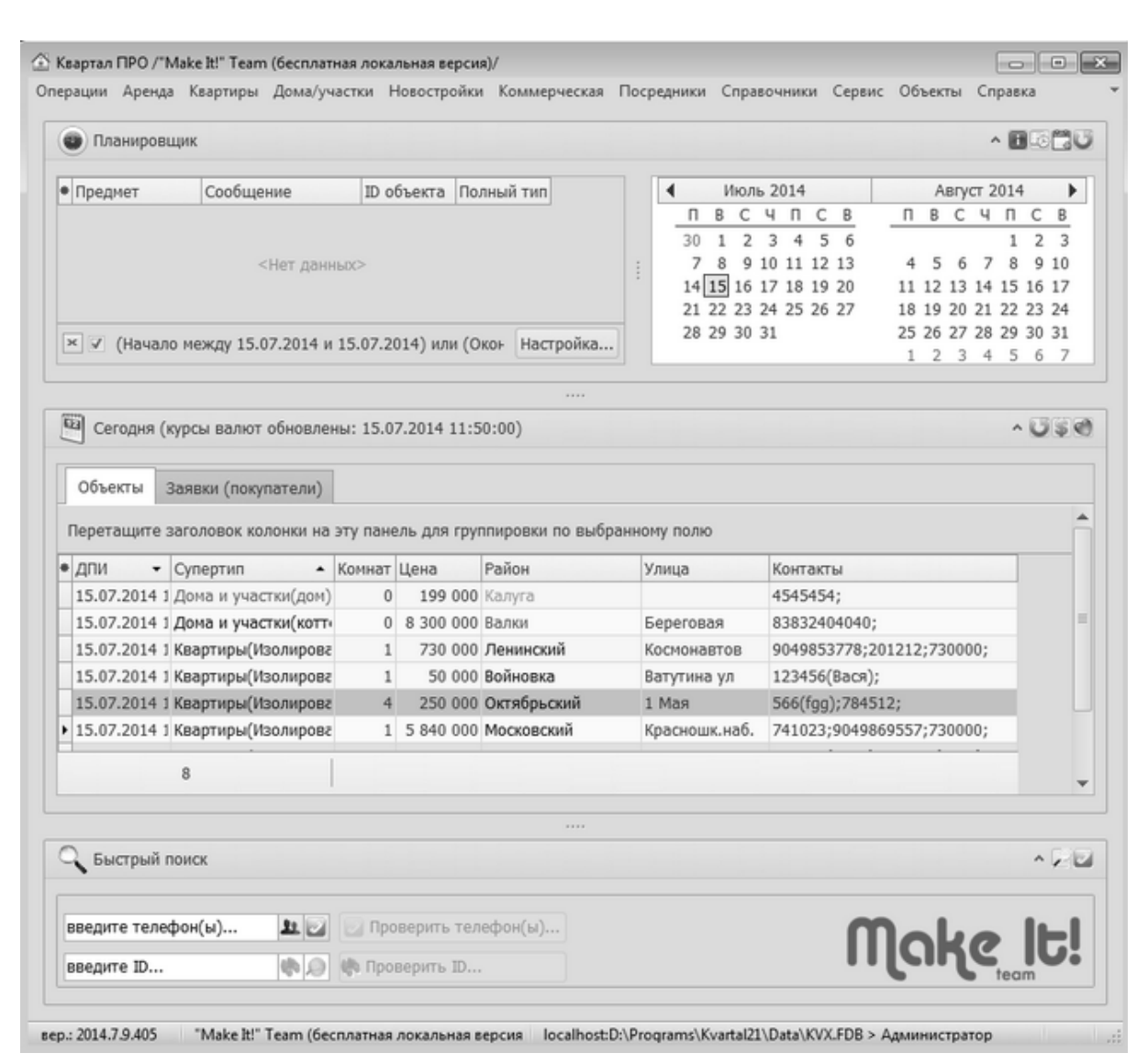

Рисунок 1.1 – Інтерфейс програми обліку нерухомості для ріелторів [«Квартал ПРО»](https://kvartal.pro/ua/kvx2007.html)

Більш докладний список достоїнств та можливостей [Квартал ПРО:](https://kvartal.pro/ua/kvx2007.html)

- − інтуїтивно зрозумілий, [мультвіконний,](https://kvartal.pro/ua/kvx2007manual/261-mkvx2007multiforms.html) дружній інтерфейс;
- − облік угод (заадатків);
- − [облік цін у валюті](https://kvartal.pro/ua/kvx2007manual/296-m-kvx-price-currency.html) + автоматичне [оновлення курсів валют через](https://kvartal.pro/ua/kvx2007manual/297-m-kvx-currency-update.html)  [інтернет;](https://kvartal.pro/ua/kvx2007manual/297-m-kvx-currency-update.html)
- − [безкоштовна вірсия](https://kvartal.pro/ua/freekvx.html) для приватних ріелторів на 1 ПК без реєстрації, активації, прихованих платежів та реклами;
- − можливість використання різних тем і стилів оформлення;
- − режим [«Клієнт за спиною»](https://kvartal.pro/ua/kvx2007manual/293-m-kvx-hidecontacts.html);
- настройка візуальних елементів так, як вам захочеться, тобто можна

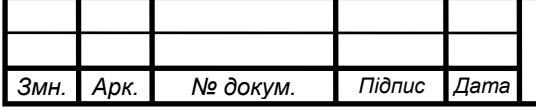

*<sup>11</sup> КРБ.КІ.1.440-03.4.1*

- налаштовувати форми редагування і таблиці для себе: перетягувати елементи на формі і стовпці в таблицях, ховати їх, розміщувати в будьякому порядку. [Дизайнер форми;](https://kvartal.pro/ua/kvx2007manual/310-m-kvx-designer2.html)
- зручні функції додавання, редагування та видалення об'єктів нерухомості, програма також надає зручні і швидкі методи додавання даних за допомогою клавіатури;
- − [широкі та гнучкі можливості пошуку,](https://kvartal.pro/ua/kvx2007manual/222-m-kvx-search.html) [сортування, фільтрації та](https://kvartal.pro/ua/kvx2007manual/237-mkvx2007sjrtgroupfiltering.html)  [групування](https://kvartal.pro/ua/kvx2007manual/237-mkvx2007sjrtgroupfiltering.html) об'єктів нерухомості, покупців, заявок на покупку;
- [робота з фото,](https://kvartal.pro/ua/kvx2007manual/238-mkvx2007photowork.html) планами, документами, друк фотознімків;
- вбудований органайзер з нагадуваннями, [планувальник \(органайзер\);](https://kvartal.pro/ua/kvx2007manual/314-m-kvx-organizer.html)
- − можливі декілька етапів виборки об'єктів нерухомості для більш детальних звітів;
- створення різноманітних [профілей друку та експорту](https://kvartal.pro/kvx2007manual/95-mkvxcard.html) об'єктів нерухомості, наприклад, «для агента», - «для клієнта», «для менеджера» з різними настройками і полями;
- корпоративна робота в єдиному інформаційному просторі в локальній мережі організації і/або [через Інтернет;](https://kvartal.pro/ua/kvx2007manual/316-m-kvx-base-via-internet.html)
- [експорт даних](https://kvartal.pro/ua/kvx2007manual/330-m-kvx-export-module.html) по об'єктах нерухомості в різні формати + автоматичний експорт за таймером для різних сайтів в форматі *XML*;
- [система прав](https://kvartal.pro/ua/kvx2007manual/271-m-kvx-prava2.html) та авторизації користувачів (управління доступом до різних об'єктів і функцій програми);
- аудит дій користувачів (додавання, редагування, видалення та ін.);
- [конструктор даних](https://kvartal.pro/ua/kvx2007manual/244-mkvx2007dataconstructor.html) для друку та експорту інформації за допомогою спеціальних запитів - ця опція додає програмі більше можливостей роботи з даними для вимогливих користувачів;
- [конструктори звитів](https://kvartal.pro/ua/kvx2007manual/252-mkvx2007profileprint.html) для створення всіляких звітів, що настроюються;
- − парсинг + імпорт оголошень [програма детектор телефонів](https://kvartal.pro/ua/kvxandscanfilter.html)  [Сканфільтр-Антипосередник](https://kvartal.pro/ua/kvxandscanfilter.html) для фільтрації оголошень і телефонів з наступним поділом оголошень на частини: телефон, тип, вулиця, район, ціна,

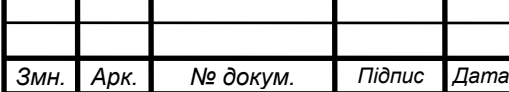

− кімнатні і т.д.;

- − в [програмі з нерухомості Квартал ПРО](http://makeit-team.com/) можна реєструвати всі види ріелторської діяльності, такі, наприклад, як продаж, купівля, оренда, обмін, облік заявок і пропозицій, реєстрацію телефонних дзвінків, облік посередників;
- − в [програмі з нерухомості Квартал ПРО](http://makeit-team.com/) можна вести облік посередників, при цьому, додаючи об'єкт нерухомості в базу, [програма](https://kvartal.pro/ua/kvx2007manual/266-m-kvx2007-check-phones.html)  [відразу визначає,](https://kvartal.pro/ua/kvx2007manual/266-m-kvx2007-check-phones.html) що внессений телефон належить чи не належить посереднику чи вже є в базі об'єкт з таким номером телефона;
- − [облік спільних \(з іншими агентствами\) угод;](https://kvartal.pro/ua/kvx2007manual/267-m-kvx2007-exkl-mediator.html)
- − облік ексклюзивів (договорів з господарями);
- − статистика, наприклад, облік хто і скільки об'єктів нерухомості вніс, відкоригував, видалив;
- − [історія дзвінків;](https://kvartal.pro/ua/kvx2007manual/249-mkvx2007callshistory.html)
- − [історія ціни;](https://kvartal.pro/ua/kvx2007manual/328-m-kvx-new-price-history.html)
- − [карточка об'єкта нерухомості](https://kvartal.pro/ua/kvx2007manual/259-mkvxcard.html) з можливістю друку інформації по конкретному об'єкту нерухомості з фотознімками (планом), а також вбудований дизайнер (конструктор) карток;
- − [телеграм-бот;](https://kvartal.pro/forum/index.php/topic,565.0.html)
- − [робота з онлайн мапами](https://kvartal.pro/ua/kvx2007manual/269-2009-08-26-11-38-56.html) типа *Google Maps* об Яндекс (та інші);
- − документація, що постійно оновлюється та доповнюється , а також форум підтримки; на форумі завжди можна отримати безкоштовну кваліфіковану технічну підтримку навіть користувачам безкоштовних версій програм або користувачам, у яких закінчився термін технічної підтримки;

Квартал ПРО може автоматично формувати (генерувати) тексти оголошень з наявних даних по об'єктах нерухомості.

можливість зберігання в програмі не тільки зображень, а також відео,

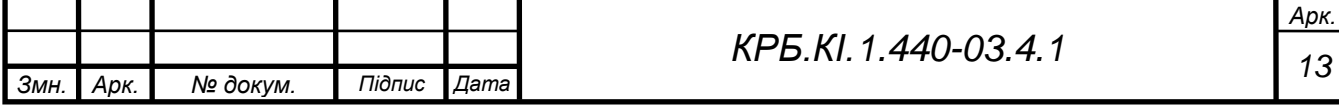

різної документації і файлів в будь-якого ступеня вкладеності папок;

- перевірка даних на дублювання за телефонами та іншими параметрами;
- −
- − режим перегляду контактів тільки у «своїх» об'єктів нерухомості;
- − кожен агент може бачити тільки своїх клієнтів (свої заявки);
- − ведення в базі архіву об'єктів нерухомості і заявок;
- − додавати свої нові (призначені для користувача) поля [\(додаткові](https://kvartal.pro/ua/kvx2007manual/291-m-kvx-aditional-attributes.html)  [атрибути\)](https://kvartal.pro/ua/kvx2007manual/291-m-kvx-aditional-attributes.html);
- − перегляд мініатюрних фото (ескізів) прямо в таблицях результатів пошуку;
- − стеження за буфером обміну для швидкого пошуку і перевірки телефонів;
- − обмеження на редагування об'єктів нерухомості на рівні користувачів;
- − колірне розмежування об'єктів нерухомості за різними параметрами: тип, район, можна навіть призначати свій колір окремими об'єктами нерухомості;
- <span id="page-13-0"></span>− Програма Квартал ПРО працює на базі ОС *Windows.*

### **1.2 Програма «***IST.Realtor***»**

Програма «*IST.Realtor*» [11] входить до програмного комплексу із такою назвою та є основною **програмою управління агентством нерухомості**, яка ставить за мету допомогти автоматизувати роботу агентства і об'єднати навколо себе різні програмні модулі.

Переваги нашої програми управління агентством нерухомості

Основне завдання **програми для ріелторів** – управління об'єктами нерухомості, а також клієнтами агентства, розподіл об'єктів між працівниками із можливістю їх аудиту, скорочення часу на обслуговування клієнта з можливістю надати йому необхідну та актуальну інформацію. Програма має значний функціонал, який при умілому використанні здатна

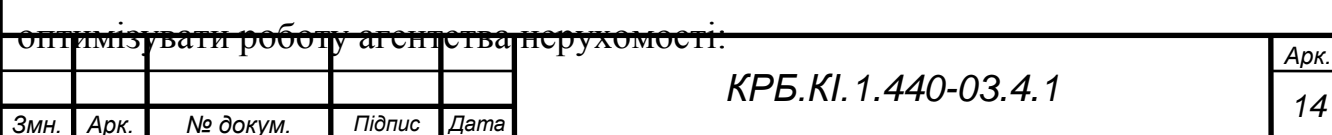

- ведення структурованої бази даних об'єктів нерухомості за різними типами;
- робота з операціями продажу та оренди об'єктів нерухомості;
- ведення карточки об'єкта із детальним описом його характеристик;
- − ведення карточки клієнта з можливістю фіксування необхідних варіантів для пошуку;
- − підбір об'єкта нерухомості для клієнта і клієнта на об'єкт;
- − перехрестний пошук подібних об'єктів у базі даних;
- − самостійне заповнення та можливість редагування довідників;
- − призначення показу для об'єкта нерухомості;
- − планувальник та календар показів;
- − автоматичне відправлення повідомлення із пропозиціями по об'єктам нерухомості з можливістю перегляду об'єктів на сайті агентства (перехід за посиланням);
- налаштування програми під потреби агентства нерухомості або рієлторської компанії;
- − управління обліковими записами працівників, призначення різних прав доступу працівникам агентства;
- − исторія показів з кожного об'єкта чи клієнта;
- автоматичне архівування бази даних із можливістю збереження архіву (*backup*) на *Google*-диску;
- − безкоштовна технічна консультація для оптимального налаштування програми;
- − у розробці знаходиться мобільна версія програми.

Програмне забезпечення для агенцій нерухомості «*MyHome*» [12] (Загальна база об'єктів нерухомості Тернопіля, рисунок 1.2)

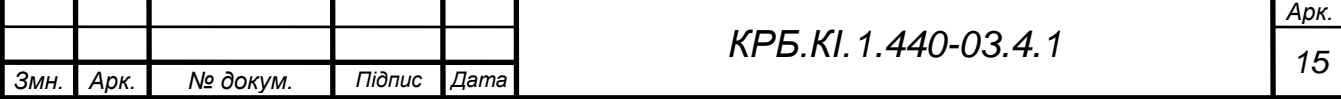

Програма «*MyHome*» допомагає ріелторам та агенціям нерухомості полегшити та оптимізувати свою роботу, вивести її на новий, сучасний рівень.

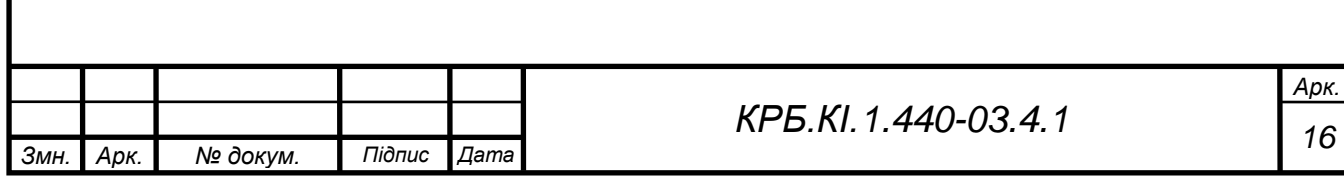

# **1.3 Програма «MyHome»**

### <span id="page-16-0"></span>**Переваги використання програми «***MyHome***»:**

1. Вже із першого дня роботи ріелтор (агенція) отримує доступ до загальної бази об'єктів нерухомості міста Тернополя. Ця база є актуальною, налічує в середньому 800 – 1000 об'єтів та містить інформацію лише від власників.

2. Загальна база об'єктів нерухомості періодично (кожні 1 – 2 дні) поповнюється новими об'єктами. Щомісячне наповнення складає близько 100 – 150 нових об'єктів.

3. Всі об'єкти загальної бази нерухомості містять посилання на джерело надходження інформації.

4. До загальної бази нерухомості підключено фотоархів об'єктів, який налічує більше 15 тис. фотографій та охоплює до 80 % об'єктів загальної бази.

5. Агенція нерухомості (ріелтор) має можливість вести свою базу даних, здійснюючи її наповнення шляхом:

копіюванням об'єктів із загальної бази даних;

 обробкою та занесенням інформації із розсилки *RIA* (програма «*MyHome*» має необхідний функціонал);

 додаванням своїх об'єктів а також об'єктів, отриманих з інших джерел.

Загалом, перелік функцій програми «*MyHome*» доволі великий. Для ознайомлення із програмою користувачам пропонується тестовий безкоштовний період роботи терміном до 2-х місяців. За цей час агенціям нерухомості та ріелторам надаються всі необхідні консультації по роботі з програмою із виїздом фахівця у агенцію, по мережі Інтернет (через віддалений робочий стіл) або у телефонному режимі.

Програмний продукт «*MyHome*» створювався протягом багатьох років у тісній співпраці з професійними ріелторами, враховувалася специфіка

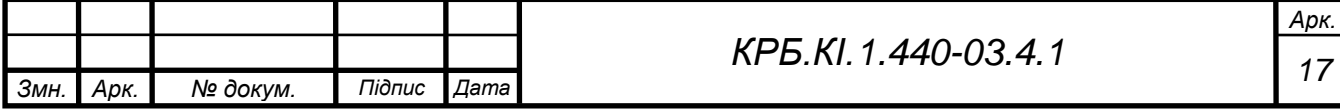

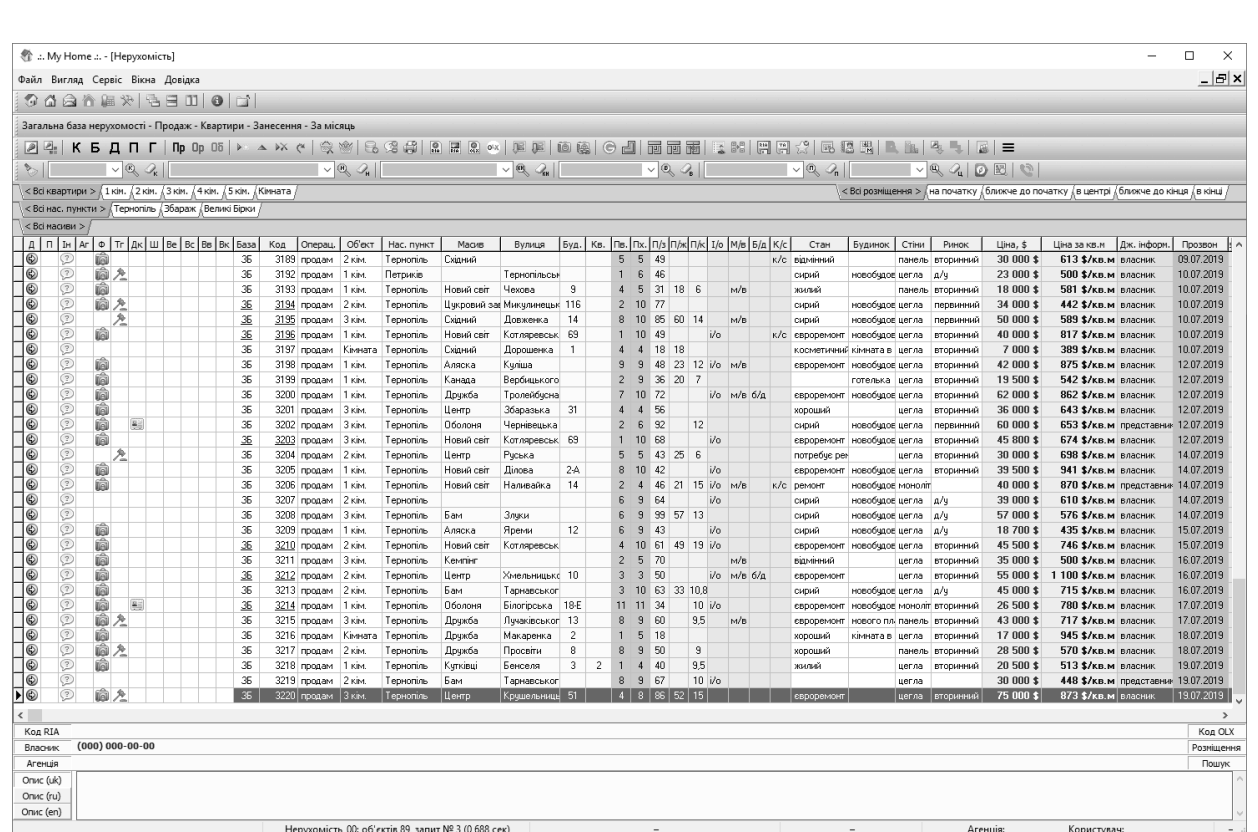

Рисунок 1.2 – Інтерфейс програмного продукту **«***MyHome***»** їхньої роботи, проблеми і задачі, які вони щоденно вирішують. Розроблена програма періодично вдосконалюється, додаються нові функції.

## **1.4 Продукт «Рієлтор».** «*TQM systems*»

<span id="page-17-0"></span>Продукт «Рієлтор. Управління продажами нерухомості» [14]. Українська софтверна ІТ компанія «*TQM systems»*. Автоматизація з допомогою програмного забезпечення для ріелторів та агенцій по оренді нерухомості. Призначений для компаній, діяльність яких пов'язана з наданням послуг у сфері купівлі-продажу об'єктів нерухомості або з продажем власних об'єктів нерухомості. Рішення враховує специфіку як первинного, так і вторинного ринків нерухомості і призначене для таких компаній як:

- ріелторські компанії;
- агентства нерухомості;
- − будівельні і девелоперські компанії.

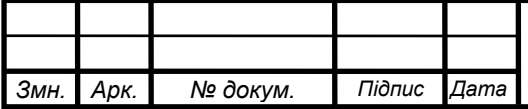

Можливість роботи в режимі керованого застосування забезпечує віддалене підключення до інформаційної бази через Інтернет, що суттєво підвищує швидкість реєстрації інформації та оперативність формування звітних даних.

З метою управління діяльністю, пов'язаною з продажем об'єктів нерухомості, в конфігурації розроблений набір підсистем, що забезпечують наступні функціональні можливості:

Підсистема Управління базою об'єктів нерухомості.

- − ведення бази даних по об'єктах нерухомості всіх типів: житлова, заміська, елітна, комерційна;
- − широкий набір характеристик для всіх категорій об'єктів нерухомості: квартира, кімната, будинок, земельну ділянку, приміщення;
- − формування квартірограмм для новобудов, зберігання і порівняння версій квартірограмм;
- − зберігання історії зміни параметрів об'єктів нерухомості (площ, кількості приміщень і т.п.);
- − реєстрація і зберігання історії за умовами продажу об'єктів;
- − можливість призначення об'єктів нерухомості довільних властивостей з подальшим їх використанням в звітах;
- − прив'язка до об'єктів довільних файлів фотографій, відсканованих документів і т.п .;
- − відображення поточних статусів об'єктів: відкритий в продаж, продаж відкладена, бронь, проданий і т.п .;
- реєстрація даних по обмірами БТІ;
- реєстрація правовласників об'єктів первинної нерухомості і їхніх часток.

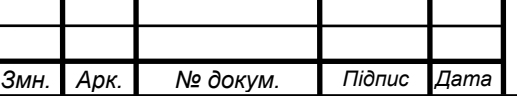

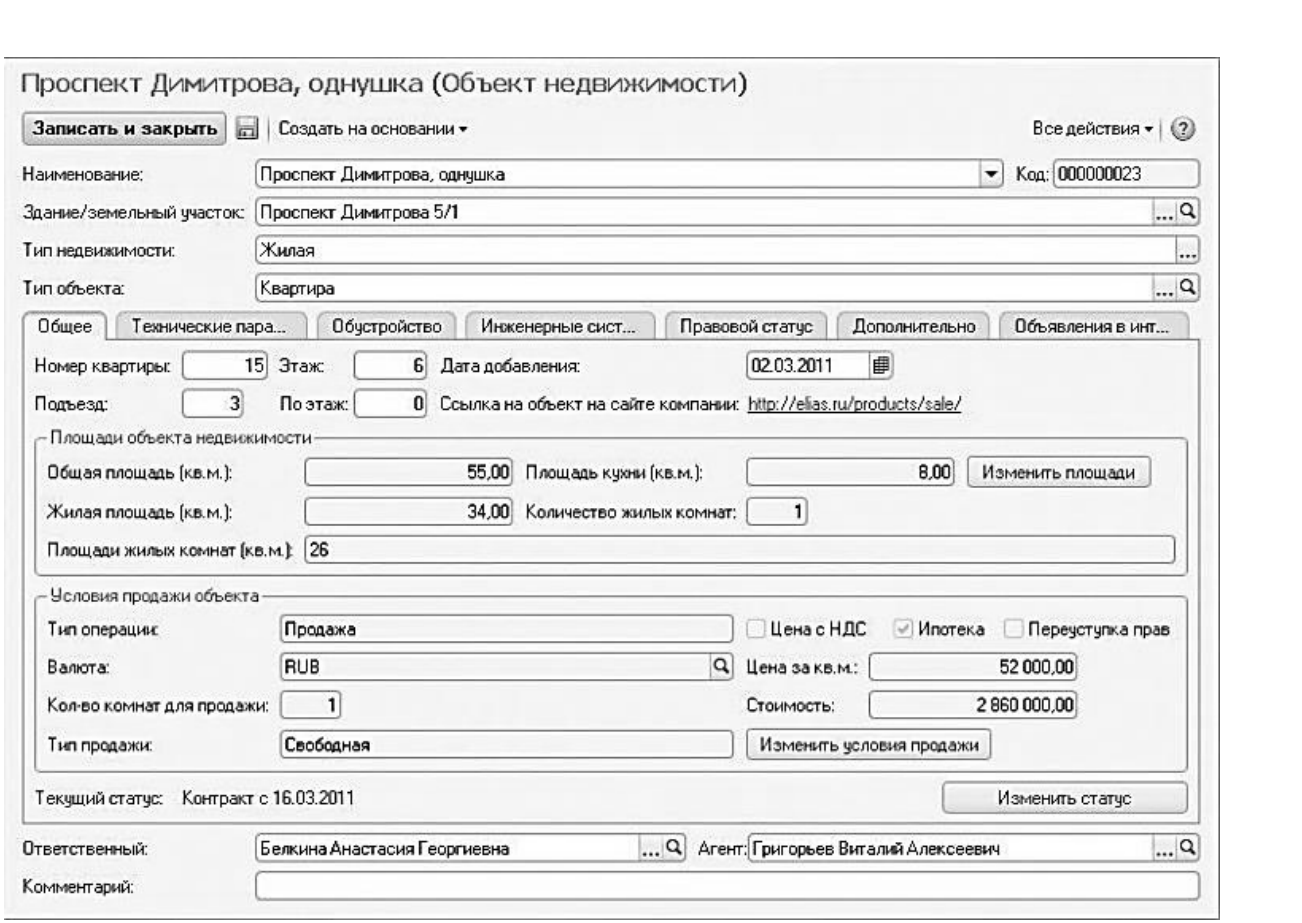

Рисунок 1.3 – Інтерфейс підсистеми *CRM* програмного продукту **«***TQM systems***»**

Підсистема *CRM* - управління взаєминами з клієнтами (рисунок 1.3)

- − планування та реєстрація контактів з клієнтами: зустрічей, телефонних дзвінків і т.п., прив'язка контактів до угод;
- − реєстрація джерел звернення клієнтів, аналіз ефективності рекламних заходів;
- − облік і аналіз оточення угоди: учасників угоди, впливових осіб, конкурентів;
- − розміщення рекламних оголошень по об'єктах нерухомості на різних Інтернет-майданчиках: ціан, *Avito*, З рук в руки, ЯндексНедвіжімость, *Realtydmirru*, ГдеЕтотДомРУ;

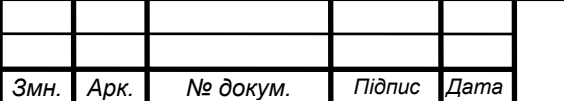

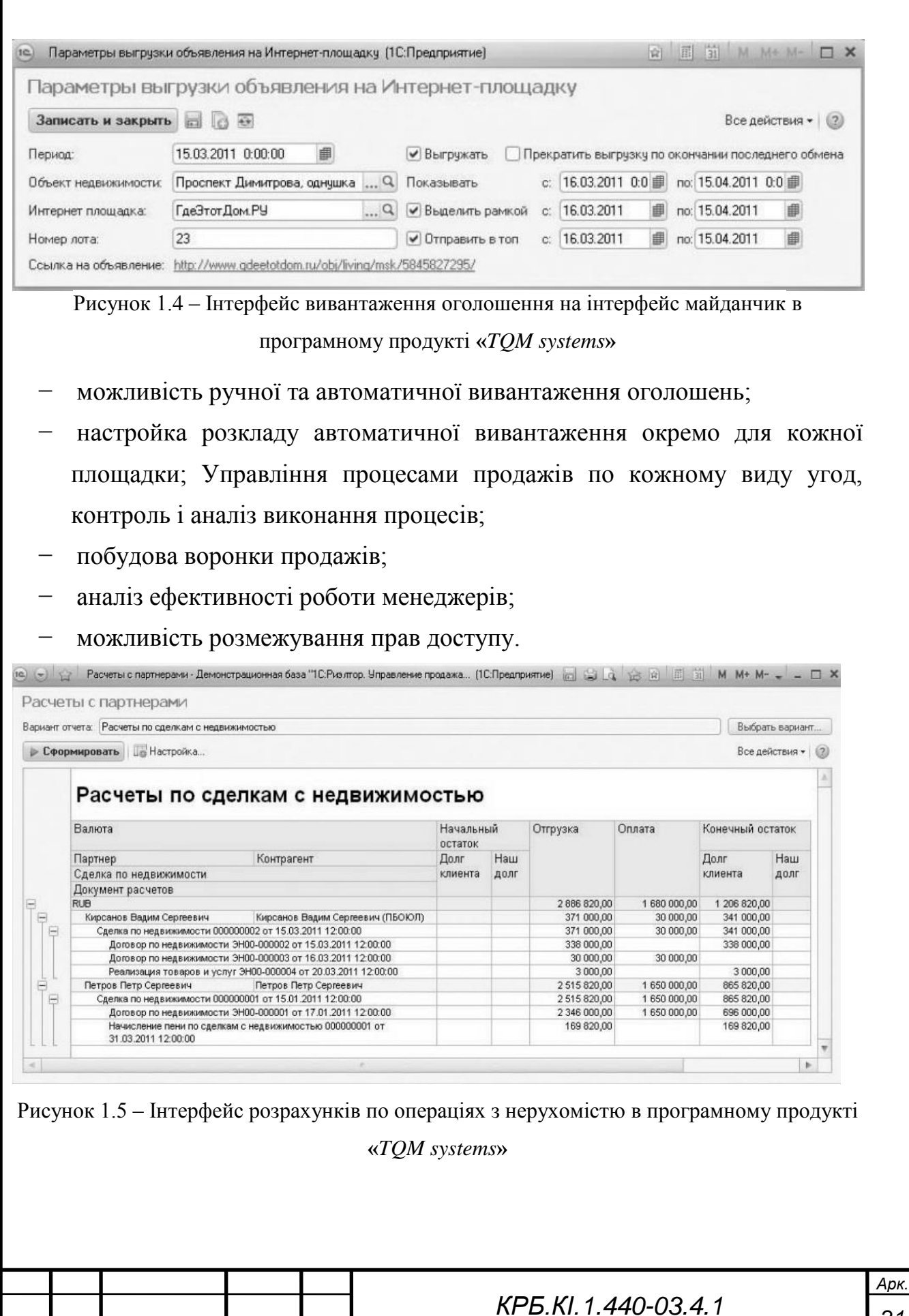

*Змн. Арк. № докум. Підпис Дата*

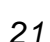

Підсистема Управління операціями з нерухомості

реєстрація угод на первинному і вторинному ринках з продажу, купівлі та оренди нерухомості;

- можливість класифікації угод за видами, перелік яких може налаштовуватися для кожної компанії індивідуально;
- − управління угодами як з продажу власних об'єктів нерухомості, так і угодами, в яких компанія виступає в ролі посередника між покупцем і продавцем;
- − реєстрація та аналіз статусів угод. Перелік статусів може бути сформований для кожного виду угоди окремо;
- − оперативний перегляд всіх документів по угоді; можливість укладення договорів різного виду і додаткових угод до договорів;
- можливість укладення договорів по первинної нерухомості з використанням векселя;
- можливість укладення договорів купівлі-продажу з використанням іпотеки;
- можливість призначення операціях і договорами довільних властивостей з подальшим їх використанням в звітах;
- надання додаткових послуг, не передбачених договором, з можливістю прив'язки до угоди;
- − прив'язка до угод і договорів довільних файлів;
- − реєстрація для договорів по первинної нерухомості додаткових угод за результатами обмірів БТІ;
- − зміна статусів об'єктів нерухомості при проведенні документів: бронь, VIPбронь, контракт, проданий і т.п .;
- автоматичний розрахунок і реєстрація графіків платежів по операціях з урахуванням відсотків за розстрочку;
- можливість призначення знижок на покупку об'єктів нерухомості;

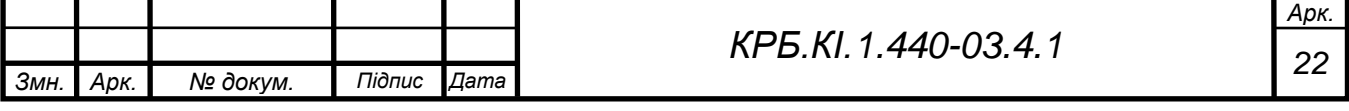

- реєстрація кількох покупців по угоді з визначенням відсотка володіння за договором;
- можливість розірвання угоди в односторонньому порядку або за взаємною згодою розрахунком суми повернення клієнту;
- − реєстрація актів передачі об'єкта покупцю;
- автоматичне формування форм первинних документів на основі довільних шаблонів *Microsoft® Word®.*

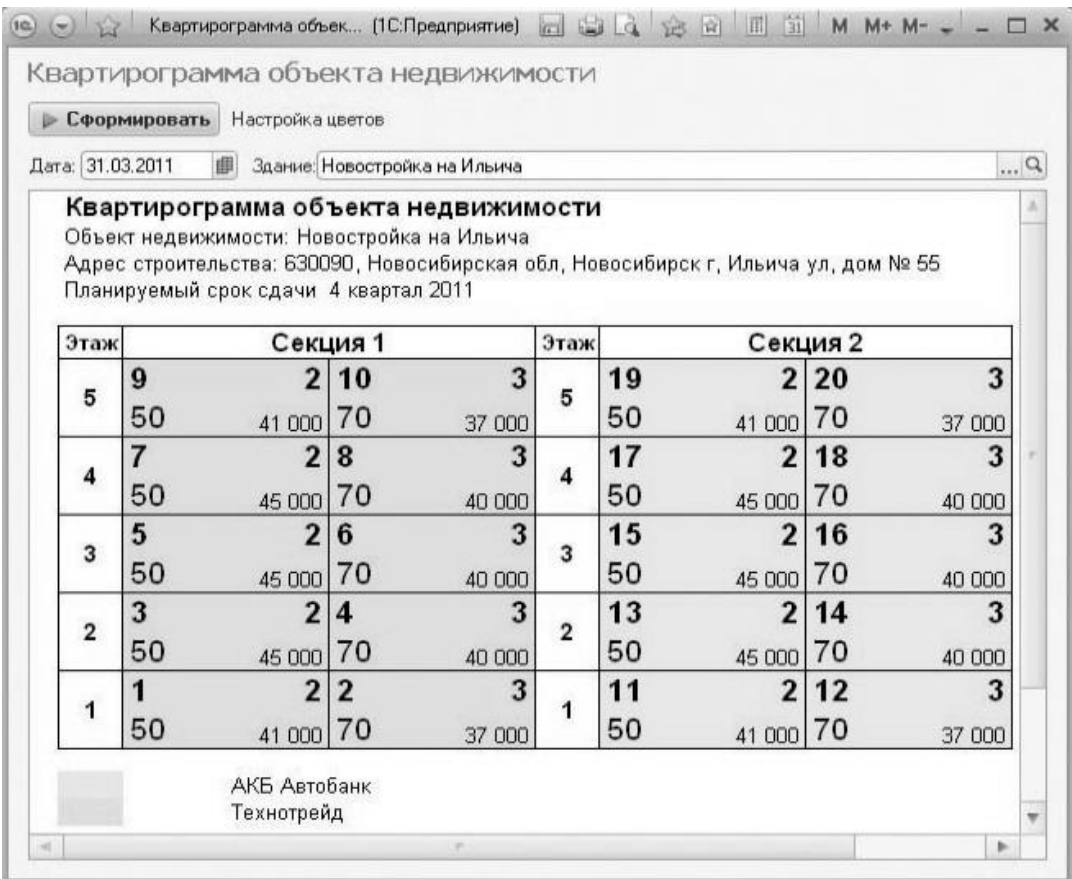

Рисунок 1.6 – Квартірограмма об'єкта нерухомості

Підсистема Управління взаєморозрахунками по операціях і фінансовим результатом

- ведення розрахунків з клієнтами в розрізі договорів і угод;
- ведення розрахунків в грн, валюті та умовних одиницях;
- план-фактний аналіз надходження платежів;
- автоматичний розрахунок суми пені за прострочення платежів.

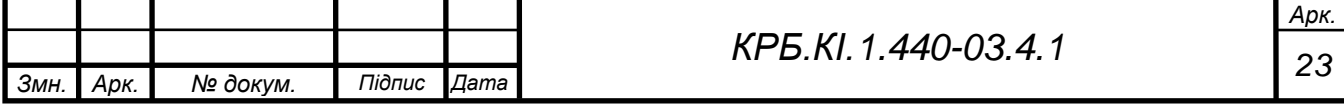

- аналіз продажів по об'єктах нерухомості і наданих послуг;
- можливість реєстрації довільних витрат по угоді;
- − облік доходів і витрат і підсумковий розрахунок фінансових результатів по операціях;
- відображення операцій по операціях з нерухомістю в бухгалтерському та податковому обліку (для поставки на базі конфігурації «Управління виробничим підприємством»).

## **1.6 «Ідеальний варіант: Нерухомість»**

<span id="page-23-0"></span>Система «Ідеальний варіант: Нерухомість» [14]. У даній системі реалізовані наступні можливості:

- ведення операцій «Продаж», «Покупка», «Оренда» і так далі;
- − облік заявок для продажу і оренди об'єктів нерухомості будь-якого типу (понад 100 реквізитів для опису об'єкту нерухомості);
- − облік заявок на покупку і знімання об'єктів нерухомості;
- перехресний пошук між заявками і описом об'єктів нерухомості;
- − облік досконалих і відкладених операцій;
- створення довільних форм звітів;
- довільні запити по будь-яких параметрах;
- − експорт даних у формати *Excel, txt, csv і xml*;
- − обмін даними між видаленими офісами використовуючи e-mail, ftp або дискету;
- − надання клієнтові інформації в «безпечному» вигляді (можливість приховувати комерційну інформацію);
- − слайд-шоу фотографій об'єктів нерухомості, креслень і планів в будьяких форматах (*bmp, jpeg, rle, wmf*);
- − управління доступом користувачів до різних режимів і функцій програми;
- − проглядання даних на Вашому *web*-сайте в інтернеті;
- підтримка одночасної роботи необмеженого числа користувачів;

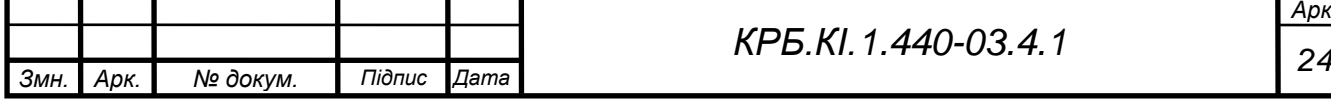

− могутня і швидка база даних;

зручний і простий інтерфейс;

докладна документація, вбудована в програму;

доступна консультаційно-довідкова служба.

Крім того, заслуговують на увагу системи:

- Система «Агентство нерухомості»
- «База Даних Об'єктів нерухомості».
- «Нерухомість Експерт».

### **1.7 Іноземні системи**

<span id="page-24-0"></span>Розглянемо також існуючі рішення для управління діяльністю в бізнесі нерухомості на іноземному ринку. Компанія *Turbo BPO* [15] займається аутсорсингом брокерів та розробила веб систему онлайн замовлень оцінок власності. На веб сайті може зареєструватися клієнт, після чого він оплачує квоту за кожний запит. Зробивши запит клієнт чекає до доби, щоб до нього прив'язали вільного брокера, що відповідає даній *MLS*. Якщо запит оплачено – клієнт отримує файл з відповіддю першого брокера, що відгукнувся. Перевагою системи є те, що для клієнта налагоджена зрозуміла та інтуїтивна структура інтерфейсу. Недоліком є складна система реєстрування брокерів – для роботи з клієнтами системи агентам необхідно пройти процедуру окремої реєстрації та верифікації, платформа для роботи зі сторони брокера є незручною та недопрацьованою. Це зумовлено тим, що аутсорсинг брокерів вимагає додаткових заходів безпеки, а отже робить діяльність брокерів більш складною.

*Змн. Арк. № докум. Підпис Дата <sup>25</sup> КРБ.КІ.1.440-03.4.1* Такі системи, як *Matrix* [17] та *Itech* [18] є рушіями для агентів нерухомості, що узагальнюють інформацію, структурують роботу та допомагають збільшити ефективність роботи брокерів. Загалом ці системи дозволяють брокерам і агентам робити більше з їх даними. Це простий у використанні інтерфейс, що повертає тисячі результатів моментально. Він також адаптований для мобільних пристроїв, тому його можна використовувати в

*Арк.*

будь-якій ситуації. Можна використовувати будь-який з додаткових інструментів, щоб легко підготувати не тільки *BPO*, а й порівняльний аналіз ринку (*CMA, Comparative Market analysis*), перелічити статистику ринку та безліч інших матеріалів, щоб вразити клієнтів. Кожен інструмент на платформі налаштований для продуктивної праці з даними *MLS*. Там перераховані *MLS* зони, до яких належить агент, запити на *BPO*, їх статус, фінансова інформація. Всі дані вносяться самим брокером або агентством нерухомості в залежності від наданих прав управління системою. Їх можна інтегрувати в інші сервіси. Перевагою сервісу є зручність роботи для брокерів, централізоване управління кадрами. Недоліки – відсутність онлайн рішення для клієнтів: брокерам та агентствам необхідно знаходити запити власноруч через інші сервіси пошуку.

Компанія *ClearCapital* [19] теж пропонує послуги з *BPO*, але профільним напрямком їх діяльності у цій сфері є повноцінна оцінка власності. Через це, платформа як для клієнтів так і для брокерів сповнена функціями та можливостями, що спонукають зробити комплексну, дорожчу перевірку власності, ніж *BPO* запит. Через надлишок інтерфейсних деталей платформа є незручною для користування в цілях *BPO*, та часто клієнт може не помітити, та витратити більше коштів на додаткові послуги, яких він не планував замовляти. Перевагою системи є те, що вона достатньо популярна, в неї велика база брокерів та одні з вищих рейтингів серед відповідних статистик. Але репутація *ClearCapital* базується на послугах, відмінних від BPO.

Система *MLS BPO* [20] пропонує з'єднану платформу як для клієнтів, що роблять запити, так і для брокерів. На веб сторінці агенти можуть управляти запитами та власностями, також є розділ з функціоналом для інвесторів, наймодавців. Але наразі в системі багато процесів проводиться мануально, при чому більшість – руками брокерів. Це недостатньо безпечно та зручно, оскільки агент з поганими намірами може записати невірні дані, що може призвести до негативних наслідків для всієї системи. Ця система централізована, всі брокери працевлаштовані в агентстві, що є володільцем

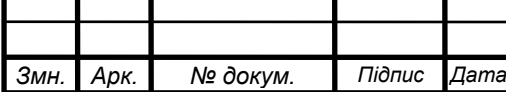

<span id="page-26-0"></span>системи. За допомогою інструментів системи агентство може контролювати діяльність брокерів та запити користувачів.

### **1.8 Висновки**

Краща система з тих, що є на ринку, це «Квартал ПРО».

Проте, автоматизована система «Квартал ПРО» є достатньо складною і громіздкою. Система вимагає від користувача високої кваліфікації і, крім того, вимагає достатньо складного налаштування і адміністрування. У нашому випадку вона є надмірно функціональною.

Інші перераховані системи також дуже складні і вимагають витрат на розробку і супровід більше, ніж потрібно для невеликого агентства нерухомості.

Важливим є чинник високої вартості автоматизованої системи «Квартал ПРО», також на вартість сильно вплине необхідність найму кваліфікованого фахівця для підтримки і обслуговування СУБД, навчання користувачів, неможливість екстреною тих підтримки із-за сильної віддаленості розробника. Немає необхідності і в більшості функцій даної системи.

Таким чином, представляється недоцільним використання автоматизованої системи «Квартал ПРО» для вирішення вузько спеціалізованого завдання створення автоматизованої інформаційної системи. Набагато дешевше і швидше представляється написання окремого застосування, що вирішального дане завдання, є простим в установці і використанні, дешевим і зручним у використанні, легко пристосовуваним до нових вимог компанії.

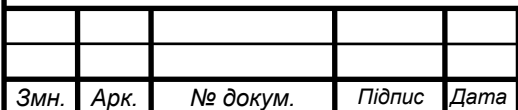

.

## **2 РОЗРОБКА СТРУКТУРИ БАЗИ ДАНИХ**

### **2.1 Розробка загальної архитектури**

<span id="page-27-1"></span><span id="page-27-0"></span>Використання даних по нерухомості передбачається як співробітниками фірми (менеджерами та керівництвом), так і численними клієнтами. Тому архітектура системи повинна бути клієнт-серверной.

Використання архітектури клієнт-сервер дозволяє створювати надійні (в сенсі цілісності даних) розраховані на багато користувачів інформаційні системи з централізованою базою даних, незалежні від апаратної (а часто і програмної) частини сервера БД і підтримують інтерфейс користувача на клієнтських станціях.

Клієнт–серверна система характеризується наявністю двох взаємодіючих самостійних процесів – клієнта і сервера, які, в загальному випадку, можуть виконуватися на різних комп'ютерах, обмінюючись даними по мережі.

Процеси, що реалізовують деяку службу, наприклад службу файлової системи або бази даних, називаються серверами (*servers*). Процеси, що запрошують служби в серверів шляхом посилки запиту і подальшого чекання відповіді від сервера, називаються клієнтами (*clients*).

За такою схемою можуть бути побудовані системи обробки даних на основі СУБД, поштові і інші системи. У даному проекті необхідно розробити архітектуру з присутністю баз даних і системах на їх основі. І тут зручніше буде не просто розглядати клієнт–серверну архітектуру, а порівняти її з іншої – файл-серверною.

У файл-серверній системі дані зберігаються на файловому сервері (наприклад, *Novell NetWare* або *Windows NT Server*), а їх обробка здійснюється на робочих станціях, на яких, як правило, функціонує одна з, так званих, «настільних СУБД» – *Access, FoxPro, Paradox* і тому подібне.

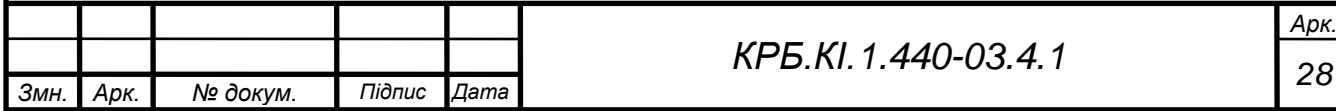

Застосування на робочій станції «відповідає за все» – за формування призначеного для користувача інтерфейсу, логічну обробку даних і за безпосереднє маніпулювання даними. Файловий сервер надає послуги лише найнижчого рівня – відкриття, закриття і модифікацію файлів. Поважно, що ці послуги стосуються – файлів, а не бази даних. Система управління базами даних розташована на робочій станції.

Таким чином, безпосереднім маніпулюванням даними займається декілька незалежних і неузгоджених між собою процесів. Крім того, для здійснення будь–якої обробки (пошук, модифікація, підсумовування і тому подібне) всі дані необхідно передати по мережі з сервера на робочу станцію (див. рисунок 2.1 – Порівняння файл-серверной і клієнт–серверної моделей).

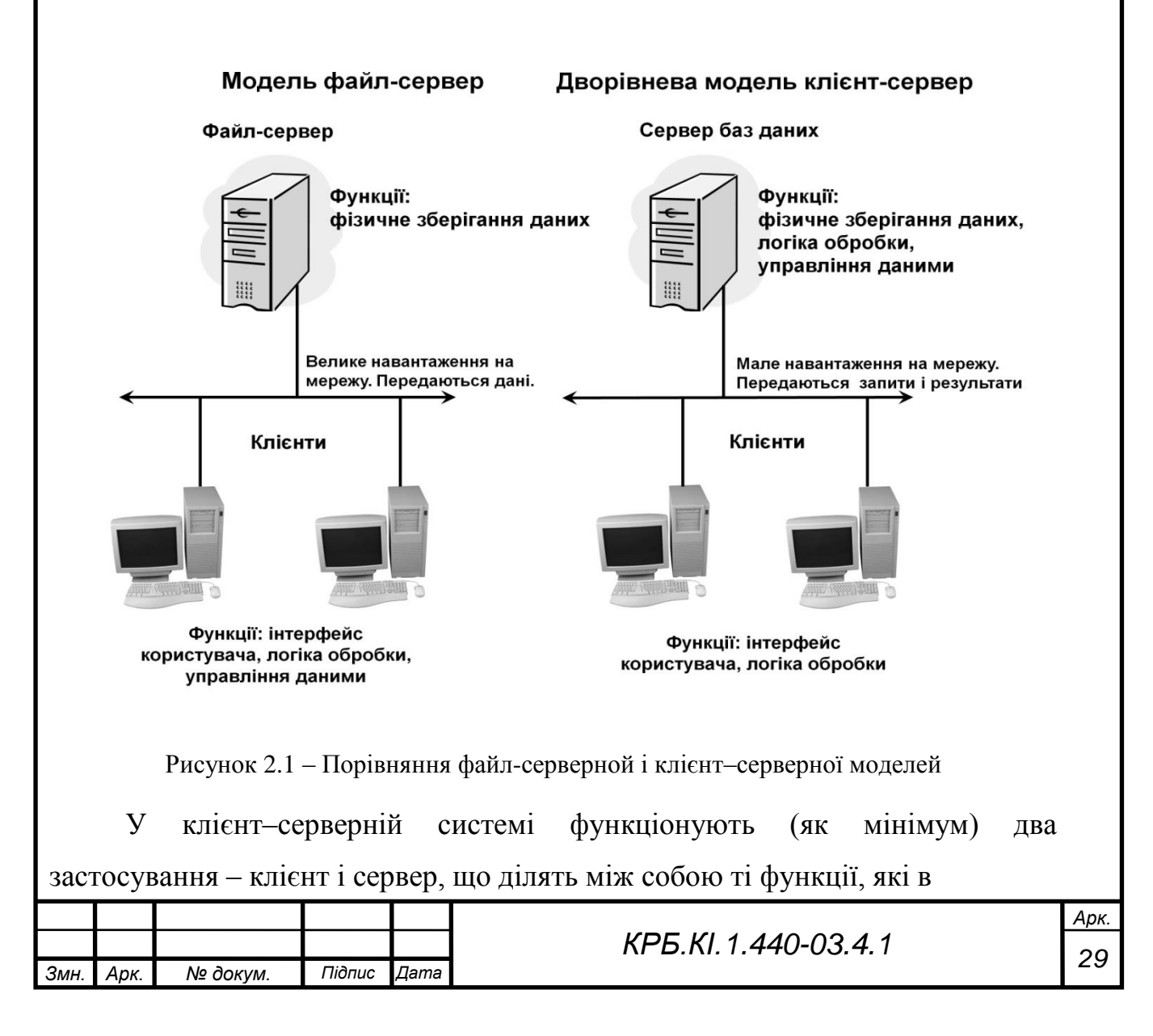

серверній для файлу архітектурі цілком виконує застосування на робочій станції. Зберіганням і безпосереднім маніпулюванням даними займається сервер баз даних, як яке може виступати *Microsoft SQL Server, Oracle, Sybase* і тому подібне.

Формуванням призначеного для користувача інтерфейсу займається клієнт, для побудови якого можна використовувати цілий ряд спеціальних інструментів, а також більшість настільних СУБД. Логіка обробки даних може виконуватися як на клієнтові, так і на сервері. Клієнт посилає на сервер запити, сформульовані, як правило, на мові *SQL*.

Сервер обробляє ці запити і передає клієнтові результат (зрозуміло, клієнтів може бути багато).

Таким чином, безпосереднім маніпулюванням даними займається один процес. При цьому, обробка даних відбувається там же, де дані зберігаються – на сервері, що виключає необхідність передачі великих об'ємів даних по мережі.

З точки зору потреб бізнесу, архітектура клієнт–сервер привносить в інформаційну систему надійність.

Сервер баз даних здійснює модифікацію даних на основі механізму транзакцій, який додає будь–якій сукупності операцій, оголошених як транзакція, наступні властивості:

 атомарність – за будь–яких обставин будуть або виконані всі операції транзакції, або не виконана жодна; цілісність даних при завершенні транзакції;

 незалежність – транзакції, ініційовані різними пользовате–лями, не втручаються в справи один одного;

 стійкість до збоїв – після завершення транзакції, її результати вже не пропадуть.

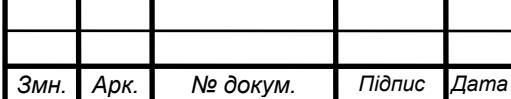

Механізм транзакцій, підтримуваний сервером баз даних, набагато ефективніший, ніж аналогічний механізм в настільних СУБД, оскільки сервер централізований контролює роботу транзакцій. Крім того, в серверній для файлу системі збій на будь–якій з робочих станцій може привести до втрати даних і їх недоступності для інших робочих станцій, в той час, як в клієнт–серверній системі збій на клієнтові, практично, ніколи не позначається на цілісності даних і їх доступності для інших клієнтів.

Масштабованість – здатність системи адаптуватися до зростання кількості користувачів і об'єму бази даних при адекватному підвищенні продуктивності апаратної платформи, без заміни програмного забезпечення.

Можливості настільних СУБД серйозно обмежені – це п'ять–сім користувачів і 30–50 Мб, відповідно. Цифри, зрозуміло, є деякими середніми значеннями, в конкретних випадках вони можуть відхилятися як в ту, так і в інший бік. Що найістотніше, ці бар'єри не можна здолати за рахунок нарощування можливостей апаратури.

Системи ж на основі серверів баз даних можуть підтримувати тисячі користувачів і сотні ГБ інформації – дайте їм лише відповідну апаратну платформу.

Сервер баз даних надає потужні засоби захисту даних від несанкціонованого доступу, неможливі в настільних СУБД. При цьому, права доступу адмініструються дуже гнучко – до рівня полів таблиць. Крім того, можна взагалі заборонити пряме звернення до таблиць, здійснюючи взаємодію користувача з даними через проміжні об'єкти – вистави і процедури, що зберігаються. Отже адміністратор може бути упевнений – жоден дуже розумний користувач не прочитає те, що йому читати не належить.

У застосуванні, що працює з даними, можна виділити три логічних шаруючи:

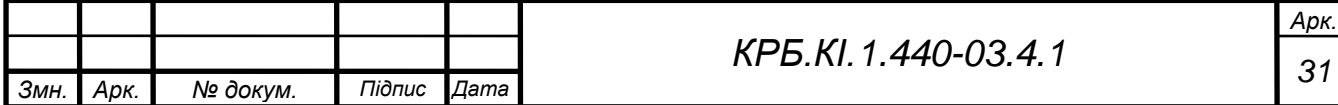

призначеного для користувача інтерфейсу;

правил логічної обробки (бізнес–правив);

управління даними.

У серверній для файлу архітектурі все три шару реалізуються в одному монолітному застосуванні, що функціонує на робочій станції. Тому зміни в будь–якому з шарів наводять однозначно до модифікації застосування і подальшого оновлення його версій на робочих станціях.

У дворівневому клієнт–серверному застосуванні, показаному на малюнку вище, як правило, всі функції по формуванню призначеного для користувача інтерфейсу реалізуються на стороні клієнта, всі функції по управлінню даними – на сервері, а ось бізнес–правила можна реалізувати як на сервері використовуючи механізми програмування сервера (процедури, що зберігаються, тригери, вистави і тому подібне), так і на стороні клієнта.

У трирівневому застосуванні з'являється третій, проміжний рівень, що реалізовує бізнес–правила, які є найбільш часто змінними компонентами застосування (див. рисунок 2.2 – Трирівнева модель клієнт–серверного застосування).

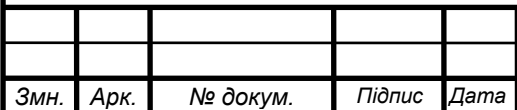

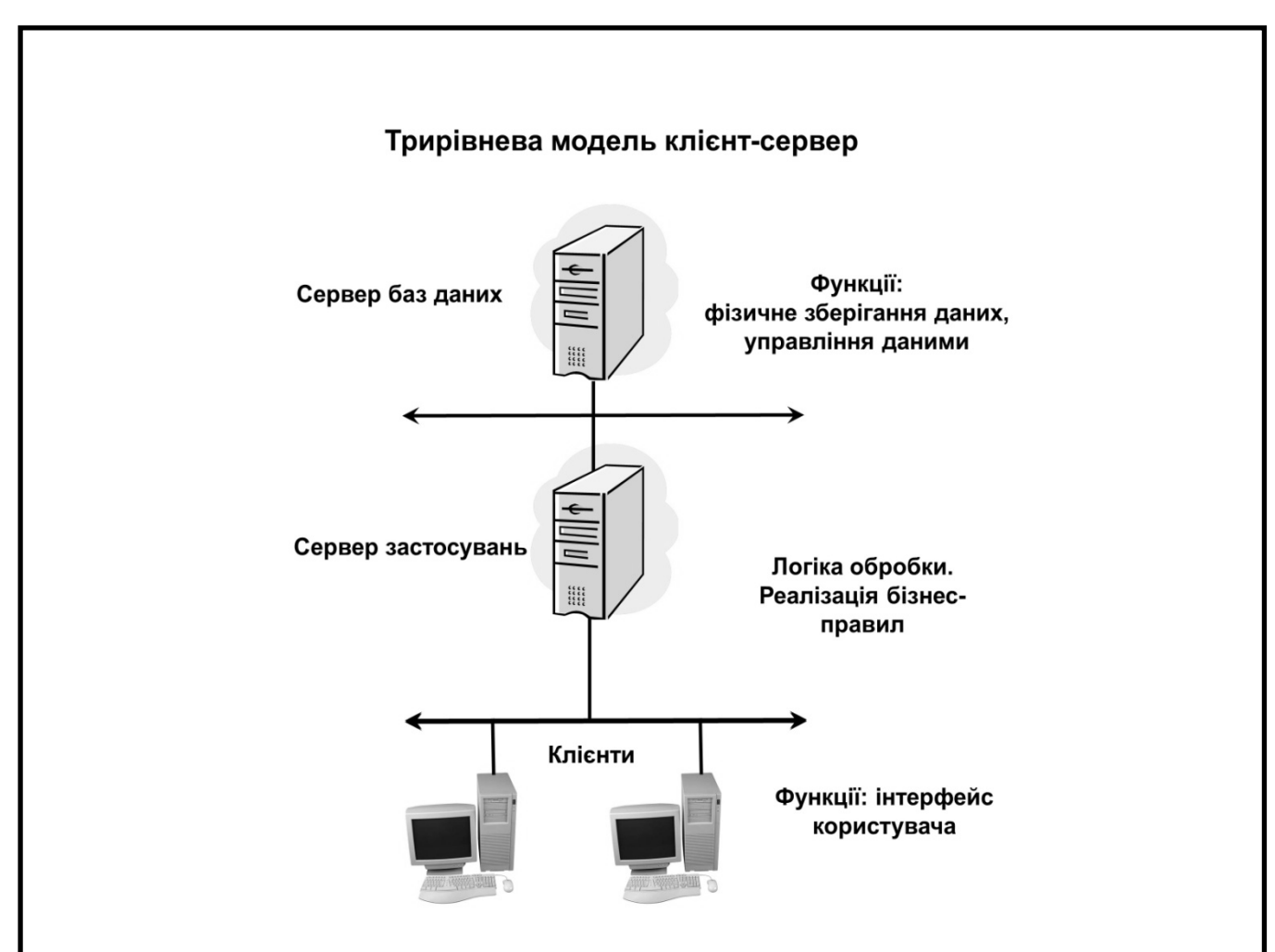

Рисунок 2.2 – Загальна архітектура проектованого програмного засобу

Наявність не одного, а декількох рівнів дозволяє гнучко і з мінімальними витратами адаптувати додаток до вимог, що змінюються, бізнесу.

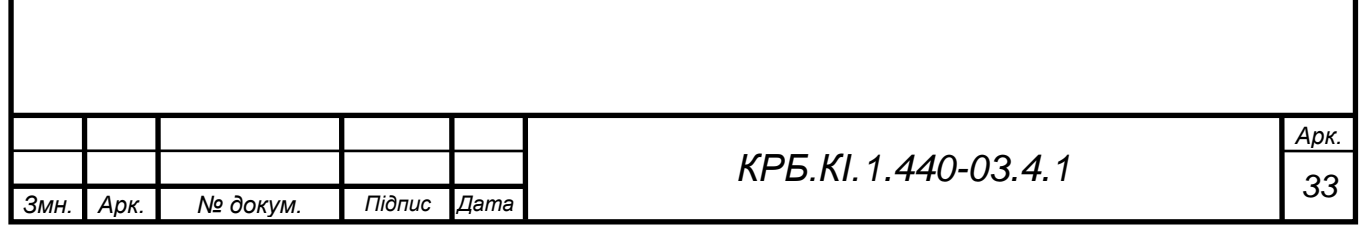

### **2.2 Вибір моделі бази даних**

<span id="page-33-0"></span>На сьогоднішній день найчастіше використовуються три моделі даних: ієрархічна, мережева і реляційна. Окрім них існують і інші моделі, наприклад модель даних, заснована на інвертованих списках або об'єктно-орієнтована, проте вони не мають широкого розповсюдження, оскільки бази на інвертованих списках використовувалися на зорі розвитку СУБД, а об'єктноорієнтовані бази даних ще не до кінця вивчені. Таким чином, вибір скорочується до трьох вищеназваних моделей даних.

Ієрархічні бази даних. Цей вид баз даних одним з перших набув широкого поширення і почав промислово використовуватися. Ієрархічна БД складається з впорядкованого набору дерев; точніше, з впорядкованого набору декількох екземплярів одного типу дерева. Тип дерева складається з одного «кореневого» типу запису і впорядкованого набору з нуля або більш за типи піддерев (кожне з яких є деяким типом дерева). Тип дерева в цілому є ієрархічно організованим набором типів запису. Прикладами типових операторів маніпулювання ієрархічно організованими даними можуть бути наступні оператори:

- знайти вказане дерево БД;
- − перейти від одного дерева до іншого;
- − перейти від одного запису до іншої усередині;
- − перейти від одного запису до іншої в порядку обходу ієрархії;
- − вставити новий запис у вказану позицію;
- видалити поточний запис.

Однією з основних переваг ієрархічної моделі даних є швидкість пошуку по базі.

Типовим представником (найбільш відомим і поширеним) є *Information Management System (IMS)* фірми IBM. Перша версія з'явилася в 1968 р. До цих пір підтримується багато баз даних, що створює істотні проблеми з переходом, як на нову технологію БД, так і на нову техніку.

*Арк.*

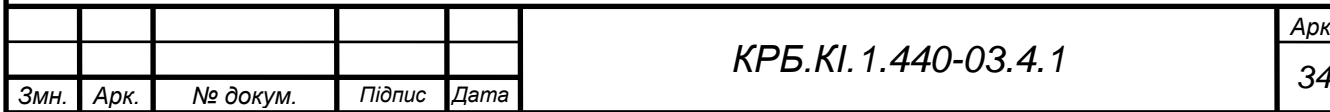

Мережеви модель даних. Мережевий підхід до організації даних є розширенням ієрархічного підходу. У ієрархічних структурах запис-нащадок повинен мати в точності одного предка; у мережевій структурі даних нащадок може мати будь-яке число предків.

Мережева БД складається з набору записів і набору зв'язків між ними, а якщо говорити точніше: з набору екземплярів кожного типу із заданого в схемі БД набору типів запису і набору екземплярів кожного типу із заданого набору типів зв'язку.

До переваг мережевої СУБД можна віднести можливість економії пам'яті за рахунок розділення підоб'єктів.

Реляційна модель даних. Дана модель є найбільш поширеною в даний час, хоча разом із загальновизнаними достоїнствами володіє і рядом недоліків. До достоїнств реляційного підходу можна віднести:

- наявність невеликого набору абстракцій, які дозволяють порівняно просто моделювати велику частину поширених наочних областей і допускають точні формальні визначення, залишаючись інтуїтивно зрозумілими;
- − наявність простого і в той же час могутнього математичного апарату, що спирається головним чином на теорію множин і математичну логіку і що забезпечує теоретичний базис реляційного підходу до організації баз даних;
- можливість ненавігаційного маніпулювання даними без необхідності знання конкретної фізичної організації баз даних в зовнішній пам'яті.

В даний час основним предметом критики реляційних СУБД є не їх недостатня ефективність, а властива цим системам деяка обмеженість (прямий наслідок простоти) при використання в так званих нетрадиційних областях (найбільш поширеними прикладами є системи автоматизації проектування), в яких потрібні гранично складні структури даних.

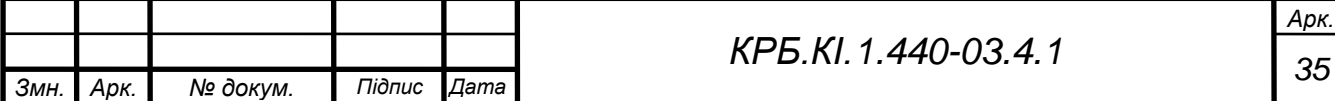

Найбільш поширене трактування реляційної моделі даних, мабуть, належить Дейту. Згідно Дейту реляційна модель складається з трьох частин, що описують різні аспекти реляційного підходу: структурній частині, маніпуляційній частині і цілісній частині.

У структурній частині моделі фіксується, що єдиною структурою даних, використовуваною в реляційних БД, є нормалізовані n-арні відносини.

У маніпуляційній частині моделі затверджуються два фундаментальні механізми маніпулювання реляційними БД – реляційна алгебра і реляційне числення. Перший механізм базується в основному на класичній теорії множин (з деякими уточненнями), а другий - на класичному логічному апараті числення предикатів першого порядку.

Відносна простота і ефективність, а також наявність солідної теоретичної бази зробила цю модель даних найбільш поширеної на сьогоднішній день. Абсолютна більшість систем управління базами даних, присутніх на ринку програмного забезпечення грунтуються саме на реляційній моделі.

Виходячи з вищесказаного, мені представляється логічним використовувати для виконання дипломного проекту реляційну модель даних.

Основна мета проектування БД – це скорочення надмірності даних, що зберігаються, а отже, економія об'єму використовуваної пам'яті, зменшення витрат на багатократні операції оновлення надмірних копій і усунення можливості виникнення суперечностей із-за зберігання в різних місцях відомостей про один і той же об'єкт.

При проектуванні структури новою БД визначають суть наочної області, яка повинна знайти своє віддзеркалення в базі даних.

Аналіз наочної області зазвичай здійснюється:

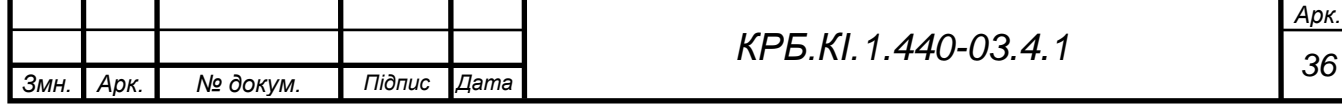
- на підставі існуючих відомостей про наочну область в широкому або вузькому сенсі, тобто в масштабах, в яких вона має бути представлена в створюваній БД і застосуваннях, що працюють з нею;
- − виходячи з цілей проектування програмної системи;
- − на підставі уявлення про те, яке місце БД і застосування, що працюють з нею, займуть в структурі експлуатуючої її організації;
- на підставі уявлень про те, які зміни потоків організації послідують після впровадження програмної системи в експлуатацію.

Зрештою аналіз наочної області повинен привести до створення ескіза БД. Спочатку бажано зобразити суть і зв'язки між ними. Як правило, кожній суті в БД відповідає таблиця. Потім - в ескізі другого порядку - для кожної таблиці БД приводиться список полів запису.

При проектуванні структури нової бази даних визначають суть наочної області, яка повинна знайти своє віддзеркалення в базі даних.

Аналіз наочної області зазвичай здійснюється:

- на підставі існуючих відомостей про наочну область, в масштабах, в яких вона має бути представлена в створюваній базі даних і працюючих з нею застосуваннях;
- − виходячи з цілей проектування програмного середовища;
- на підставі уявлення про те, яке місце база даних і застосування, що працюють з нею, займуть в структурі експлуатуючої її організації.

Зрештою аналіз наочної області повинен привести до створення проекту бази даних.

Спочатку необхідно зобразити сутності і зв'язки між ними. Як правило, кожній суті (об'єкту) в базі даних відповідає таблиця. Потім для кожної таблиці бази даних приводиться список полів запису.

Початкова стадія проектування включає аналіз об'єктів реального миру, які будуть відбиті в базі даних.

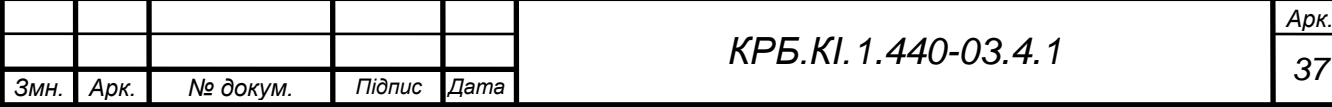

#### **2.3 Коцептуальне проектування моделі бази даних**

Формування концептуальної моделі бази даних включає:

- − ідентифікацію функціональної діяльності наочної області;
- − ідентифікацію об'єктів (суті), які здійснюють цю функціональну діяльність, і формування з їх операцій послідовності подій, які допоможуть ідентифікувати всю суть і взаємозв'язки між ними;
- − ідентифікацію характеристик цієї суті;
- − ідентифікацію взаємозв'язків між суттю;
- − функціональну діяльність і формування з їх операцій.

Як наочна область даної дипломної роботи розглядається база даних для фірми, комерційною діяльністю, що займається, у сфері нерухомості.

Агентство по покупці – продажу нерухомості є фірмою посередником, тобто в операціях, що проводяться, з нерухомістю вона не виступає ні в ролі покупця, ні в роле продавця. Отже, можна зробити вивід, що основним видом діяльності фірми є робота з клієнтами, які хочуть продати або купити нерухомість. Іншими словами, основним завданням фірми є пошук оптимальних варіантів покупки або продажу власності окремо узятого клієнта, на підставі наявних даних про замовлення (заявках) інших клієнтів.

Таким чином, агентство допомагає продавцеві знайти свого покупця і навпаки. За послуги подібного роду, фірма-виготовлювач одержує| 5% від суми об'єкту, що продається.

З вищесказаного виходить, що для правильного аналізу функціональної діяльності організації, а також для подальшого виділення об'єктів і опису їх атрибутів, необхідно детально вивчити процес подачі заявки на придбання або продаж нерухомості для окремо узятого клієнта.

Відбувається це таким чином: клієнт, охочий продати або купити нерухомість, звертається в агентство з продажу нерухомості. Тут він спілкується безпосередньо з оператором (співробітником фірми), який у свою чергу із слів клієнта, а також на підставі декількох документів, складає заявку на покупку або продаж (виходячи з побажань клієнта) нерухомості.

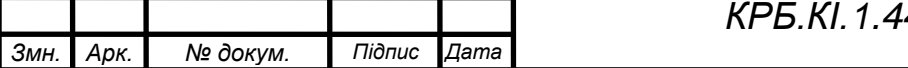

*40-03.4.1* and a 38

Заявку можна розділити на дві основні частини – облікова картка клієнта і облікова картка об'єкту нерухомості. Зупинимося детальніше на цих двох документах.

У агентство нерухомості можуть звертатися різні клієнти, як фізичні особи, так і юридичні. Відповідно документи, що подаються для складання заявки від різних клієнтів, будуть різними. Відповідно до законодавства України, основними документами для проведення операцій з продажу – покупки нерухомості для фізичної особи є паспорт і картка фізичної особи – що платить податки (ідентифікаційний код). Паспорт засвідчує особа клієнта, а наявність ідентифікаційної коди дозволяє гарантувати сплату податків від проведених операцій державі. Для юридичних осіб законодавство передбачає також два основні види документів. Це «Свідоцтво об реєстрації» і номер банківського рахунку.

Отже, для клієнта - фізичної особи в заповнюваній картці повинні знаходитися наступні пункти: номер по порядку, тип клієнта (у даному пункті вибирається тип клієнта з двох можливих варіантів – покупець або продавець, залежно від того, продає клієнт нерухомість або хоче придбати), код клієнта (унікальний код клієнта, в якому відображений порядковий номер клієнта, його тип, а також номер заявки). Наприклад: код 1ПР1 – це означає, що номер клієнта по порядку 1, ПР – означає, що клієнт продавець, у разі покупця ПР змінюється на ПК, 1 – номер заявки, отже, клієнти звертається у фірму вперше), прізвище і ініціали клієнта, адреса по якому проживає клієнт, телефон клієнта, серія і номер паспорта, а також ідентифікаційний код.

У разі юридичної особи облікова картка аналогічна, за винятком пунктів серія номер паспорта і ідентифікаційний код, які замінюються номером реєстраційного свідоцтва і номер банківського рахунку відповідно.

Другою складовою частиною заявки є облікова картка об'єкту нерухомості.

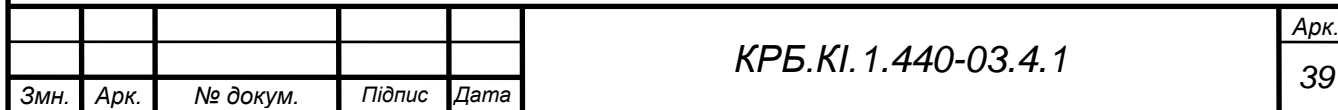

Для різних клієнтів, будь то фізична особа або юридичне, покупець або продавець вона (облікова картка) складатиметься з одних і тих же пунктів. Пунктів тих, що характеризують особливості окремо узятого об'єкту, а саме: код клієнта (який продає даний об'єкт або хоче купити такий об'єкт), код заявки (номер заявки даного клієнта), дата складання заявки, а далі слідують пункти, що безпосередньо характеризують об'єкт, на підставі яких, можливий покупець зробить вивід, підходить йому даний об'єкт чи ні. Це назва об'єкту, його площа, поверх, на якому розташований, кількість кімнат, адреса об'єкту і ціна.

Після того, як оператор зареєстрував клієнта в базі даних агентства, він (оператор) проводить пошук найбільш відповідного варіанту для цього клієнта.

У разі успішного пошуку буде проведена операція продажу-покупки об'єкту і нарахований прибуток агентства. У зворотному ж випадку, проводитиметься пошук відповідно до надходження нових заявок і у разі успішного пошуку, клієнт буде повідомлений по телефону і запрошений для укладення оборудки.

З вище розглянутого випадку як функціональна діяльність визначається необхідність видачі інформації про клієнтів фірми (будь то покупці або продавці), складання заявок на покупку певного виду нерухомості або на її продаж. Формування звітів, що відображають результати роботи фірми (списки виконаних операцій за певний часовий проміжок, список заявок на покупку, список заявок на продаж, кількість клієнтів покупців і т. д.).

У створеній базі даних існують 5 об'єктів:

- 1. Клієнт фізична особа.
- 2. Клієнт юридична особа.

3. Нерухомість (об'єкт продажу-покупки).

- 4. Продані об'єкти.
- 5. Співробітники.

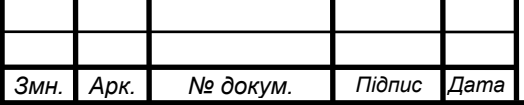

*<sup>40</sup> КРБ.КІ.1.440-03.4.1*

Аналіз запитів на дані окремих клієнтів показує, що для пошуку відповідних об'єктів (наприклад, по прізвищу, типу клієнта) і відбору необхідного (наприклад, по номеру паспорта або свідоцтва про реєстрацію), слід виділити наступні атрибути для об'єктів:

Клієнт (Фізична Особа):

*Тип клієнта* - Покупець або продавець; *Код клієнта* - Обліковий номер клієнта; *ФІО* - Прізвище і ініціали; *Адреса* - Адреса клієнта; *Телефон* - Телефон клієнта; *№ паспорти, серія* - Особисті дані клієнта; *№ идентиф. коди* - Ідентифікаційний код фізичної особи.

Клієнт (Юридична Особа):

*Тип клієнта* - Покупець або продавець;

*Код клієнта* - Обліковий номер клієнта;

*Найменування організації* - Назва фірми, підприємства і др.;

*Адреса* - Адреса клієнта;

*Телефон* - Телефон клієнта;

*№ регістр. свідоцтва* - Номер свідоцтва про реєстрацію;

*№ банківського рахунку* - Номер банківського рахунку організації.

**Н**ерухомість (Об'єкт Продажу–Покупки)

*Нерухомість –* (Об'єкт Продажі-Покупки):

*Код заявки* – Номер замовлення певного клієнта;

*Дата* – Дата складання замовлення;

*Найменування об'єкту* – Будинок, дача, гараж, квартира, і т. д.;

*Площа* – Загальна площа об'єкту;

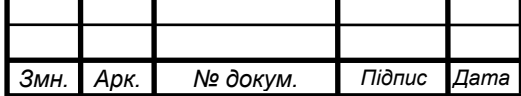

*<sup>41</sup> КРБ.КІ.1.440-03.4.1*

*Поверх* – Поверх, на якому знаходиться об'єкт;

*К-ть кімнат* – Кількість житлових кімнат в об'єкті;

*Країна* – Країна, в якій знаходиться об'єкт;

*Область* – Область, в якій знаходиться об'єкт;

*Населений пункт* – Назва міста, сіла, ПГТ, і так далі в якому знаходиться об'єкт;

*Район* – Район, в якому знаходиться об'єкт;

*Вулиця* – Вулиця, по якій знаходиться об'єкт;

*Ціна* – Ціна об'єкту.

Продані Об'єкти:

*Код заявки* – Номер замовлення певного клієнта;

*Дата* – Дата складання замовлення;

*Найменування об'єкту* – Будинок, дача, гараж, квартира, і т. д.;

*Площа* – Загальна площа об'єкту;

*Поверх* – Поверх, на якому знаходиться об'єкт;

*К-ть кімнат* – Кількість житлових кімнат в об'єкті;

*Країна* – Країна, в якій знаходиться об'єкт;

*Область* – Область, в якій знаходиться об'єкт;

*Населений пункт* – Назва міста, сіла, ПГТ, і так далі в якому знаходиться об'єкт;

*Район* – Район, в якому знаходиться об'єкт;

*Вулиця* – Вулиця, по якій знаходиться об'єкт;

*Ціна* – Ціна об'єкту.

*Дата операції* **–** Дата продажу об'єкту;

*Прибуток* – Дохід фірми від проведення операції.

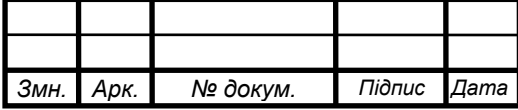

Співробітники

*Код Співробітника* – Код, який привласнюється новому співробітникові;

*Прізвище* **–** Прізвище співробітника;

*Ім'я* **–** Ім'я співробітника;

*Посада* **–** посада;

*Дата Народження* **–** День народження співробітника;

*Дата Найму* **–** Дата прийому на роботу;

*Адреса* **–** Місце проживання співробітника;

*Місто* **–** Місце проживання співробітника;

*Область* **–** Місце проживання співробітника;

*Індекс* **–** Поштовий індекс;

*Країна* **–** Місце проживання співробітника;

*Домашній Телефон* **–** Телефон співробітника.

Схема стосунків між атрибутами об'єктів зображена на рис 2.3:

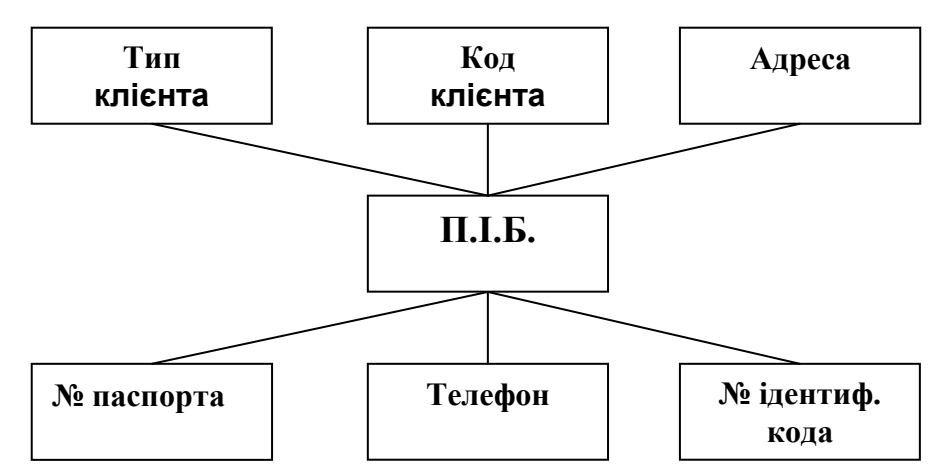

Рисунок 2.3 - Клієнт (Фізична Особа)

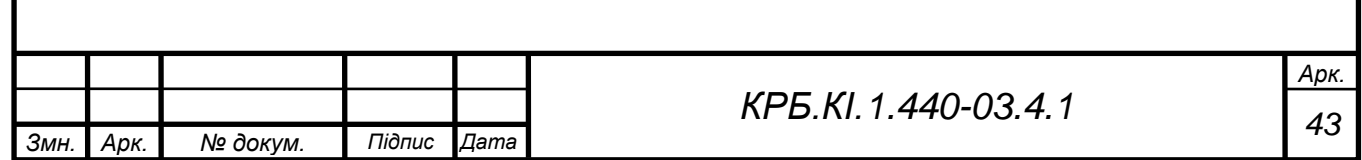

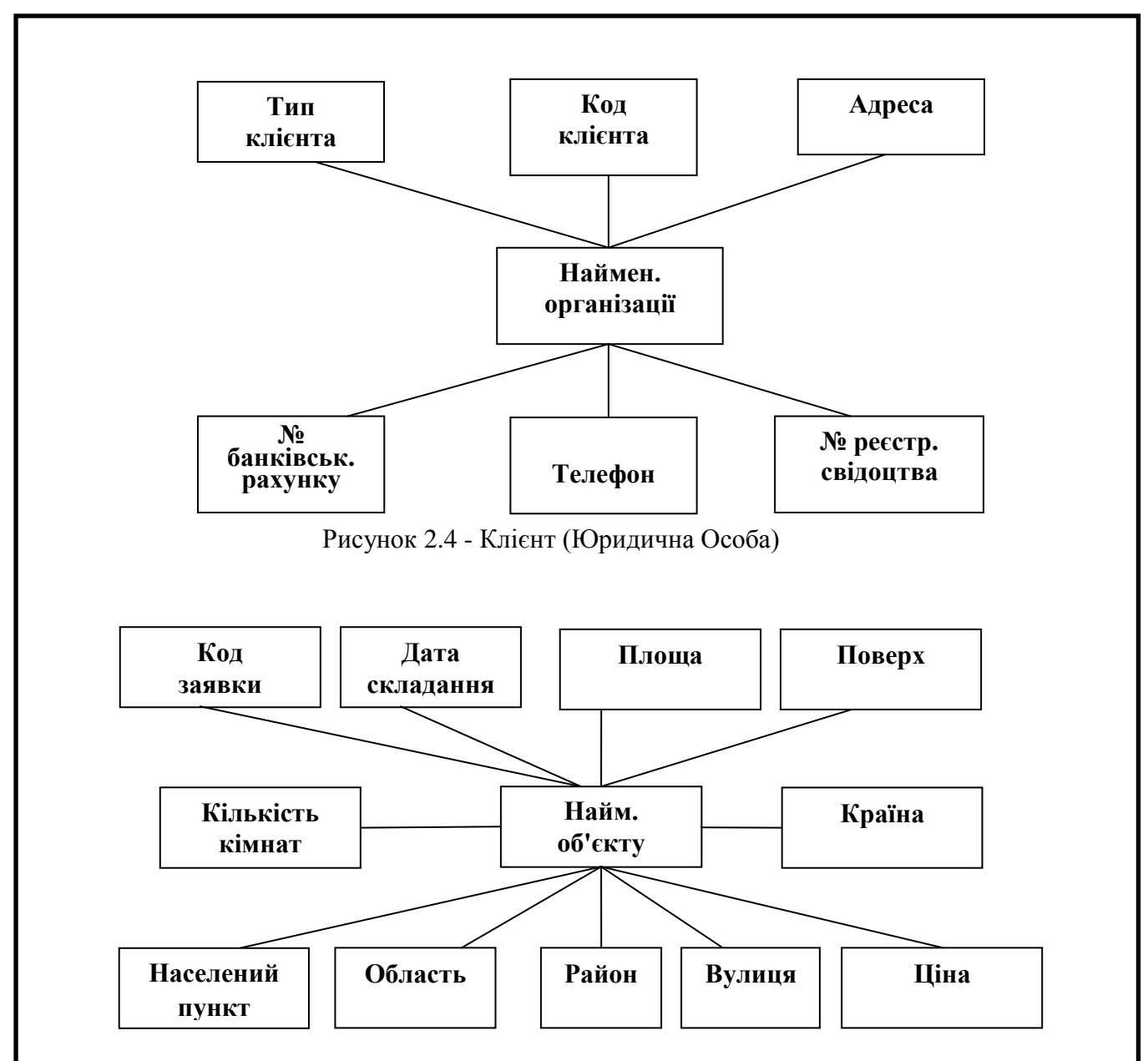

Рисунок 2.5 - Нерухомість (Об'єкт продажу-покупки)

Між перерахованими вище об'єктами існують 2 типи стосунків:

«Один–до–багатьох» – відношення має місце, коли одному запису батьківської таблиці може відповідати декілька записів в дочірній таблиці. Розрізняють два різновиди зв'язку «Один–до–багатьох» – в першому випадку висувається жорстка вимога, згідно якій всякому запису в батьківській таблиці повинні відповідати записи в дочірній таблиці. У другому випадку деякі записи в записі батьківській таблиці можуть не мати пов'язаних з ними записів в дочірній таблиці.

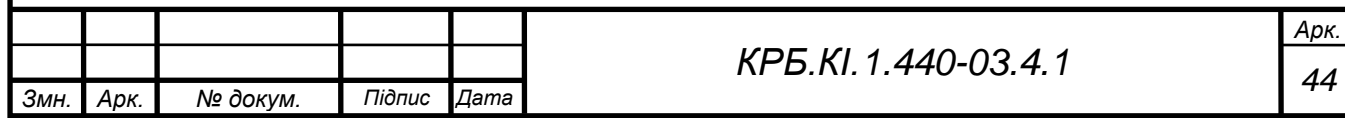

Багато СУБД не підтримують зв'язку «багато–до–багатьох» на рівні індексів і посилальної цілісності, хоча і дозволяють реалізовувати її в таблицях неявним чином. Аналогічно, багато *CASE* - засоби (програми для розробки структури бази даних у вигляді діаграм і генерації на їх основі фізичної бази даних) також не дозволяють визначати цей зв'язок між таблицями проектованої бази даних. Вважається, що всякий зв'язок «багато– до–багатьох» може бути замінена на одну або більш зв'язок «один–до– багатьох».

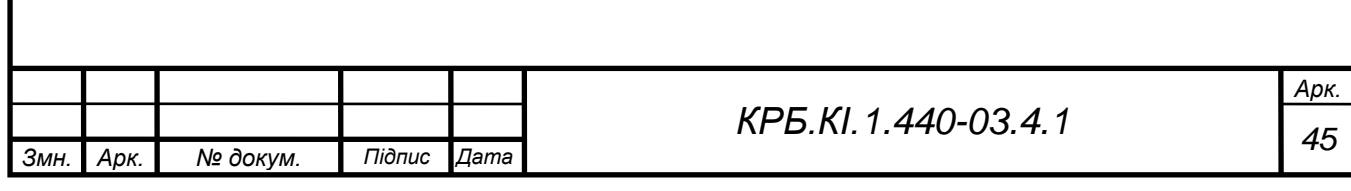

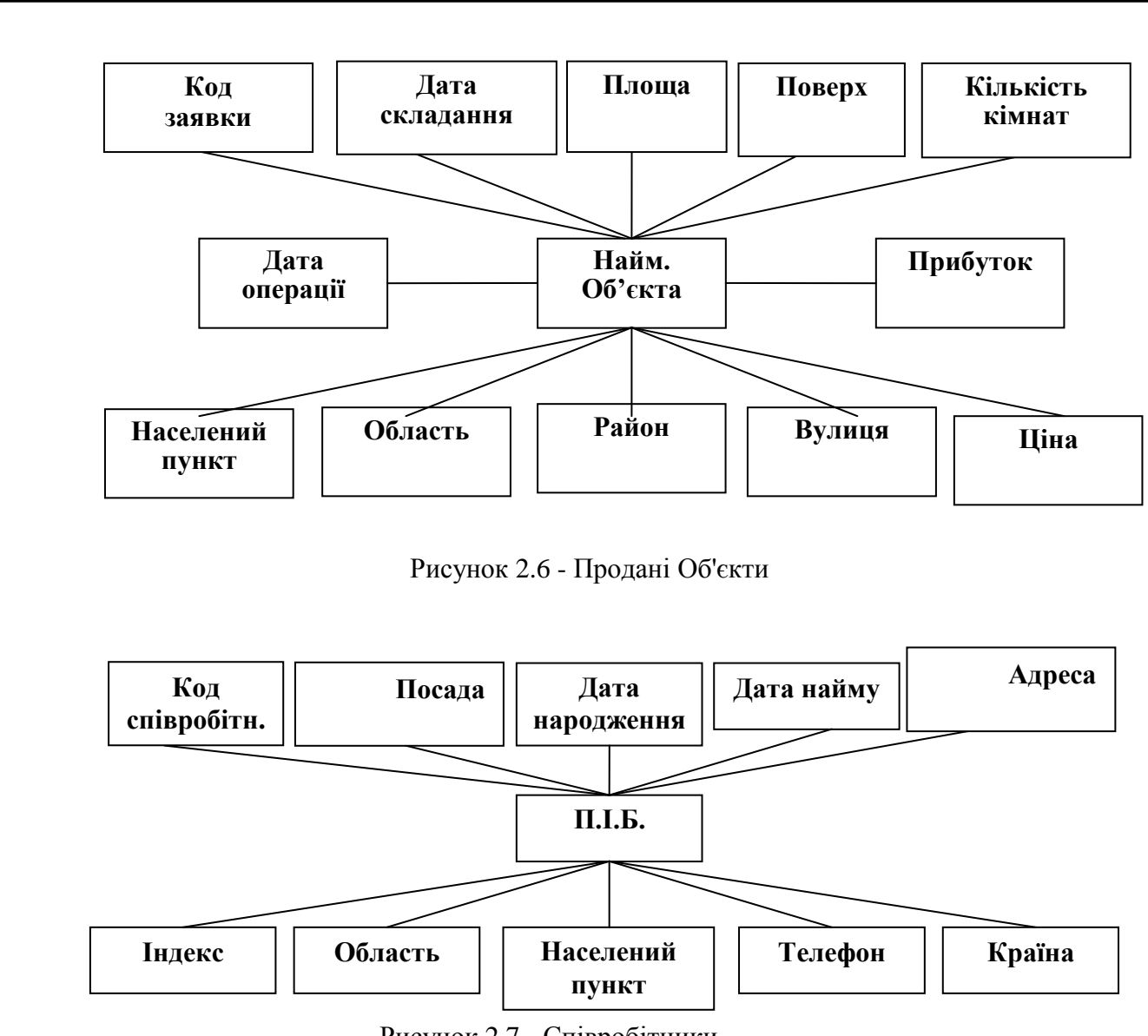

Рисунок 2.7 - Співробітники

### **2.4 Нормалізація за допомогою методу** *ER***-диаграмм.**

Нормалізація – це розбиття таблиці на дві або більш, що володіють кращими властивостями при включенні, зміні і видаленні даних.

Остаточна мета нормалізації зводиться до отримання такого проекту бази даних, в якому кожен факт з'являється лише в одному місці, тобто виключена надмірність інформації. Це робиться не стільки з метою економії пам'яті, скільки для виключення можливої суперечності даних, що зберігаються.

На використанні різновидів *ER–*модели заснована більшість сучасних підходів до проектування баз даних (головним чином, реляційних). Модель була запропонована Ченом (*Chen*) в 1976 р. Моделювання наочної області

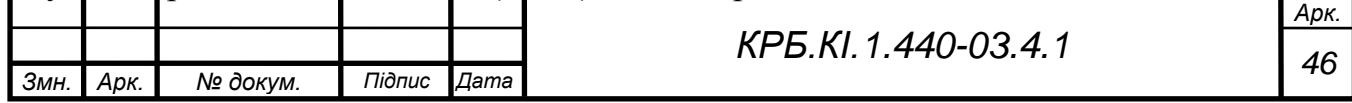

базується на використанні графічних діаграм, що включають невелике число різнорідних компонентів. У зв'язку з наочністю представлення концептуальних схем баз даних *ER–*модели набули широкого поширення в системах *CASE*, що підтримують автоматизоване проектування реляційних баз даних. Серед безлічі різновидів *ER*-моделей, одна з найбільш розвинених застосовується в системі *CASE* фірми *ORACLE.*

Перевага *ER*-диаграмм в тому, що вони дозволяють наочно представити взаємозв'язок об'єктів наочної області і при цьому немає необхідності в маніпулюванні безліччю атрибутів при нормалізації, як це має місце в методі декомпозиції.

Ключовими для даного методу є поняття сутність і зв'язок.

Сутність – це реальний або такий, що представляється об'єкт, інформація про яке повинна зберігатися і бути доступна. У діаграмах ERмодели суть представляється у вигляді прямокутника, що містить ім'я суті. При цьому ім'я суті - це ім'я типу, а не деякого конкретного екземпляра цього типу. Для більшої виразності і кращого розуміння ім'я суті може супроводитися прикладами конкретних об'єктів цього типу.

Зв'язок – це асоціація, що графічно зображається, встановлюється між двома суттю. Ця асоціація завжди є бінарною і може існувати між двома різною суттю або між суттю і їй же самій (рекурсивний зв'язок). У будьякому зв'язку виділяються два кінці (відповідно до існуючої пари зв'язуваної суті), на кожному з яких указується ім'я кінця зв'язку, ступінь кінця зв'язку (скільки екземплярів даної суті зв'язується), обов'язковість зв'язку (клас приналежності) тобто чи будь-який екземпляр даної суті повинен брати участь в даному зв'язку.

Для застосування методу *ER*-диаграмм необхідно визначити суть, яка є необхідною (стрижньовими) для проектованої бази даних, а також їх ключові атрибути. Після цього будуються *ER*-диаграммы. Потім згідно ступеня зв'язку і класу приналежності об'єкту будуються стосунки, які необхідно перевірити на відповідність 3НФ. Якщо хоч би одне отримане відношення не

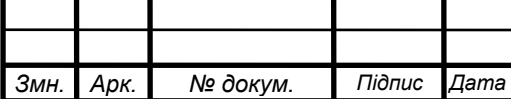

задовольняє вимогам 3НФ, то необхідно переглянути *ER*-диаграмму, відповідну цьому відношенню.

Первинний ключ - одне або декілька полів (стовпців), комбінація значень яких однозначно визначає кожен запис в таблиці. Первинний ключ не допускає невизначених або нульових значень і завжди повинен мати унікальний індекс. Первинний ключ використовується для пов'язання таблиці із зовнішніми ключами в інших таблицях.

Грунтуючись на вищевикладеному визначенні первинного ключа, виділимо ключові атрибути для кожного об'єкту:

Для об'єкту Клієнт (фізична особа) ключовим є поле Код клієнта.

Для об'єкту Клієнт (юридична особа) ключовим є поле Код клієнта.

Для об'єкту Нерухомість (Об'єкт продажу-покупки) ключовою є поле Код заявки.

Оскільки, об'єкти Клієнт (фізична особа) і Клієнт (юридична особа) однотипні, отже, провівши нормалізацію тільки для об'єктів Клієнт (фізична особа) і Нерухомість (Об'єкт продажу-покупки) ми нормалізуємо і об'єкт Клієнт (юридична особа).

Побудуємо схему суті об'єкту Клієнт (фізична особа) і Нерухомість (Об'єкт продажу-покупки).

- − Клієнт1 Нерухомість 1;
- − Клієнт1 Нерухомість 2;
- − Клієнт2 Нерухомість 3;
- − Клієнт3 Нерухомість 4;
- − Клієнт4 Нерухомість 5;
- − Клієнт5 Нерухомість 6;
- − Клієнт6 Нерухомість 7.

З кожним об'єктом нерухомості може здійснювати операцію не більше одного клієнта. Кожен клієнт може здійснювати операції з декількома об'єктами нерухомості. У базі даних не буде інформації про клієнтів, які не здійснюють операції з жодним об'єктом нерухомості, а також про об'єкти

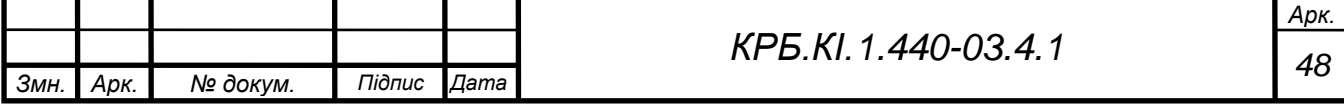

нерухомості, які ніхто не продає і не купує.

З даної схеми можна зробити вивід, що клас приналежності для будьякого екземпляра цієї суті є обов'язковим, тобто будь-який екземпляр даної суті повинен брати участь в даному зв'язку – відсутні незв'язні екземпляри суті.

Будуємо *ER*-диаграмму зв'язка «Клієнт – Нерухомість» (на рис 2.8):

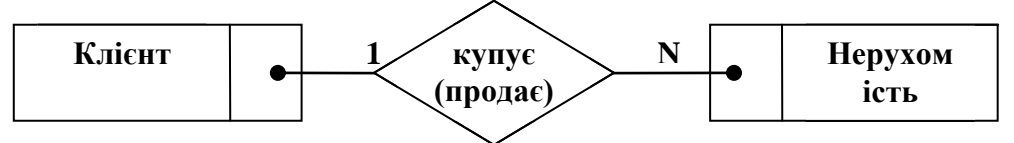

Рисунок 2.8 – Зв'язок «Клієнт – Нерухомість»

Отримана діаграма має зв'язок 1 : n. Правило для перетворення такої діаграми у відношення свідчить:

Якщо ступінь бінарного зв'язку 1 : N, і клас приналежності є обов'язковим, то необхідно побудувати 2 відношення. Відносно N-связной суті додати ключ односвязной сутності як атрибут.

Ключовим атрибутом для об'єкту Клієнт (фізична особа) як і для об'єкту, Клієнт (юридична особа) є Код клієнта. Цей ключ додаємо, як атрибут, в об'єкт Нерухомість (Об'єкт продажу-покупки).

Клієнт здійснює різні операції з нерухомістю (рисунок 2.9)

Кожну операцію можуть здійснювати кілька клієнтів, або ніхто з кліентов. Кожний клієнт може здійснювати кілька операцій або не здійснювати їх взагалі.

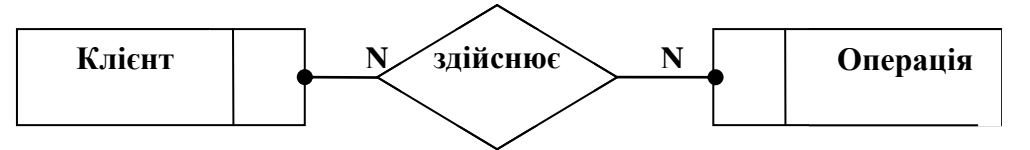

Рисунок 2.9 – Зв'язок «Клієнт – Операції»

Ріелтор може взаємодіяти з безліччю різних клієнтів (рисунок 2.10)

З кожним клиентом може здійснювати операцію не більше одного риелтора. Кожен риелтор може здійснювати операції з декількома клиентами.

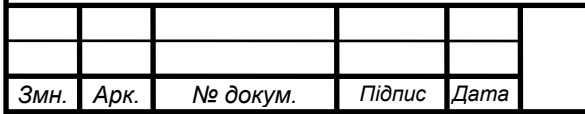

У базі даних не буде інформації про ріелторів, які не взаімодіють з жодним кліентом, а також кліентов, з якіми не взаімодиє жоден ріелтор.

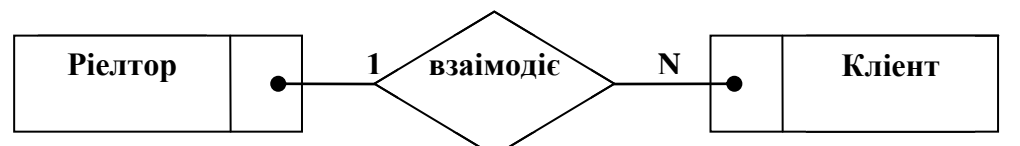

Рисунок 2.10 – Зв'язок «Ріелтор – Клієнт»

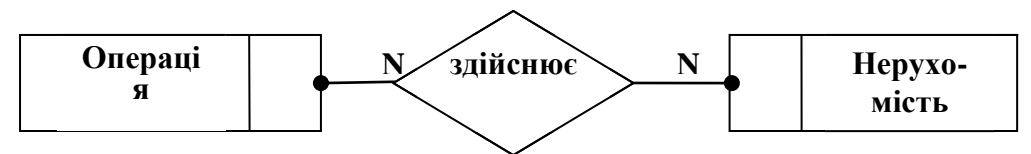

Рисунок 2.11 – Зв'язок «Операція – Нерухомість»

Кожну нерухомість можуть здійснювати декілька операцій, або ніяка з операцій. Кожна операція може здійснюватись для декільких об'ектів нерухомості.

В результаті нормалізації отримали стосунки, приведені в таблицях 2.1  $-2.3.$ 

Таблиця 2.1 – Відношення «Клієнт (Фізична особа)»

| Код<br><b>Іклієнта</b> | Тип<br>клієнта | ПІБ | Адреса                                    | Телефон    | $N$ епаспор-   $N$ е ідент.<br>та, серія | кола     |
|------------------------|----------------|-----|-------------------------------------------|------------|------------------------------------------|----------|
| $1\Phi\Pi K$           | Покупатель     |     | Ковбаса А.   ул. Краснова<br>$6.$ KB. $4$ | $54-54-54$ | M <sub>O</sub><br>998814                 | 01234567 |

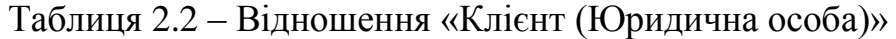

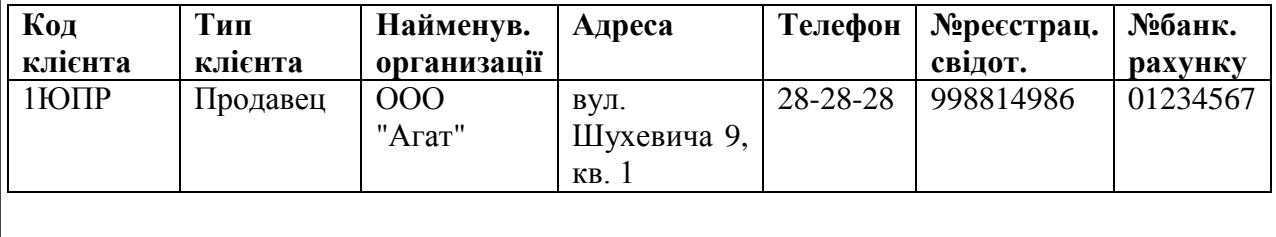

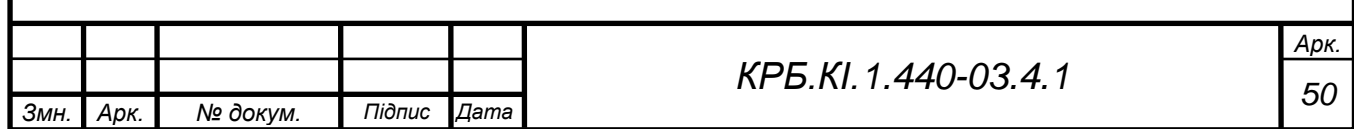

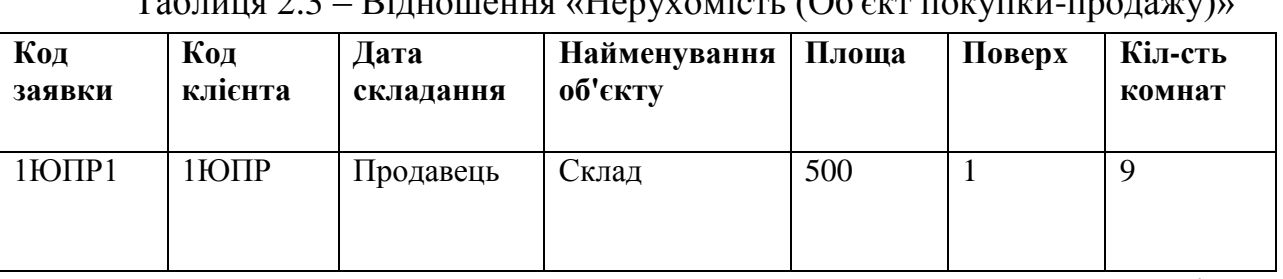

Таблиця 2.3 – Відношення «Нерухомість (Об'єкт покупки-продажу)»

Продовження **по горизонталі** Таблиці 2.3

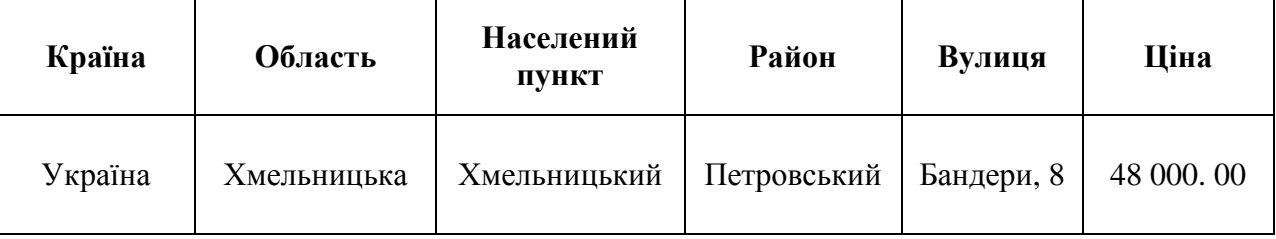

Ці стосунки будуть використані при створенні бази даних.

Перевіримо отримані стосунки на відповідність нормальній формі Бойса-кодда.

За визначенням таблиця знаходиться в нормальній формі Бойса-кодда (НФБК), якщо і тільки якщо будь-яка функціональна залежність між його полями зводиться до повної функціональної залежності від можливого ключа оскільки, всі первинні ключі збігаються з детерминантами.

Всі отримані стосунки знаходяться в нормальній формі Бойса-кодда, оскільки, всі первинні ключі збігаються з детерминантами.

На рис. 2.12 зображена концептуальна схема моделі.

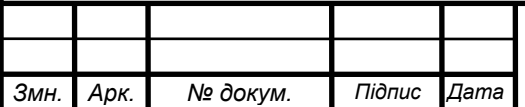

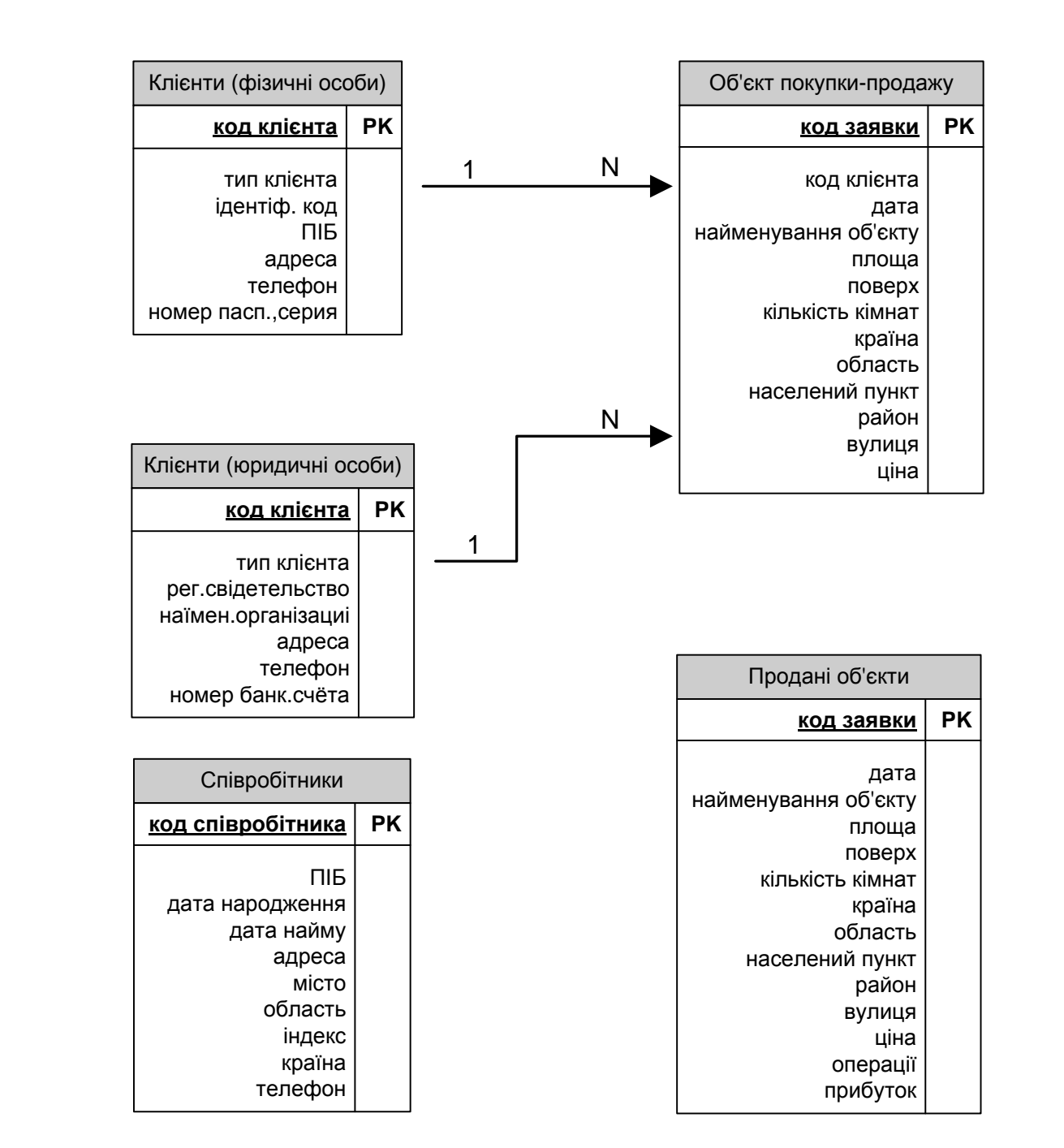

Рисунок 2.12 – Концептуальна схема моделі

### **2.5 Вхідна інформація та физична модель**

Таблиця 2.4 – Типи полів таблиці «Клієнти(Фізичні особи)»

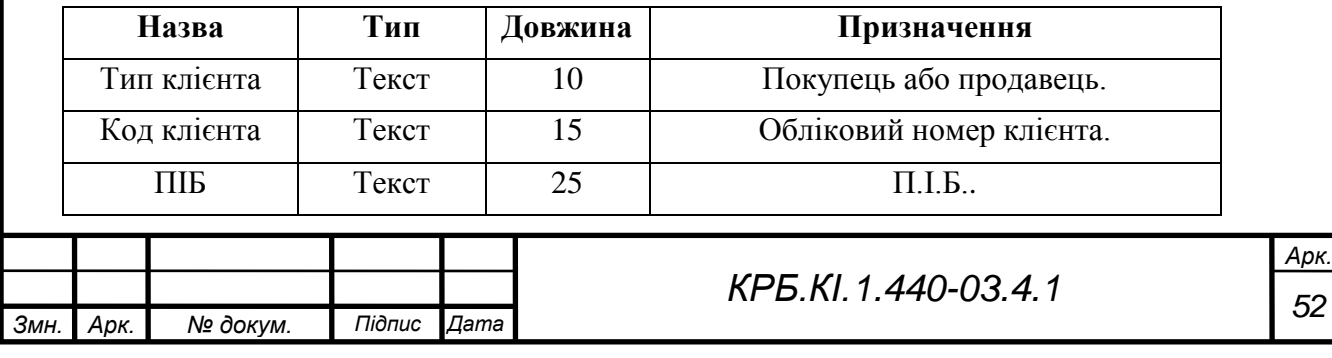

Продовження таблиці 2.4

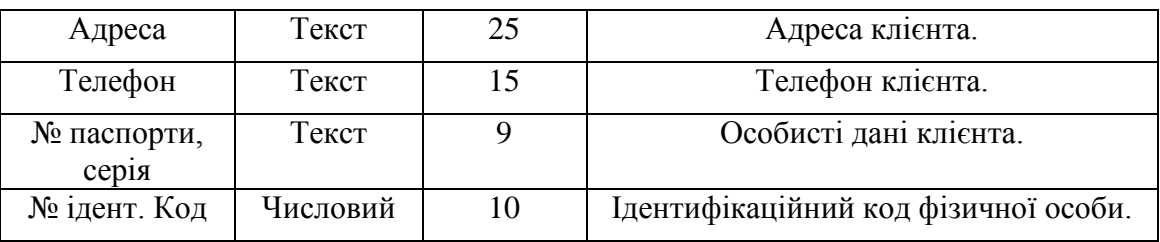

Таблиця 2.5 – Типи полів таблиці «Клієнти(Юридичні особи)»

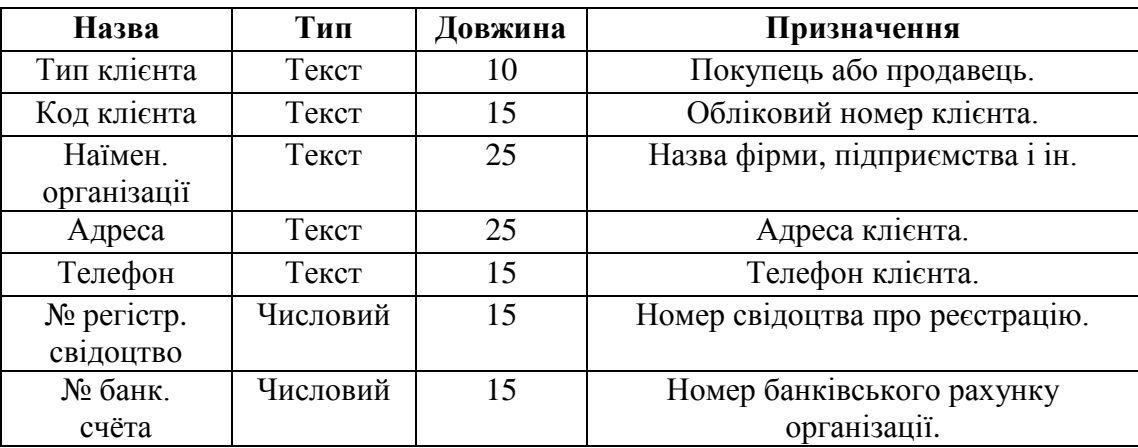

Таблиця 2.6 – Типи полів таблиці «Нерухомість (Об'єкт покупки-

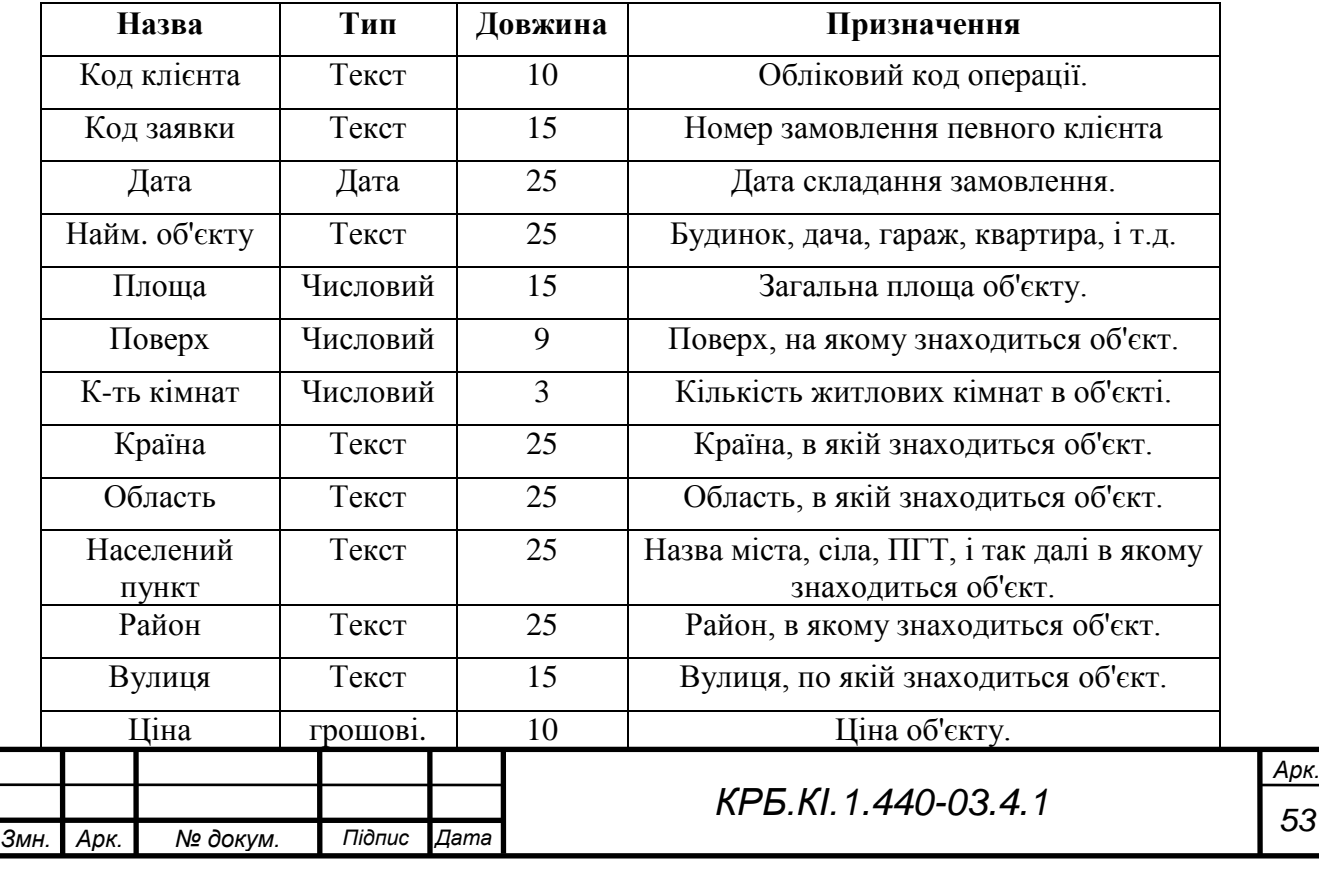

## продажу)»

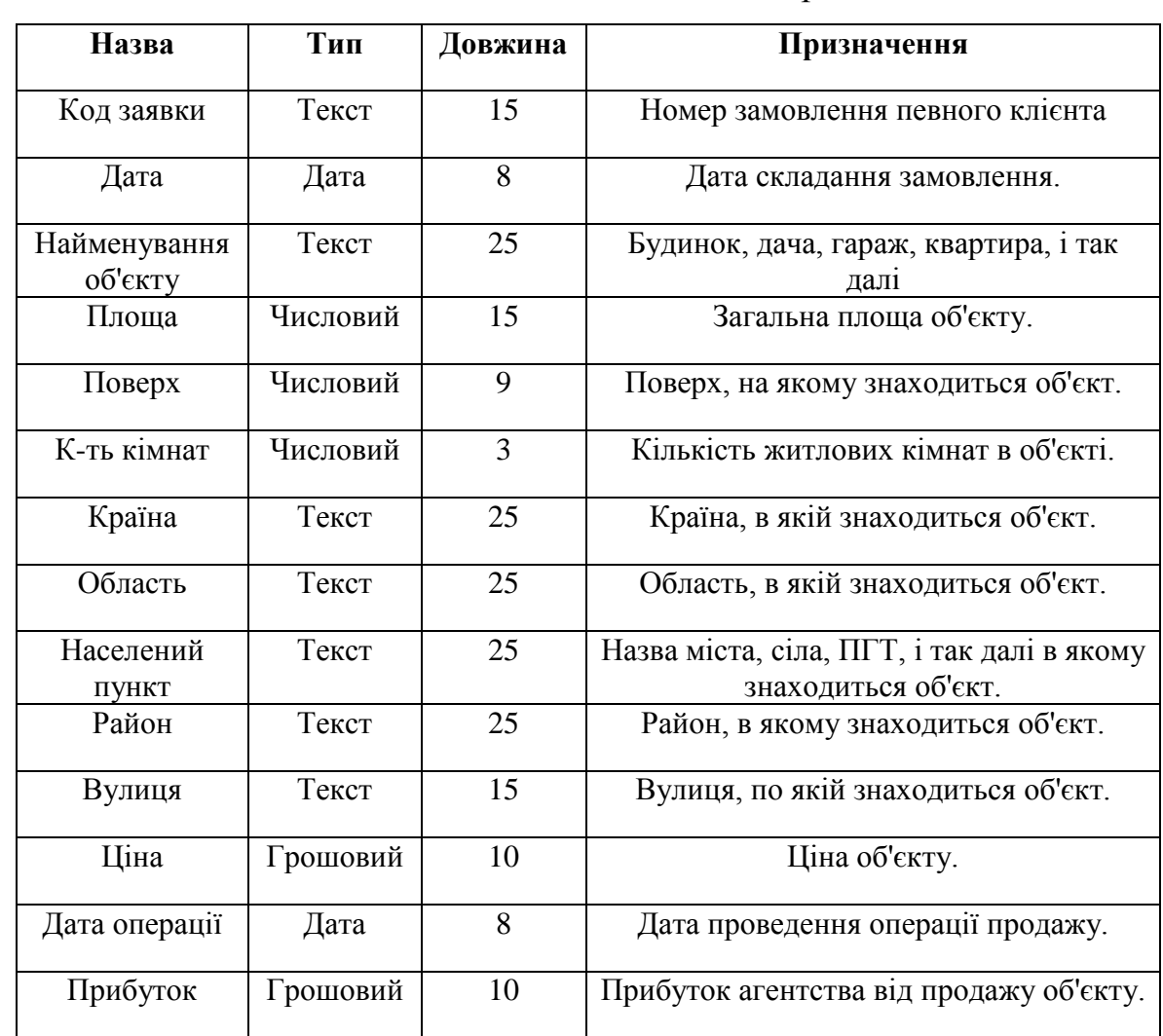

# Таблиця 2.7 – Типи полів таблиці «Продані об'єкти»

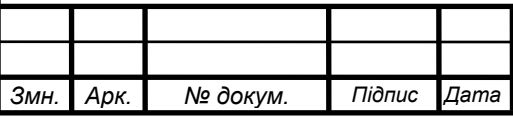

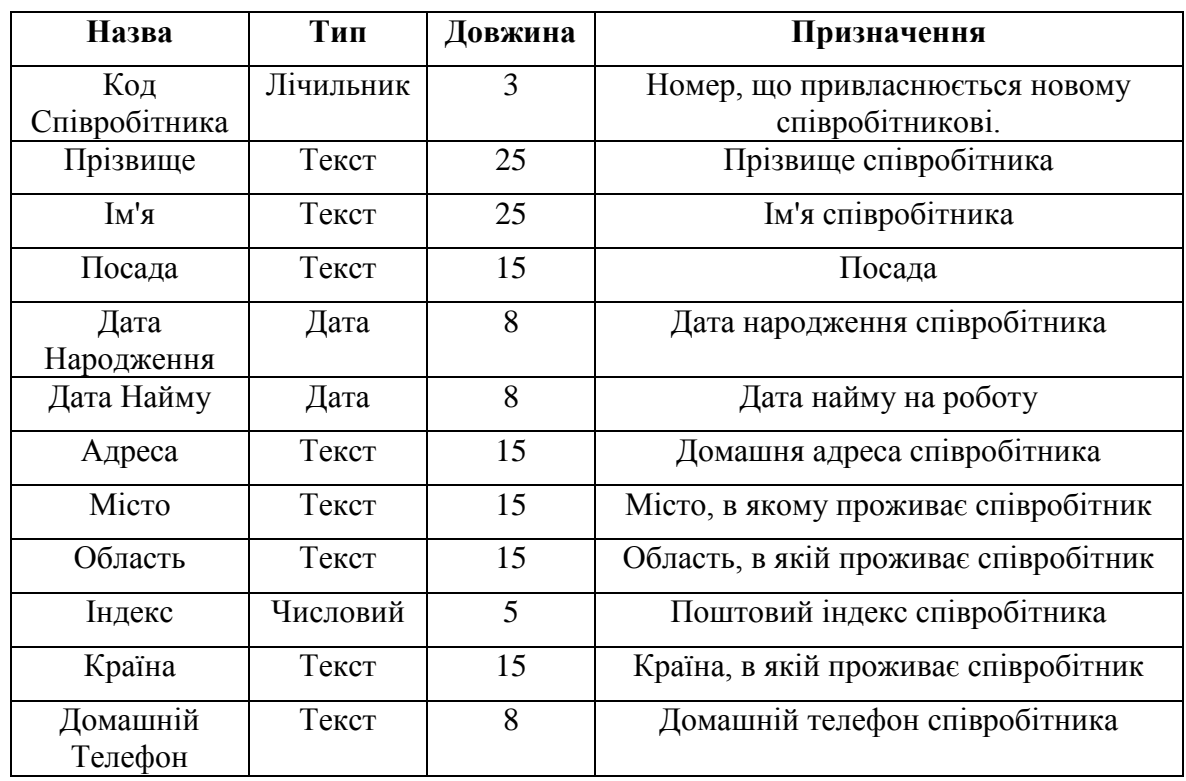

Таблиця 2.8 – Типи полів таблиці «Співробітники»

Вихідними за дані можна вважати звіти які формуються на основі даних тих, що знаходяться в таблицях бази даних, а також результати виконання різних запитів.

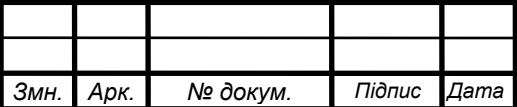

### Схема физичної моделі предметної області представлена на рисунку 2.13.

Продані об'єкти

Код об'екту

Найменування

Кільк. Кімнат

Насел. пункт

Лата

Плоша

Поверх

Країна

Район

Вулиця

Операція

Прибуток

Шна

Область

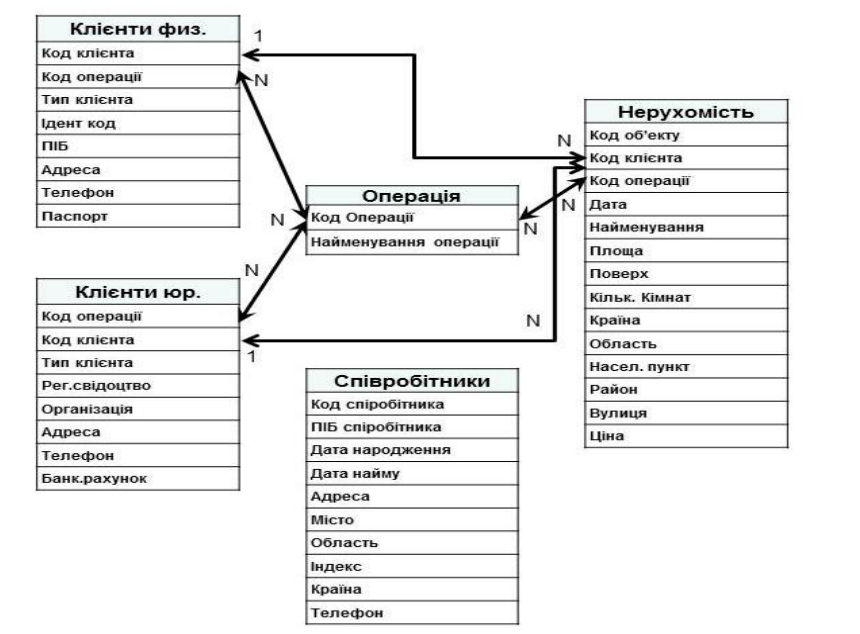

Рисунок 2.13 – Физична модель бази даних

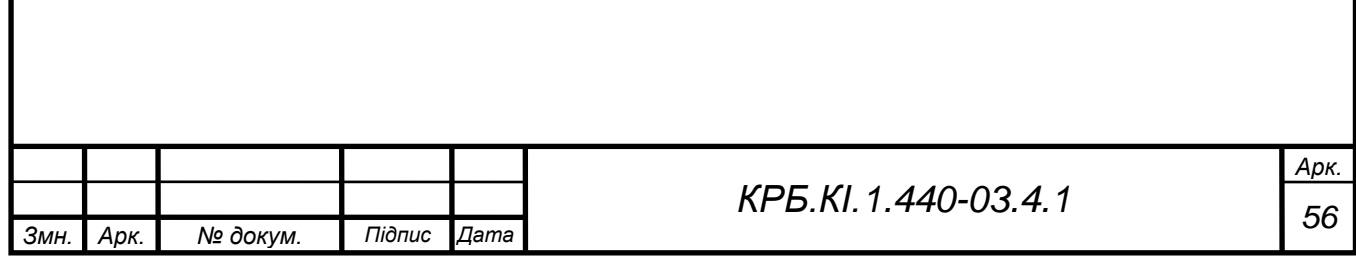

## **3 РОЗРОБКА ЕЛЕМЕНТІВ ІНТЕРФЕЙСУ КОРИСТУВАЧА**

### **3.1 Головне меню. Заявки.**

Меню програми складається з наступних пунктів:

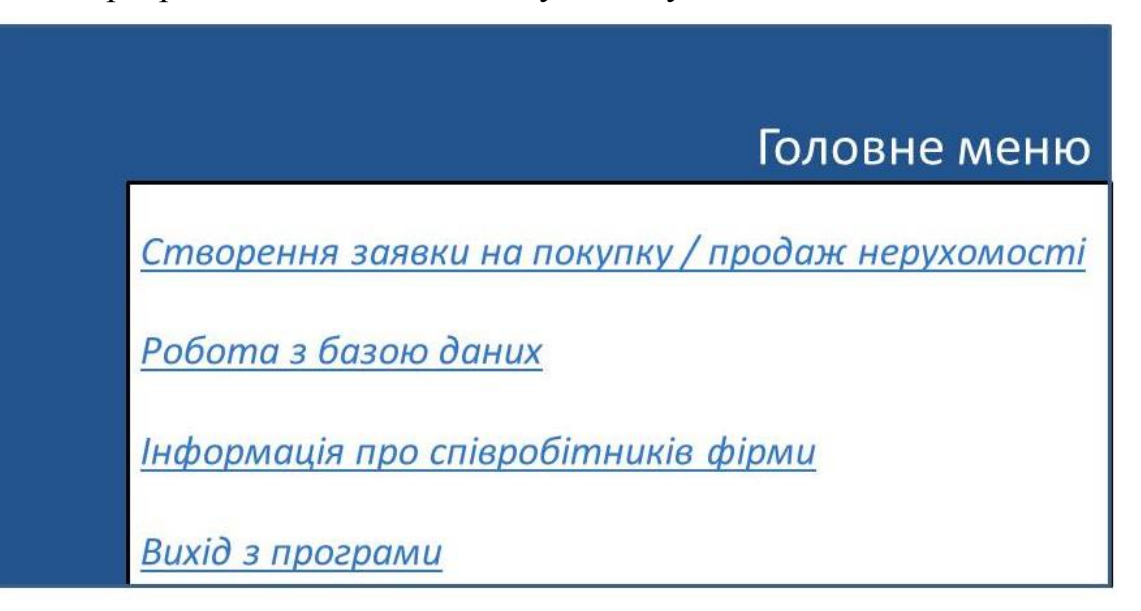

Рисунок 3.1 - Головна форма

Створення заявки на покупку (продаж) нерухомості містить підміню з командами для формування заявок на покупку-продаж нерухомості, внесення даних про клієнтів, об'єкти нерухомості:

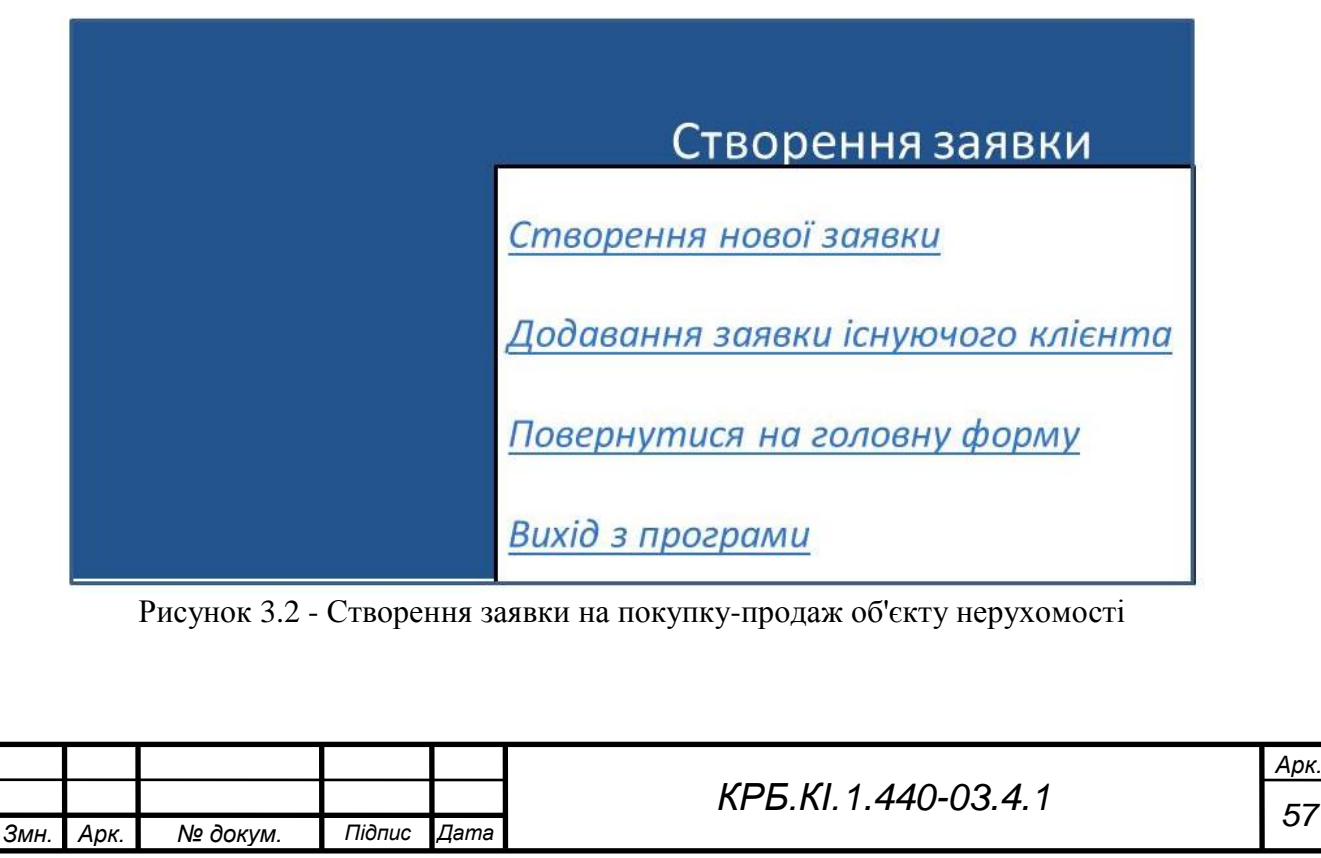

Створення нової заявки містить підміню з командами для створення нової заявки для работі з фізичними або юридичними особами:

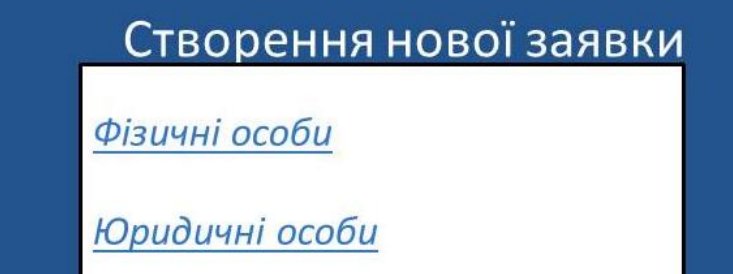

Повернутися на рівень вище

Повернутися на головну форму

Рисунок 3.3 - Створення нової заявки

Створення нової заявки для фізичної особи містить підміню з командами для введення інформації про клієнта – фізичну особу

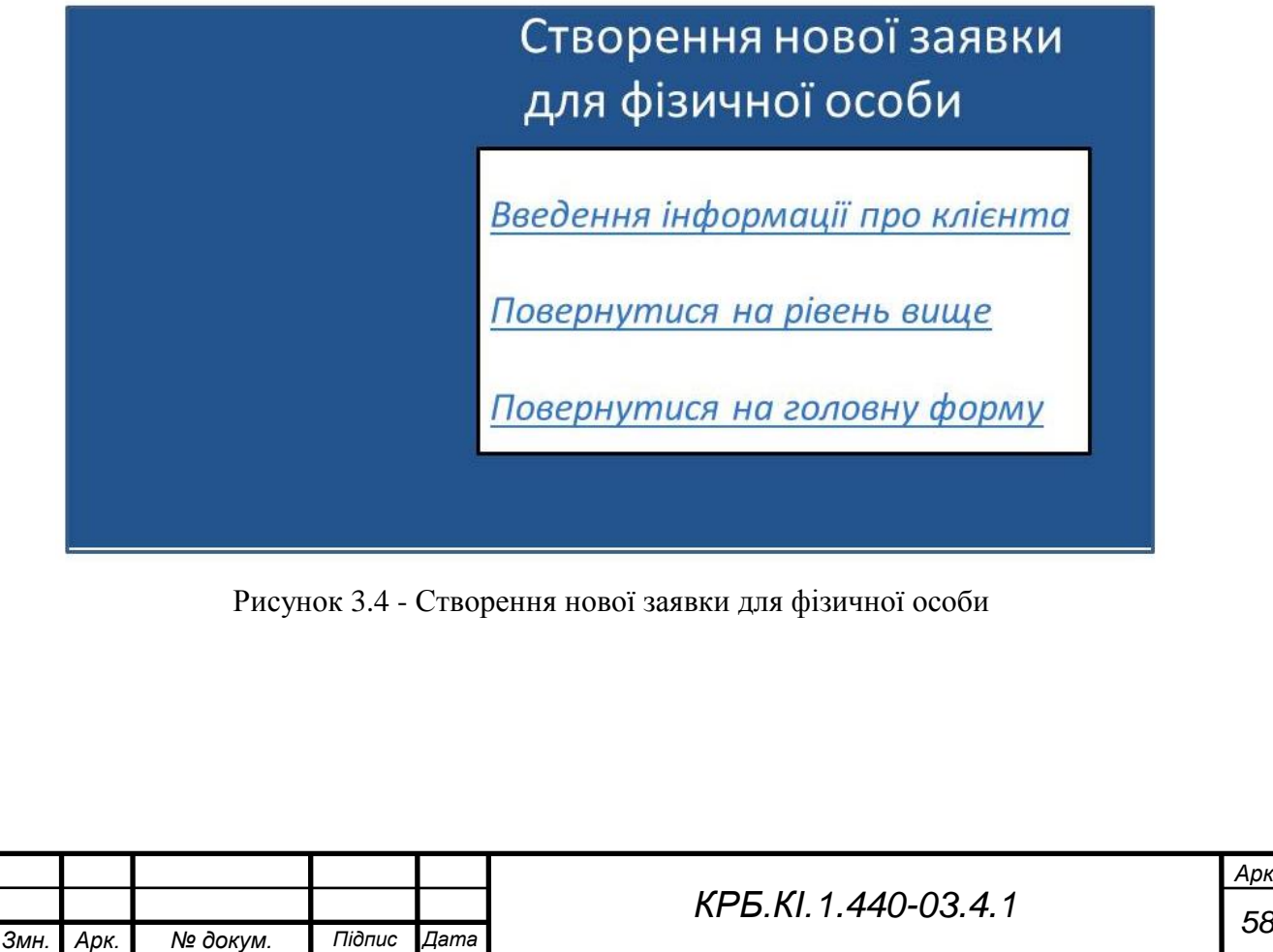

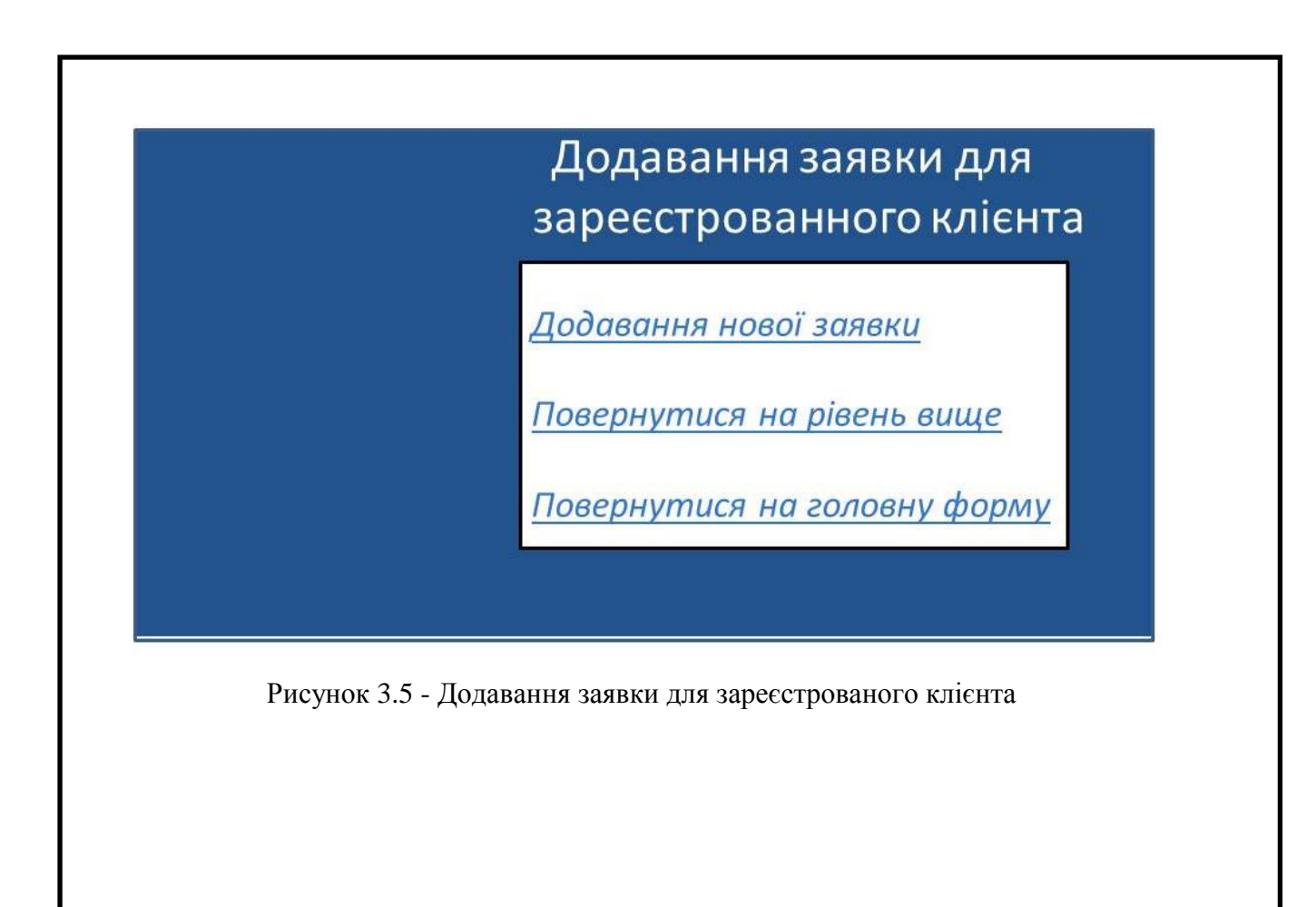

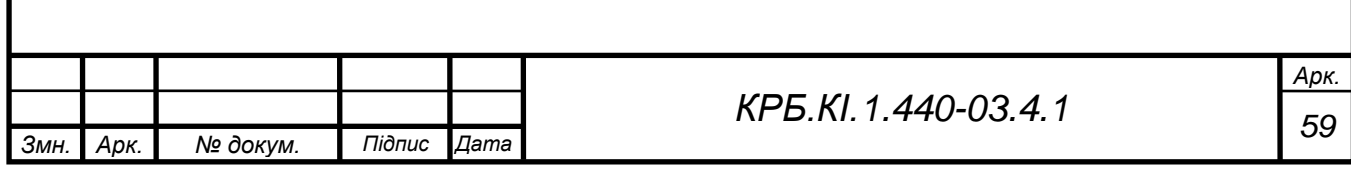

## *3.2* **Облікові картки**

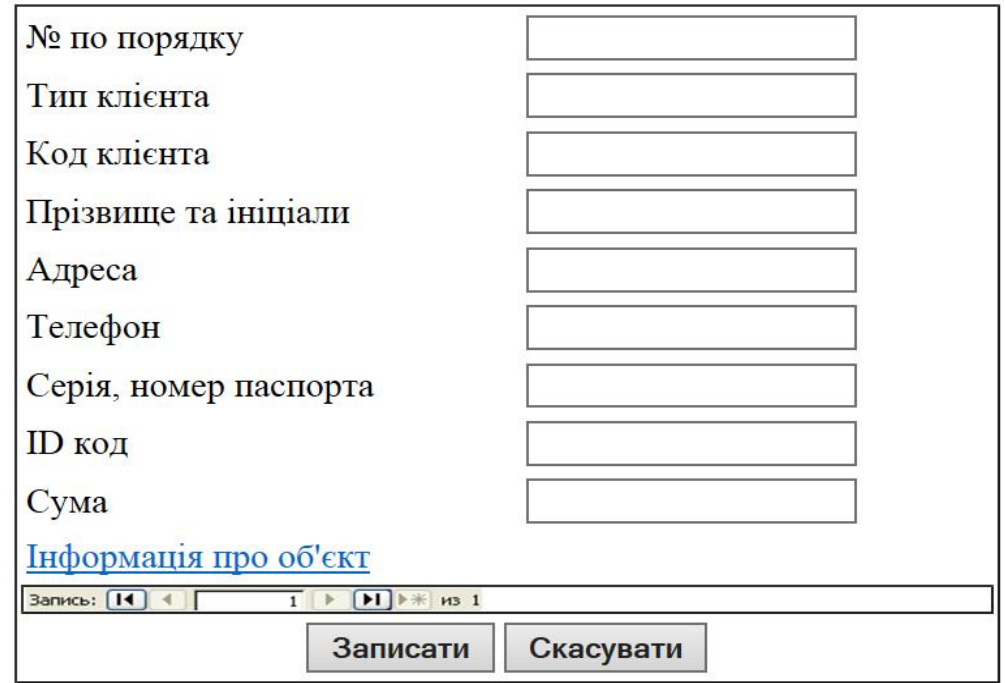

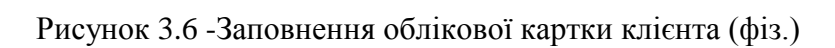

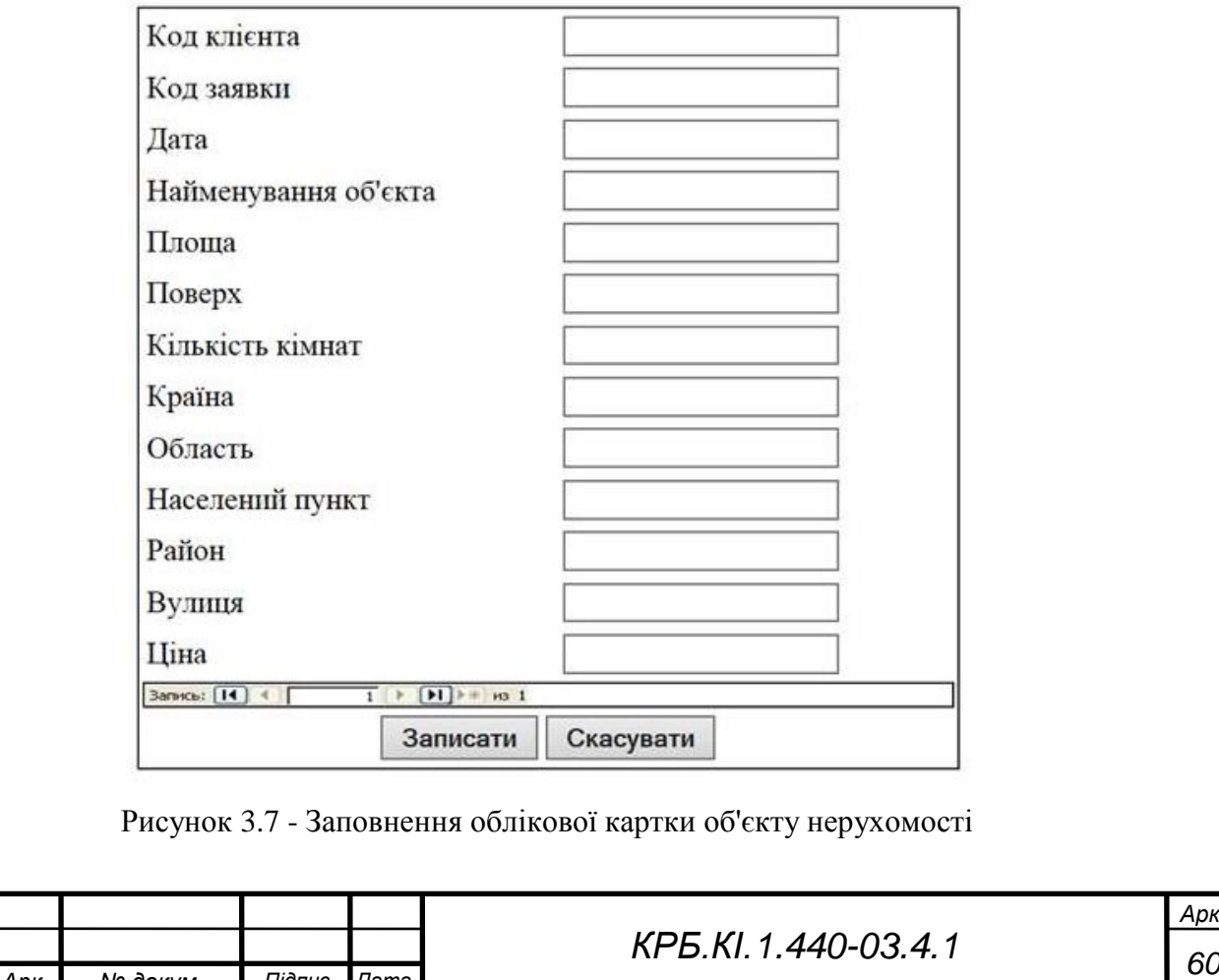

*Змн. Арк. № докум. Підпис Дата*

### **3.3 Робота з базою даних агентства**

Робота з базою даних агентства – містить підміню з командами необхідними для проведення пошуку необхідних об'єктів, здійснення покупки нерухомості, проглядання інформації про об'єкти тих, що знаходяться в базі даних агентства, розрахунку прибутку агентства від проведених операцій:

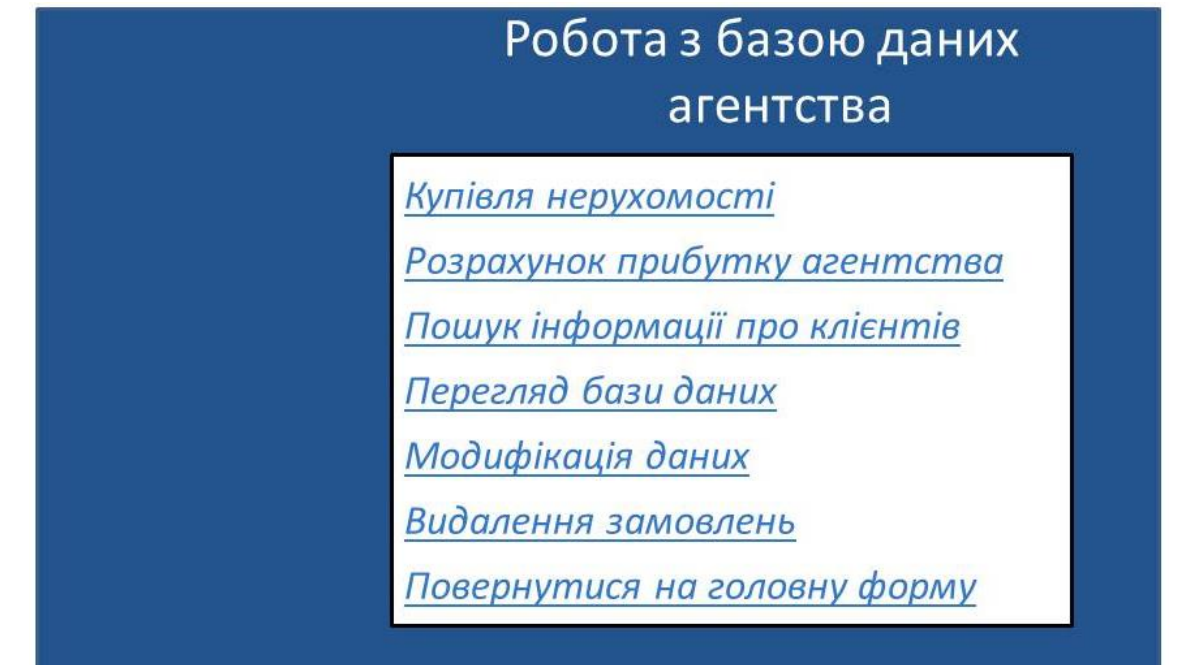

Рисунок 3.8 - Робота з базою даних агентства

Зміни, які можна вносити до бази, умовно можна розділити на три типи: доповнення бази, видалення запису з бази і редагування існуючого запису в базі. Всі три дії можуть бути застосовані до будь-якої суті в базі (клієнтові, об'єкту, співробітникові). Для цього необхідно в меню «Робота з базою даних агентства» вибрати: для видалення – пункт «Видалення замовлень», для зміни – пункт «Модифікування даних».

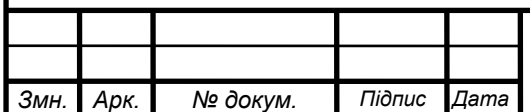

# Купівля нерухомості

Пошук відповідного об'єкта

Купити об'єкт нерухомості

Оновити базу даних агентства

Дата проведення операції

Рисунок 3.9 - Купівля нерухомості

Пошук відповідного об'єкту, що купується (Вибірка)

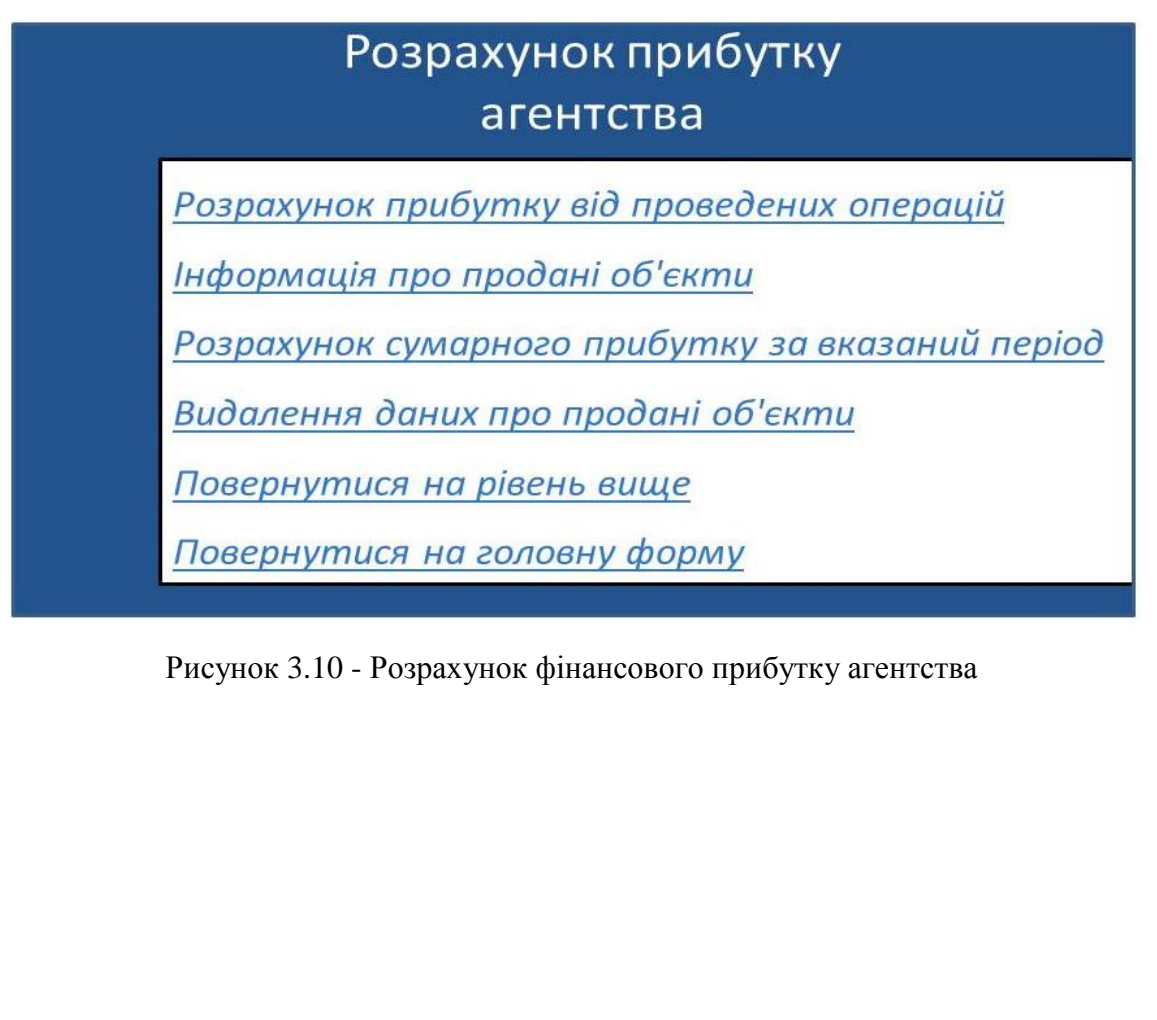

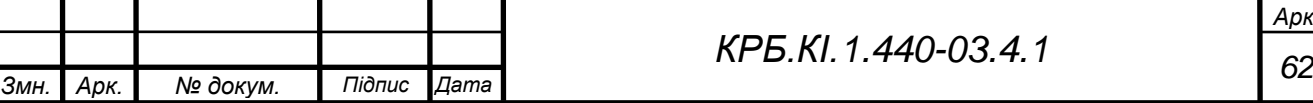

# Пошук по базі даних агентства

Пошук інформації про клієнта за датою заявки (фіз)

Пошук інформації про клієнта за датою заявки (юр)

Пошук інформації про об'єкт за датою заявки

Повернутися на рівень вище

Повернутися на головну форму

Рисунок 3.11 - Пошук по базі даних агентства

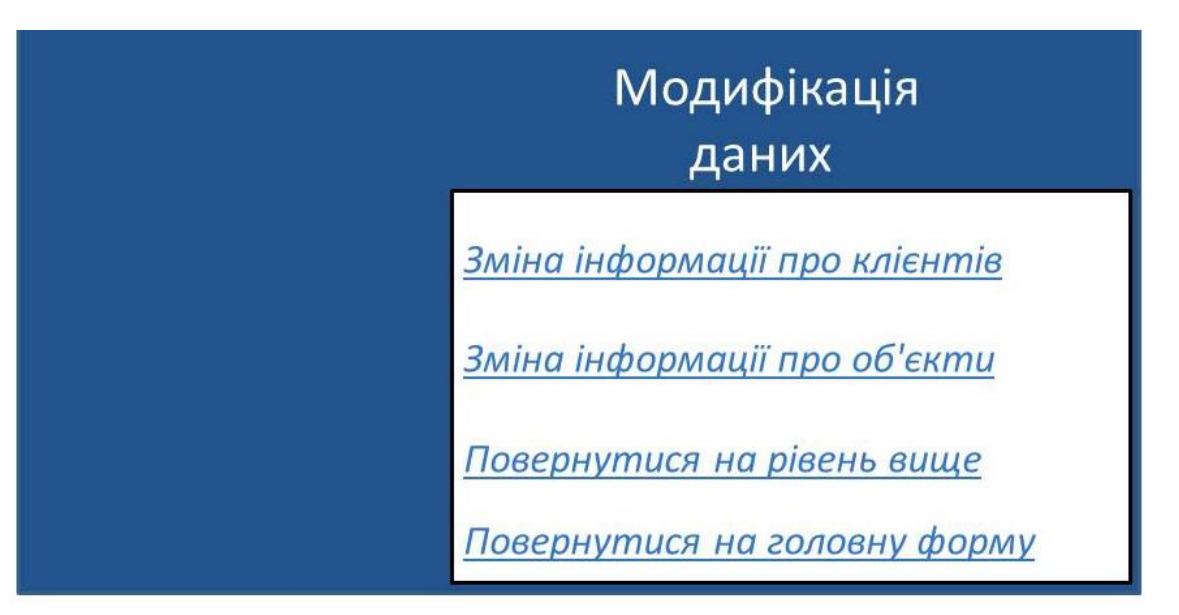

Рисунок 3.12 - Модифікація даних

Меню видалення записів складається з п'яти кнопок:

Видалення даних про клієнта за кодом клієнта (фл) – видаляє запис з таблиці "Клієнти (Фізичні особи)";

Видалення даних про клієнта за кодом клієнта (дзиг) – видаляє запис з таблиці "Клієнти (Юридичні особи);

Видалення даних про об'єкт за кодом заявки – поточним записом з таблиці "Нерухомість (Об'єкт покупки-продажу)":

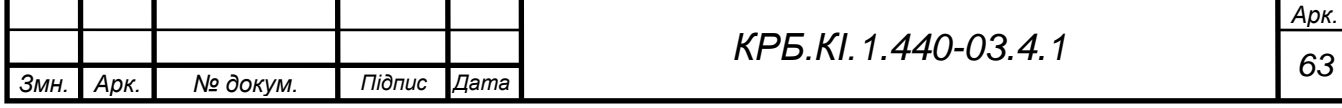

# Видалення даних з бази

Видалення даних про клієнта за кодом клієнта (фіз)

Видалення даних про клієнта за кодом клієнта (юр)

Видалення даних про об'єкт за кодом заявки

Повернутися на рівень вище

Повернутися на головну форму

Рисунок 3.13 - Видалення даних з бази даних агентства

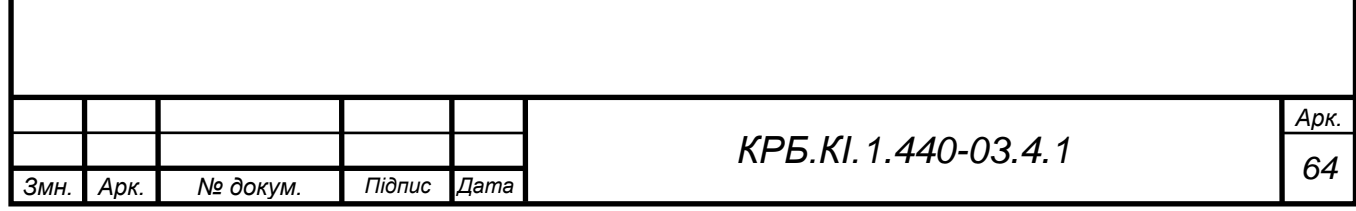

## **3.4 Співробітникі агентства**

Інформація про співробітників фірми дозволяє проглядати особисті справи кожного співробітника фірми;

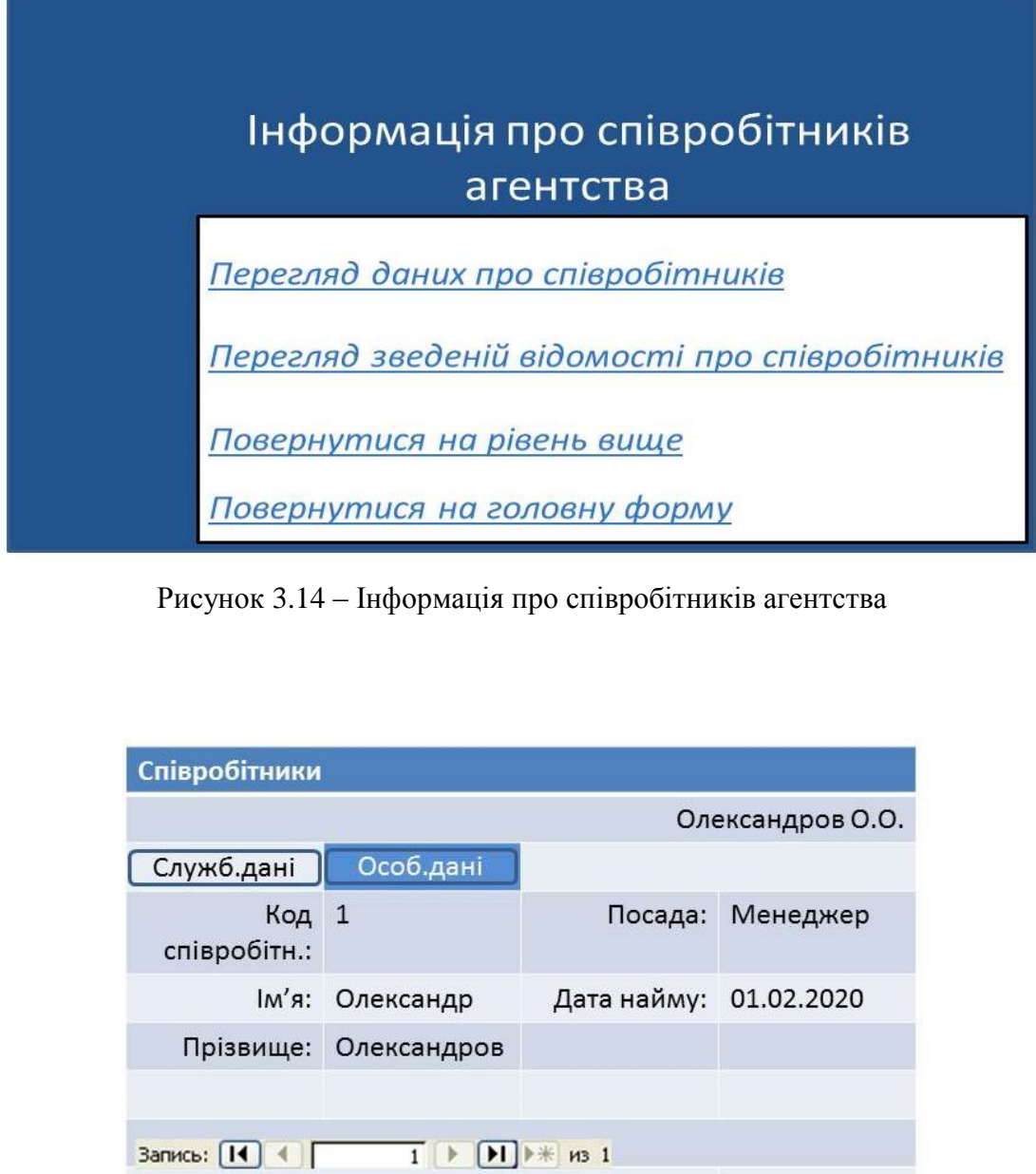

Рисунок 3.15 – Особисті дані про співробітників агентства

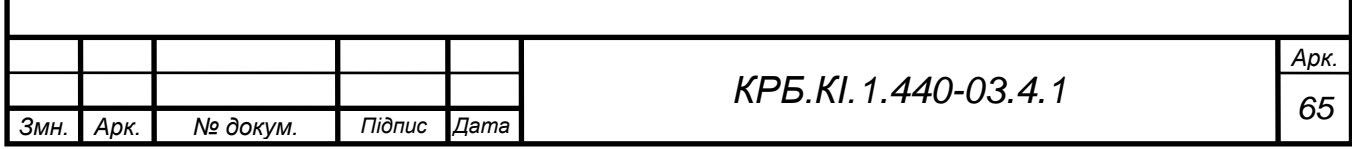

|                         |                                       | Олександров О.О.    |
|-------------------------|---------------------------------------|---------------------|
| Служб.дані              | Особ.дані                             |                     |
|                         | Адреса: Вул. Ушакова, 17, кор.2, кв.9 |                     |
| Індекс: 73000           |                                       | Місто: Херсон       |
| Дом.телеф: 54-55-56     |                                       | Область: Херсонська |
| Дата народж: 17-12-1984 |                                       | Країна: Україна     |

Рисунок 3.16 – Особисті дані про співробітників агентства

Вихід із застосування – завершення роботи програми, вихід в Windows.

Повернутися на рівень вище – повертає користувача в меню «Робота з базою даних агентства»;

Повернутися на головну форму – повертає користувача на головну кнопкову форму програми.

Запити до бази можна розділити на дві категорії – запити, які не вимагають ніякої додаткової інформації і запити, які потребують деяких додаткових відомостей. Наприклад, для виведення списку всіх об'єктів що знаходяться в базі даних агентства досить вибрати в меню «Робота з базою даних агентства» пункт «Проглядання бази даних (звіти)» і в нім підпункт

«Проглядання звідної інформації про об'єкти». А для отримання відомостей про те, які об'єкти належать певному клієнтові, необхідно в діалоговому вікні вказати код заявки клієнта.

Для виходу з програми необхідно вибрати на головній формі застосування пункт меню «Вихід із застосування».

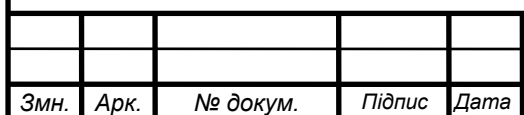

## **4 ЕКОНОМІЧНА ЧАСТИНА**

### **4.1 Організаційно-економічне і маркетингове обґрунтування проекту**

### **Порівняльний техніко-економічний аналіз проекту**

В даній дипломній роботі була розроблена інформаційно-довідкова система агенції нерухомості. Графічний інтерфейс програми зрозумілий, тому простий у використанні.

Для розробки цієї системи були обрані такі засоби реалізації:

- операційна система *Windows;*
- Програмне забезпечення *web-*серверу *Apache* та СУБД *MySQL*;
- інсталятор *ActualInstaller* 3.8.

### **Організаційне обґрунтування проекту**

Метою даного дипломного проектування є підвищення ефективності інформаційно-довідкової системи агенції нерухомості і якісне поліпшення обслуговування. Виходячи з сучасних вимог, що пред'являються до якості роботи фінансової ланки підприємства, слід зазначити, що його ефективна робота цілком залежить від рівня оснащення компанії інформаційними засобами на базі комп'ютерних програмних засобів обліку. Проектування високорівневих методів інформатики працівника агенції нерухомості здійснюється з використанням реляційної бази даних.

Для досягнення позначеної мети були поставлені наступні задачі:

- − опис предметної області;
- − аналіз існуючих інформаційно-довідкових систем агенцій нерухомості;
- − проектування структури системи:

1) розробка загальної архітектури;

2) розробка структури бази даних;

3) розробка програмних компонентів.

− розробка інтуїтивно зрозумілого інтерфейсу;

тестування системи.

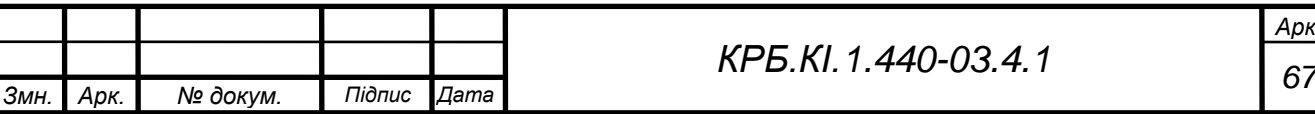

Порівняно з аналогами даний проект значно дешевший і легкий у використанні.

#### **Класифікаційна оцінка різновиду проекту**

 клас - монопроект, оскільки проект орієнтований на певне середовище застосування і порівняно невеликий;

 тип - організаційно-технічний, оскільки характеризується показниками швидкості, продуктивності і якістю роботи, а так само забезпечує надійне зберігання інформації;

вид - комбінований, оскільки містить інноваційні і ін. види;

 тривалість - короткостроковий, оскільки створюється за порівняно малі терміни;

складність - простий;

рівень - галузевий.

Етапи виконання проекту:

а) підготовчий етап (лютий - березень) - систематизація, поповнення технічних знань, практичних навиків по темі проекту, аналіз області, що розробляється, збір технічних і економічних необхідних для проекту даних;

б) основний (березень - квітень) - планування предметної області проекту, розробка звідного плану проекту, створення інформаційної системи в технічному варіанті, загальна перевірка системи;

в) завершальний (квітень - травень) - відладка програми і здача проекту в експлуатацію.

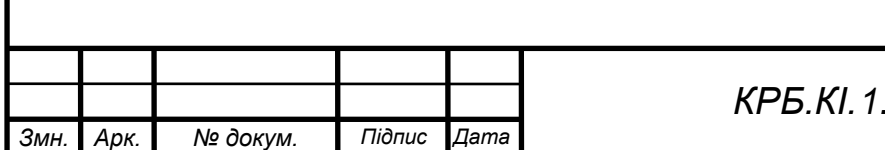

## **Склад робіт проекту, їх тривалість**

Розрахунок параметрів мережного графіка:

- $-$  тривалість робіт,  $t_{ij}$ ;
- ранній початок робіт,  $T_{\text{pn}}$ ;
- раннє закінчення робіт,  $T_{\text{po}}$ ;
- пізнє початок робіт,  $T_{nn}$ ;
- пізнє закінчення робіт,  $T_{\text{no}}$ ;
- повний резерв часу роботи, R<sub>п</sub>;

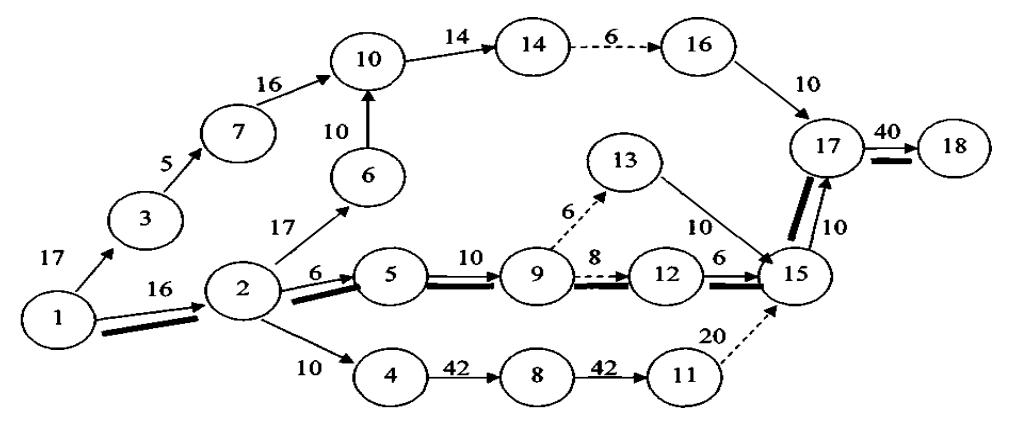

Рисунок 4.1 - Мережний графік робіт проекту

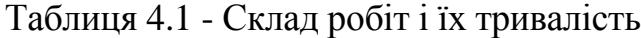

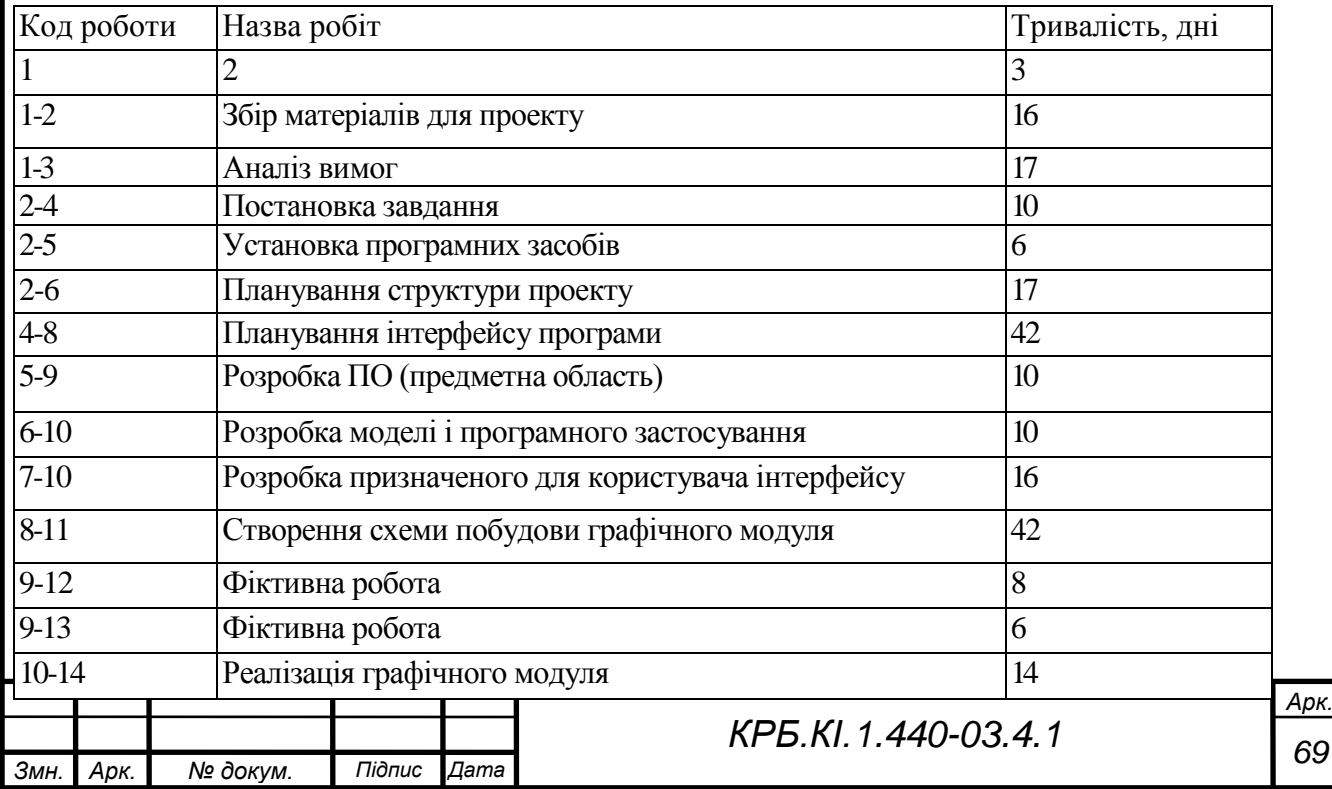

# Продовження табл. 4.1

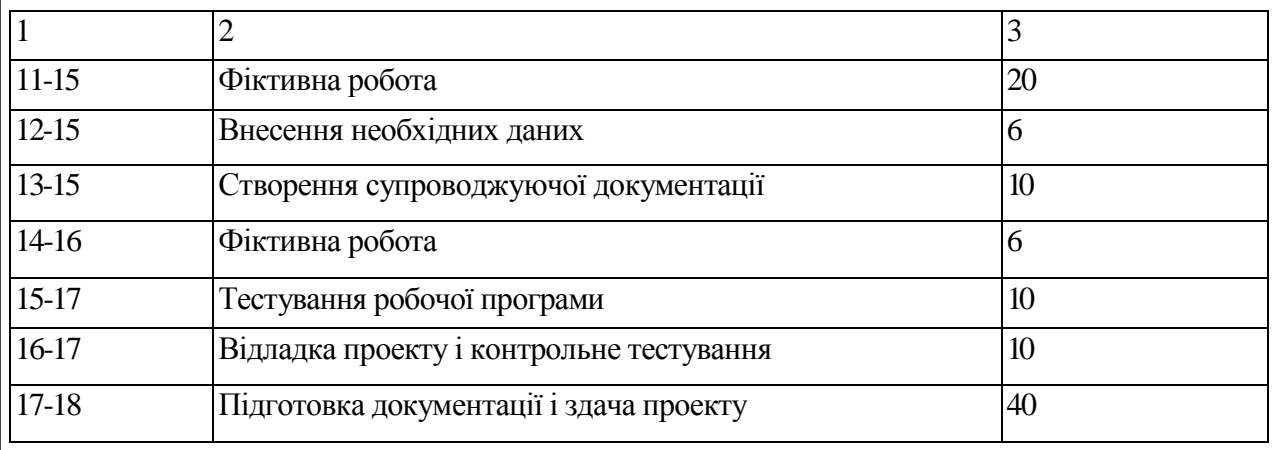

# Таблиця 4.2 - Розрахунок параметрів мережного графіка

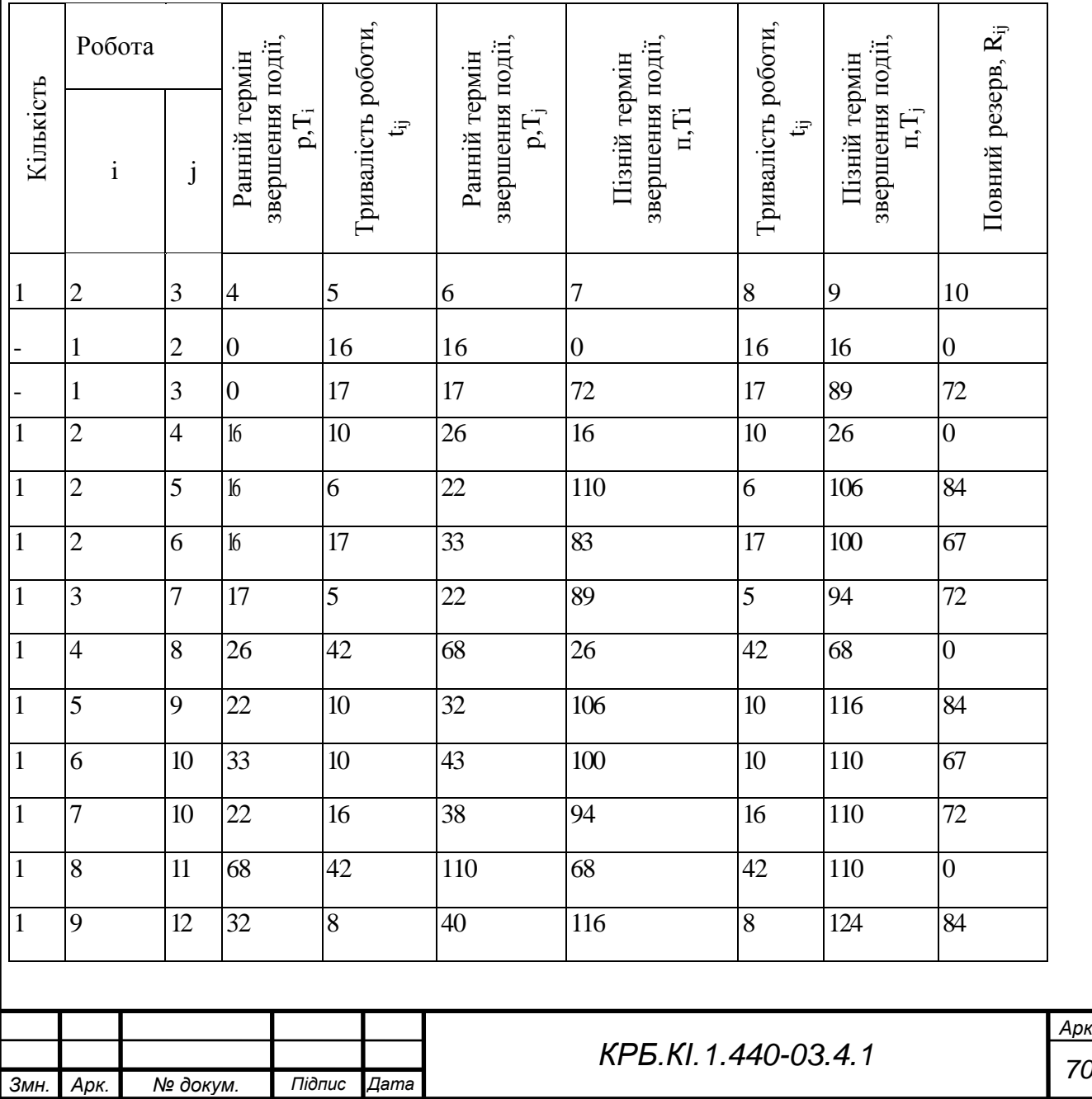

*Арк.*

### Продовження табл. 4.2

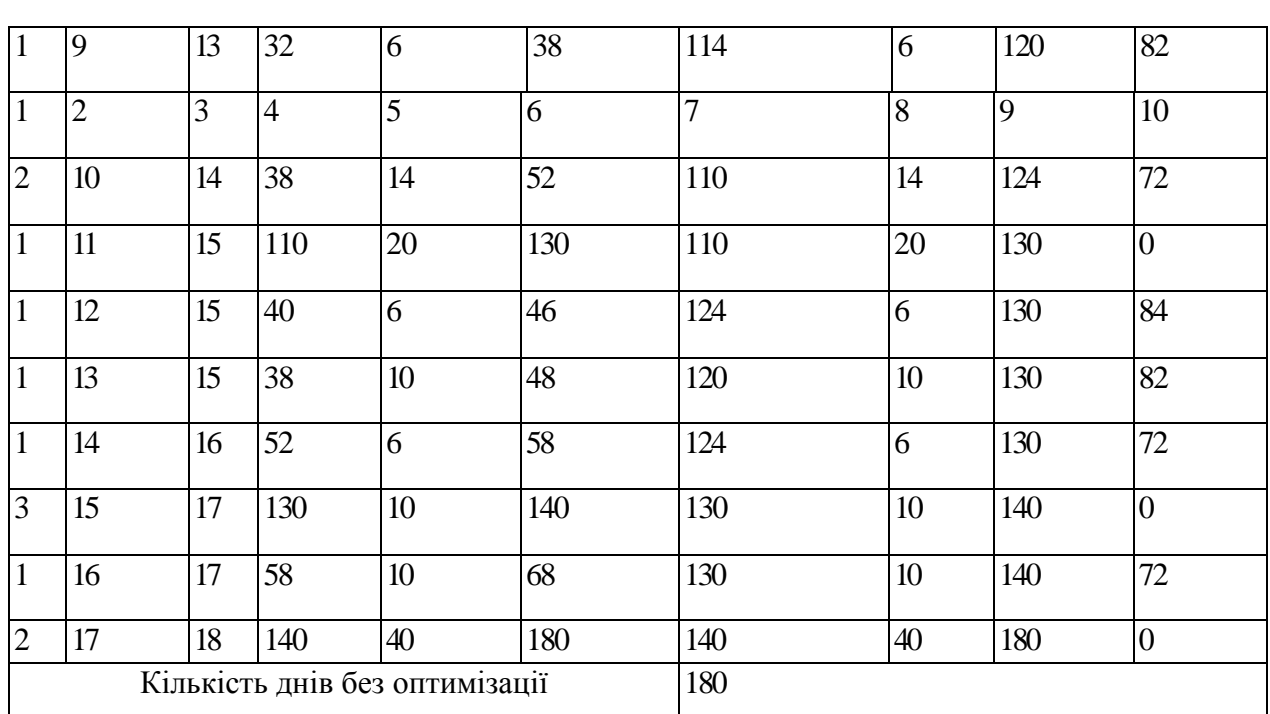

В результаті розрахунку параметрів виявлено, що без оптимізації тривалість проекту складає 180 днів. Для того, щоб оптимізувати проект, менеджер проекту повинен використовувати шляхи з найбільшим повним резервом. Це шляхи: 2-5, 5-9, 9-12, 12-15, у яких *Rij*= 84;

#### **Маркетингове обґрунтування**

Потенційним регіоном і ринком збуту даного програмного продукту є Україна. Програмний продукт складається з власне самої програми і набору класів та бібліотек. Головними конкурентами проекту є більш розрекламовані і відомі аналоги - подібні програмні продукти, що знаходяться на ринку збуту не перший рік. У нашому випадку доцільно проводити рекламу продукту за допомогою спеціалізованих ЗМІ, наприклад, спеціалізованих періодичних видань, а так само розміщувати рекламу на Інтернет-сайтах.

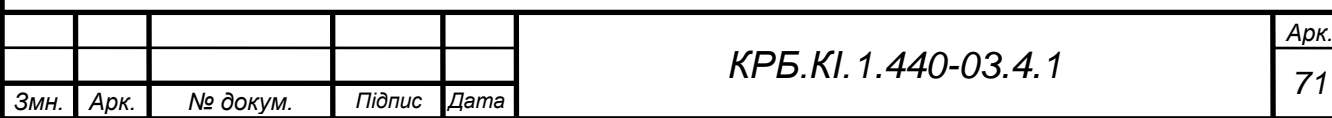

#### **4.2 Економічні розрахунки проекту**

#### **4.2.1 Визначення трудомісткості розробки ПП**

ПП, що розробляється, має за аналог - ПЗ введення інформації  $V_0 =$ 5750 умовних машинних команд з трудомісткістю  $T_{HD} = 654$  чол/г. Трудомісткість ПП, що розробляється, визначається по кожному етапу окремо на підставі трудомісткості аналогу з урахуванням складності розробки, ступеня новизни і ступеня використання в розробці стандартних модулів на підставі формул:

$$
T_{T3} = T_p - L_1 * K_H
$$
 (4.1)

$$
T_{\rm m} = T_{\rm p} * L_2 * K_{\rm H}
$$
\n
$$
\tag{4.2}
$$

$$
T_{\text{pn}} = T_p * L_3 * K_{\text{H}} * K_{\text{T}} \tag{4.3}
$$

$$
T_{\text{B}} = T_p * L_4 * \kappa_{\text{H}} \tag{4.4}
$$

де  $T_p$  - укрупнена норма часу на розробку аналога ПЗ, чол/год, яка коректується поправочним коефіцієнтом, що враховує умови розробки ПЗ, тобто в умовах комп'ютера,  $K_k = (0.7+0.8)$ , тобто:

$$
T_p = 654*0,8=523,20 \text{ }\text{40J/TOJ}
$$

Оскільки даний проект має аналоги, то його можна віднести до ступеня новизни: У L<sup>j</sup> питома вага j-го етапу розробки ( залежно від ступеня новизни і відповідних стадій):

$$
L_1=0,15
$$
  

$$
L_2=0,16
$$
  

$$
L_3=0,55
$$
  

$$
L_4=0,14
$$

де  $K_{\mu}$  - поправочний коефіцієнт, що враховує ступінь новизни, в даному випадку  $K<sub>H</sub> = 0.7$ ,  $K<sub>T</sub>$  - поправочний коефіцієнт, що враховує ступінь використання в розробці типових програм К= 0,8. Тоді:

$$
Tr3 = 523,20 * 0,15 * 0,7 = 54,94 (4001./qeHb)
$$
\n
$$
Tr1 = 523,20 * 0,16 * 0,7 = 58,59 (4001./qeHb)
$$
\n
$$
Tr1 = 523,20 * 0,55 * 0,7 * 0,8 = 161,14 (4001./qeHb)
$$
\n
$$
Tr1 = 523,20 * 0,55 * 0,7 * 0,8 = 161,14 (4001./qeHb)
$$
\n
$$
Tr1 = 523,20 * 0,14 * 0,7 = 51,27 (4001./qeHb)
$$
\n
$$
Tr2 = 54,94 + 58,59 + 161,14 + 51,27 = 325,94 (4001./qeHb)
$$
\n
$$
KPE, K1. 1.440-03.4.1
$$
\nTable 8.1. Aph. N2 OOKYM. Tildruc. *Idama*
$$
T_{nn} = \sum \frac{Tij}{8.0 * 0.73 * 360} \tag{4.5}
$$

 $T_{\text{nn}}$  = (54,94 + 58,59 + 161,14 + 51,27)74.0 \* 0,73 = 112 (днів)

#### **6.2.2 Визначення ціни ПП**

Оскільки ПП розглядається і створюється як продукція виробничотехнічного призначення, що допускає багатократне тиражування і відчуження від безпосередніх розробників, значить:

$$
II = K^*C + \Pi_P, \tag{4.6}
$$

де С - витрати на розробку програмної продукції (кошторисна собівартість); К - коефіцієнт обліку витрат на виготовлення дослідного зразка ПП як продукції виробничо-технічного призначення;

ПР - нормативний прибуток, що розраховується по формулі:

$$
\Pi p = \frac{(C - Cm)^* B i}{100} \tag{4.7}
$$

де Р<sub>н</sub>- норматив рентабельності, 25%; См- матеріальні затрати, грн.

Витрати на розробку програмної продукції можуть бути представлені у вигляді кошторису витрат, що включає наступні статті:

матеріали.

Витрати на матеріали визначаються по формулі (4.8):

$$
C_{\scriptscriptstyle M} = K_{\scriptscriptstyle \rm T} \sum_{\scriptscriptstyle \rm I} L_{\scriptscriptstyle \rm I} \cdot k} V_{\scriptscriptstyle \rm I} \tag{4.8}
$$

де КТР - коефіцієнт транспортно-заготовчих витрат; Ц<sup>і</sup> ціна одиниці і-го матеріалу, грн; VІ- придбана кількість і-го матеріалу.

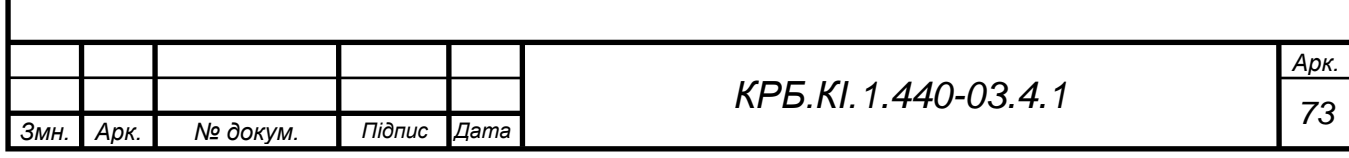

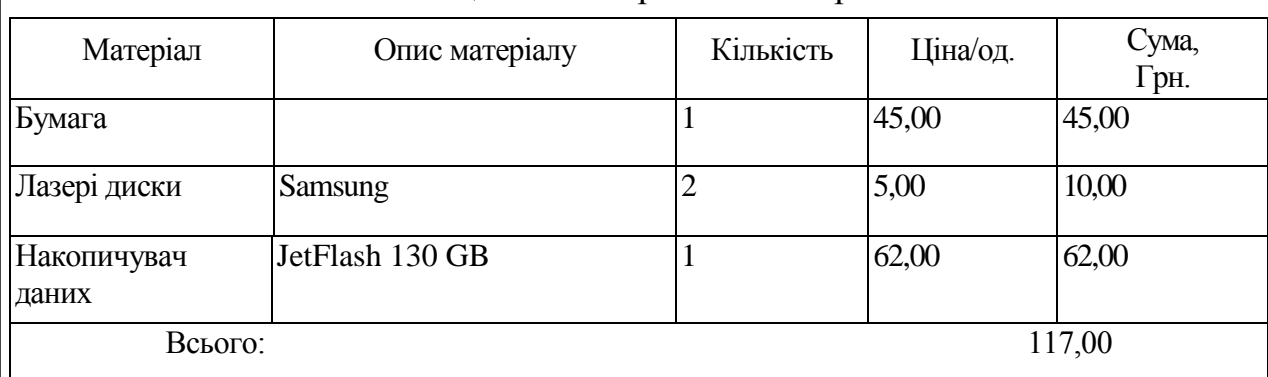

#### Таблиця 4.3 - Витрати на матеріали

См= 117грн Спеціальне устаткування.

Витрати, зв'язані з використанням обчислювальної техніки, визначаються по формулі (4.9):

$$
C_{\rm 3BM} = t^{\rm 3BM} K_{\rm H}^{\rm 3BM} H_{\rm 3BM}^{\rm 3BM} K_{\rm 3BM}^{\rm 3BM} K_{\rm 6H}^{\rm 3BM}
$$
 (4.9)

де  $\mathrm{t}^\mathrm{3BM}$  - час використання ЕОМ для розробки даного ПП, ч (290);  $\mathrm{K}_{\tiny u}^{\tiny \rm 3BM}$  поправочний коефіцієнт обліку часу використання ПК (1,08); Ц<sup>звм</sup> - ціна 1години роботи ПК, грн  $(0,6)$ ;  $K_3$ <sup>3BM</sup> - 5,0.  $K_{bA}$ <sup>3BM</sup> - 1,1 (БД використовується)

Тоді  $C_{3BM}$ <sup>=</sup> 290\*1,08\*0,6\*5\*1,1 = 1033,56грн.

Основна заробітна платня. У статтю включається основна заробітна платня трьох виконавців, безпосередньо зайнятих розробкою даного ПП (керівник, розробник), з урахуванням їх посадового окладу (10000, 6000грн відповідно) і часу участі в розробці. Розрахунок ведеться по формулі (4.10):

$$
C_{30} = \sum \frac{\zeta i^* \hat{E}o}{\alpha^* \vec{u}} \tag{4.10}
$$

де Зі - середньомісячний оклад і-го виконавця, грн; α - середня кількість робочих днів у місяці (22); і - трудомісткість робіт, виконуваних і-м виконавцем, чол-дні.

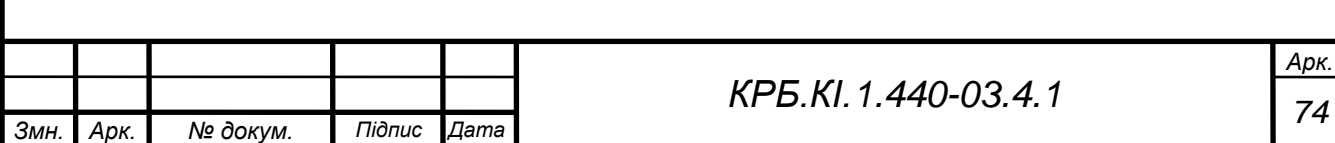

Тоді:

$$
C_{30} = (10000*0, 1/22) * 20 = 909 \text{ rph. (keрівник)}
$$

$$
C_{30} = (6000/22) * 180 = 49091 \text{ rph. (розробник)}
$$

$$
C_{30} = 909 + 49091 = 50000 \text{ rph. (загалом)}
$$

Додаткова заробітна плата. Розрахунок ведеться по формулі (6.11):

$$
C_{3}\underline{\mathbf{A}} = C_{3}\underline{\mathbf{o}}^* \underline{\mathbf{o}}_{\underline{\mathbf{A}}} \tag{4.11}
$$

де αд- коефіцієнт відрахувань на додаткову заробітну плату  $(0,1)$ .

Тоді С<sub>зл</sub> = 50000 \* 0,1 = 5000 грн. (загалом).

Відрахування на соціальне страхування. У статті враховуються відрахування до бюджету соціального страхування за встановленим законодавством тарифом від суми основної і додаткової заробітної плати, тобто

$$
C_{cc} = \alpha_{cc} * (C_{30} + C_{31})
$$
\n(4.12)

де асс- коефіцієнт відрахувань на соціальне страхування (22%).

Тоді С<sub>сс</sub> = 0,22  $*(50000 + 5000) = 12100$  грн. (загалом)

Накладні витрати. У статті враховуються витрати на загальногосподарські витрати, непродуктивні витрати і витрати на управління. Накладні витрати визначають в процентному відношенні до основної заробітної плати, тобто:

$$
C_H = \alpha_H * C_{30} \tag{4.13}
$$

де  $a_{H}$ - коефіцієнт накладних витрат (50%).

Тоді С<sub>н</sub> = 0,50  $*$  50000 = 25000 грн. (загалом).

Виконуємо розрахунок експлуатаційних витрат у користувача по основних статтях витрат: результати розрахунку кошторисної вартості ПП можна звести в таблицю 4.4

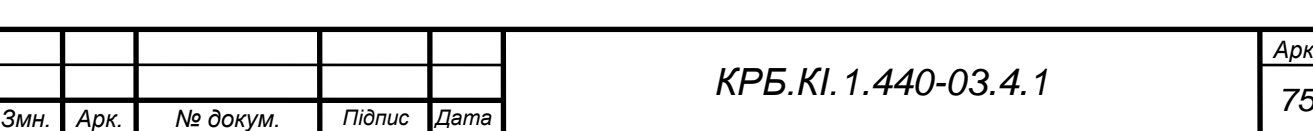

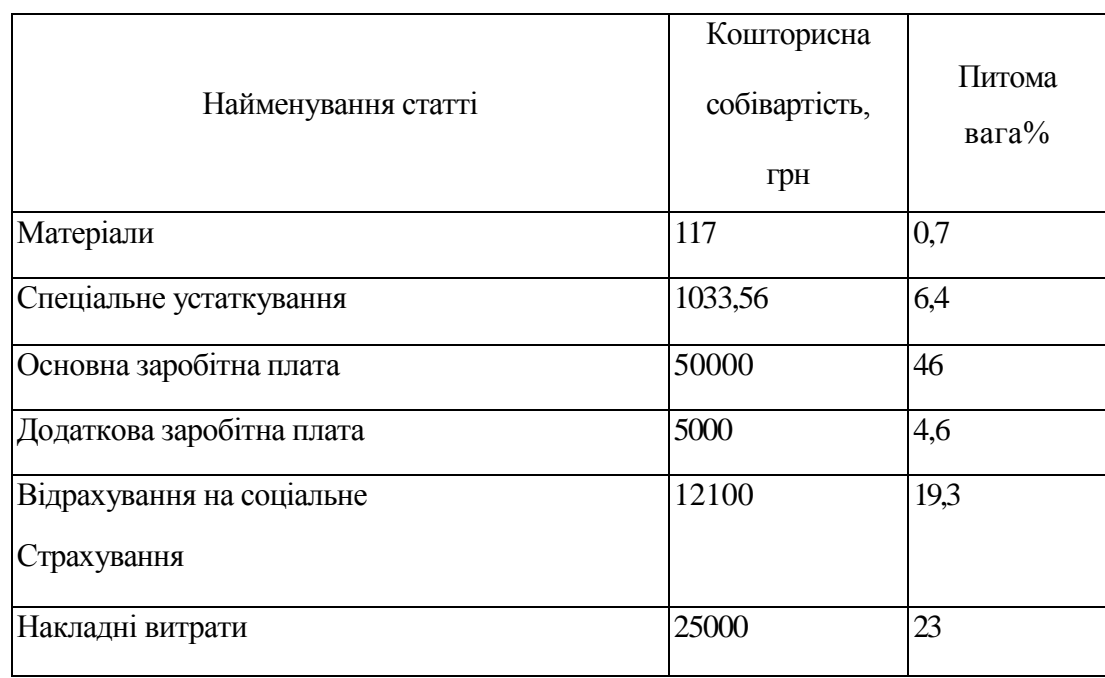

# Таблиця 4.4 - Результати розрахунку кошторисної вартості

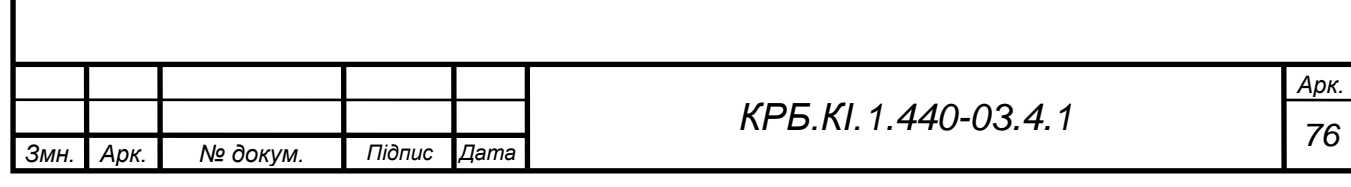

Таким чином,

$$
C=117 + 1033,56 + 50000 + 5000 + 12100 + 25000 = 93250,56
$$
 rph.  
\n
$$
\Pi_P = (93250,56-117) * 0.30 = 27940,07
$$
 rph.  
\n
$$
H = 1,1 * 93250,56 + 27940,07 = 130516
$$
 rph.

#### **6.2.3 Розрахунок капітальних витрат**

Розрахунок капітальних витрат, пов'язаних з впровадженням ІС, здійснюється по формулі:

$$
K = K_{\rm n} + K_{\rm Ko} + K_{\rm BO} + K_{\rm c}
$$
 (4.14)

де К<sub>п</sub> - передвиробничі витрати; К<sub>ко</sub> - вартість комп'ютерного устаткування; Кво - вартість допоміжного устаткування, необхідного для надійної роботи ІС; К<sub>с</sub> - вартість будівництва (реконструкції) у зв'язку з впровадженням ІС (0).

Передвиробничі витрати КП включають всі витрати, пов'язані з проектуванням, розробкою, відладкою і впровадженням ІС - передпроектні і проектні дослідження, постановка завдань і їх алгоритмізація, розробка, відладка і впровадження програмного забезпечення, навчання обслуговуючого персоналу і т.д. В середньому К<sub>п</sub> складають до 100% загальної вартості впроваджуваних систем. Кп = 130516  $*$  1,0 = 130516 грн.

Витрати на комп'ютерне устаткування  $K_{K_0}$  визначаються на основі його ринкової вартості (1750 грн.) з використанням прайс-листів з урахуванням витрат на транспортування, монтаж і наладку  $(10\%)$ . $K_{K0}$ <sup>=</sup> 0,1 \* 1750 + 1750= 1925,00 грн.

Витрати на допоміжне устаткування К<sub>Во</sub> визначаються як 10% від К<sub>Ко</sub>.

Тоді К<sub>во</sub> = 0,1 \* 1925,00 = 192,50 грн.

Таким чином,  $K = K_{\text{n}} + K_{\text{ko}} + K_{\text{Bo}} = 130516 + 1925,00 + 192,50 = 132633,5$ грн.

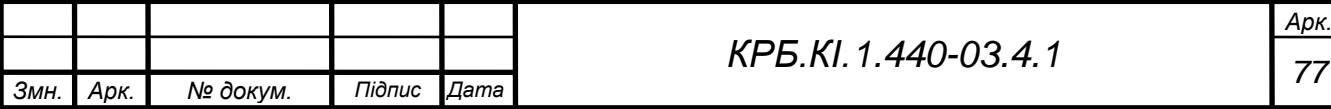

# **4.2.4 Розрахунок поточних (експлуатаційних) витрат**

само з збільшенням якості і легкості створення звіту, це завдання може виконувати одна людина за більш короткий час.

Розрахунок поточних (експлуатаційних) витрат, пов'язаних з впровадженням ІС, здійснюється за формулою (4.15):

$$
C = C_{onn} + C_A + C_{an} + C_n + C_p + C_{Bcn} , \qquad (4.15)
$$

де Сопл - річний фонд основної і додаткової оплати праці персоналу, що обслуговуючого ІС з нарахуваннями;

С<sup>а</sup> - сума річних амортизаційних відрахувань від вартості основного й допоміжного устаткування;  $C_{3I}$  - вартість витрат на електроенергію за рік;

СП - вартість річного утримання приміщень. Річний фонд основної заробітної плати персоналу, що обслуговує ІС: З<sub>осн</sub>= $\sum$ Ч<sub>сі</sub> ${}^*3_{ci} + \sum$ Ч<sub>рі</sub> ${}^*t_{pi}$  ${}^*{\Phi}_{pi}$ ,

де Ч<sub>сі</sub>, Ч<sub>рі</sub> - чисельність, відповідно, фахівців і-тієї категорії й робочих jго розряду, що обслуговують ІС;

Зсі - річний фонд заробітної плати спеціаліста і-ої категорії;

Зсі = 72000 (ставка виконавця \* 12 місяців, 6000 \* 12) ; *tcj -* годинна тарифна ставка робітника j-го розряду;

*tcj* =36,11;

Фрj - Річний фонд робочого часу робітника j-го розряду (рекомендується в межах 2022 року).

Тоді після впровадження:

 $3_{\text{och}} = 1*6000*12 = 72000$  грн.

Фонд додаткової заробітної плати:

 $3_{\text{\tiny{AOD}}}\text{F3}_{\text{\tiny{OCD}}}*\text{K}_{\text{\tiny{AOD}}},$  де  $\text{K}_{\text{\tiny{AOD}}}\text{-}\text{coe}\varphi$ іцієнт додаткової заробітної плати  $(0,1).$ Після впровадження:

$$
3_{\text{AOD}} = 72000 * 0,1 = 7200 \text{ rph.}
$$

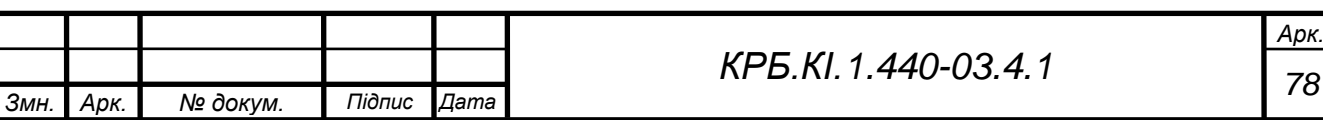

Нарахування на заробітну плату:

$$
3_{HAU} = (3_{OCH} + 3_{JOT}) * K_{OTU},
$$

де К<sub>отч</sub> - коефіцієнт відрахувань на соціальні потреби (у фонди: пенсійний, зайнятості, соціального страхування),  $K<sub>OTY</sub> = 0,22$ .

Тоді після впровадження:  $3<sub>Ha</sub> = (72000 + 7200) * 0,22 = 17424$  грн.

Таким чином, загальні витрати на оплату праці:  $C_{\text{out}}=3_{\text{out}}+3_{\text{non}}+3_{\text{HAV}},$ 

Після впровадження:  $C_{\text{on}} = 72000 + 7200 + 17424 = 96624$  грн. Річна вартість споживаної електроенергії  $C_{3\pi}$  визначається за формулою:

$$
C_{\rm 3H} = M_{\rm y} * T_{\rm KO} * L_{\rm b} * K_{\rm H},
$$

де М<sup>у</sup> - встановлена сумарна потужність комп'ютерного обладнання, кВт  $(0,3)$ ; Т<sub>ко</sub> - річний фонд роботи ЕОМ з урахуванням часу на профілактичні огляди (складає 6320 год); Цз - вартість 1 кВт-години електроенергії (3,5 коп);

КІ -коефіцієнт інтенсивного використання потужності (0,9).

 $C_{3I} = 0.3 * 6320 * 3.5 * 0.9 = 5972.4$  грн.

Витрати на утримання виробничих приміщень у рік СП розраховуються виходячи з необхідної площі для розміщення всього обладнання IB і середньорічних витрат на утримання  $1\text{m}^2$  виробничої площі (12-20 грн).

 $C<sub>n</sub>= 17* 20* 12 = 4080$  грн.

Розрахунок амортизаційних відрахувань визначається за формулою:

$$
C_A = K_{\kappa o} * \alpha/100,
$$

де α - норма амортизаційних відрахувань (для комп'ютерного обладнання 60%).

$$
C_A = K_{xo} * 0.6 = 1925 * 0.6 = 1155
$$
 rph.

СР складає 6% від вартості комп'ютерного обладнання.

 $C_P = 0.06*1750 = 105.00$  грн.

Свсп становить 1,5% - 2% від вартості комп'ютерного обладнання  $C_{\text{RCT}} = 0.02*1750 = 35.00$  грн.

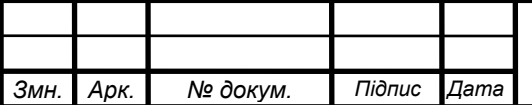

*<sup>79</sup> КРБ.КІ.1.440-03.4.1*

Таким чином, після впровадження:  $C_2 = 27324 + 4080 + 5972,4 + 1155 + 105$  $+35 = 38671.4$  грн.

Базовим варіантом є діяльність без застосування даного ПП. Структуризація і сортування даних по БД і пошук інформації виконують двоє людей з зарплатою 6000 і 6000 грн. Для їх роботи необхідно буде встановити дві ЕОМ, а також необхідні програмні засоби.

$$
3_{\text{OCH}}^{-1} = (6000+6000)^{*} \ 12 = 144000 \text{ rph.}
$$
  
\n
$$
3_{\text{AOH}}^{-1} = 144000^{*} \ 0,1 = 14400 \text{ rph.}
$$
  
\n
$$
3_{\text{HJIH}}^{-1} = (144000 + 14400)^{*} \ 0,22 = 34848 \text{ rph.}
$$
  
\n
$$
C_{\text{OHJI}}^{-1} = 144000 + 14400 + 34848 = 193248 \text{ rph.}
$$
  
\n
$$
C_{\text{HJIH}} = 2^{*} \ 0,3^{*} \ 6320^{*} \ 3,5^{*} \ 0,9 = 11944,8 \text{ rph.}
$$
  
\n
$$
C_{\text{H}} = 17^{*} \ 20^{*} \ 12 = 4080 \text{ rph.}
$$
  
\n
$$
C_{\text{A}} = 2^{*} \ 1925^{*} \ 0,6 = 2310 \text{ rph.}
$$
  
\n
$$
C_{\text{P}} = 2^{*} \ 0,06^{*} \ 1750 = 210,00 \text{ rph.}
$$
  
\n
$$
C_{\text{BCH}} = 2^{*} \ 0,02^{*} \ 1750 = 70,00 \text{ rph.}
$$

Таким чином, до впровадження:

 $C_1 = 193248 + 11944.8 + 4080 + 2310 + 210.00 + 70.00 = 211862.8$  грн.

# **4.2.5 Розрахунок показників економічної ефективності проекту (у**

#### **користувача)**

Очікуваний економічний ефект визначається за формулою:  $E_0 = E_T$ - $E_H * K_{\Pi}$ 

де Е<sub>г</sub> - річна економія на поточних витратах (грн.), Е<sub>Г</sub>=(C<sup>1</sup>-C<sup>2</sup>), де C<sup>1</sup>, C<sup>2</sup> відповідні поточні витратах (до і після впровадження проекту);

К<sup>п</sup> - одноразові витрати за проектом (132633,5 грн.)

 $E_{\text{H}}$  - нормативний коефіцієнт ефективності одноразових витрат ( $E_{\text{H}}$ =0,3)

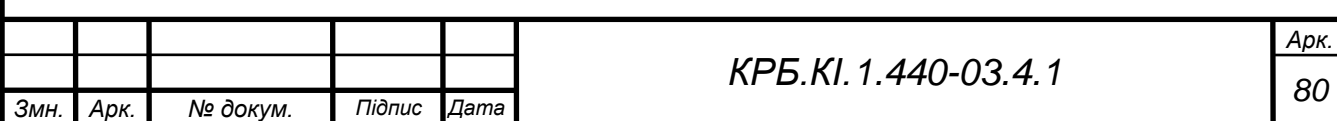

Ег=211862,8-38671,4 = 173191,4 грн.

Ео=173191,4-0,3\*132633,5=133401,4 грн.

Коефіцієнт ефективності розраховується за формулою:  $E = E_T/K_{\Pi}$ 

 $E = 173191,4/ 132633,5 = 1,3$  Е >  $E_{\text{H}}$  отже проект ефективний. Термін

окупності розраховується за формулою: Т = 1 / Е

 $T=1/1,3=0,13(p.)$ 

Таблиця 4.5 - Техніко-економічні показники проекту

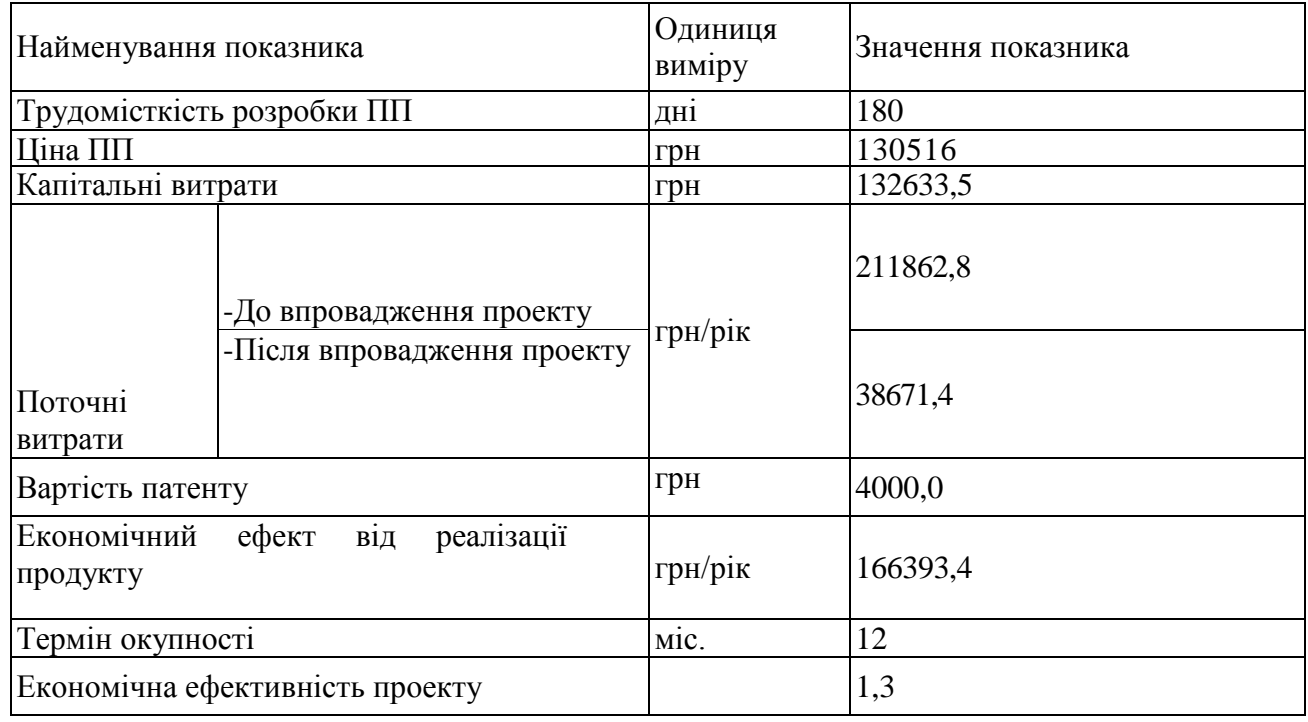

Зробивши економічні розрахунки, можна зробити висновок про те, що впровадження даного ПП є досить вигідним, про що свідчить коефіцієнт економічної ефективності = 1,3, строк його окупності 12 міс. Цей ПП дозволяє економити час користувача шляхом пришвидшення процесу отримання інформації. Робота самого додатку була оптимізована задля швидкого виконання складових функцій для того, щоб зробити її майже непомітною для користувача.

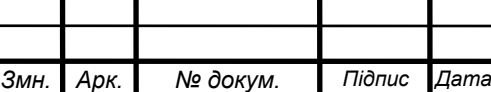

*<sup>81</sup> КРБ.КІ.1.440-03.4.1*

# **5 ОХОРОНА ПРАЦІ**

#### **5.1 Аналіз умов праці, небезпечних і шкідливих виробничих факторів**

Тема дипломного проекту - «*«*Розробка інформаційно-довідкової системи автосалону».

Основна мета заходів щодо охорони праці - ліквідація травматизму й професіональних захворювань. Проведення заходів щодо поліпшення умов праці дає відчутний економічний ефект - підвищується продуктивність праці, знижуються витрати на відновлення втраченої працездатності.

Всі заходи щодо охорони праці проводяться з метою захисту учасників трудового процесу від впливу небезпечних і шкідливих факторів, що характеризують умови його проведення. У дипломному проекті розглядається система керування асинхронним двигуном, у якому присутні такі небезпечні фактори, як частини двигуна які обертаються, механізми і їхні елементи, а також електричний струм.

По ступені поразки електричним струмом приміщення механічного цеху відноситься до особливо небезпечних. До шкідливих факторів також відноситься випромінювання монітора ЕОМ, котре в результаті тривалого впливу може привести до стійкого порушення стану здоров'я; шум, створюваний при роботі друкуючих і що копіюють пристроїв, що перебувають у приміщенні; відсутність або недолік природного світла, недостатня освітленість робочої зони, статична електрика.

Роблять негативний вплив також такі психофізичні фактори, як розумова перенапруга, перенапруга зорових і слухових аналізаторів, монотонність праці, емоційні перевантаження, що приводять до стомлення, що розвивається, і зниженню працездатності.

Як причини травматизму можна привести приклад травми при роботі із друкувальними пристроями при знятому кожусі в результаті поразка електричним струмом.

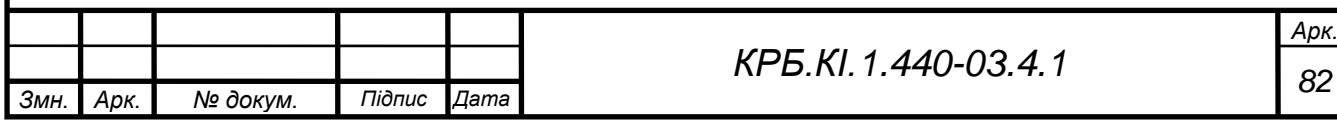

# **5.2 Заходи щодо створення безпечних умов праці**

## **5.2.1 Захист від поразки електричним струмом**

Електричні установки, до яких ставиться практично все встаткування ЕОМ, являють собою більшу потенційну небезпеку, оскільки в процесі експлуатації або проведенні профілактичних робіт людина може торкнутися частин, що перебувають під напругою. Небезпека дотику людини до струмоведучих частин електроустановки визначається величиною струму, що протікає через тіло.

Основне живлення ПЕВМ і периферійних пристроїв у здійснюється від трифазної мережі з частотою 50 Гц та напругою 380/220 В. Для живлення окремих пристроїв використовуються однофазні мережі як змінного, так і постійного струму з напругою від 5 до 380 В.

Як показує аналіз випадків електричного травматизму, двохполюсне торкання зустрічається відносно рідко, значно частіше зустрічається однофазне торкання в ізольованій або глухо заземлених мережах.

Для запобігання електричного травматизму недостатньо тільки організаційних мір; тут потрібні також технічні міри: захисне заземлення, занулення, захисне відключення й т.д.

Трифазні мережі змінного струму можуть працювати як з ізольованої, так і із заземленої нейтраллю. У таких мережах напругою до 1000 В захист персоналу здійснюється зануленням, що є навмисним електричним з'єднанням з нульовим захисним провідником металевих не струмоведучих частин, які можуть виявитися під напругою (ДСТ 12.1.009-76). Це перетворює будь-яке замикання на корпус у коротке замикання, при якому спрацьовує максимальний струмовий захист, відключаючи ушкоджену установку від мережі.

Вимога правил пристрою електроустановок (ПУЕ) у відношенні занулення:

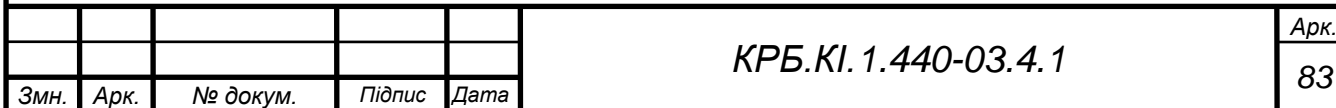

 провідності фазних і нульових захисних провідників повинні бути такими, щоб при замиканні на корпус виконувалося співвідношення  $I_{K3}$  > = 3 х  $I_{H}$  для найближчої плавкої вставки;

 струмова уставка регульованого розчіплювача автоматичного вимикача повинна мати характеристику, обернено пропорційного току.

Залежно від категорії приміщення необхідно вжити певних заходів, що забезпечують достатню електробезпечність при експлуатації й ремонті електрообладнання. Так, у приміщеннях з підвищеною небезпекою, електроінструменти, переносні світильники повинні бути виконані з подвійною ізоляцією або напруга їх живлення не повинна перевищувати 42В.

В особливо небезпечні ж приміщеннях, напруга живлення переносних світильників не повинне перевищувати 12 В.

Особливо слід виділити роботи без зняття напруги на струмоведучих частинах і поблизу їх, проведені безпосередньо на цих частинах або при наближенні до них на відстань менш установленого ПУЕ. До цих робіт можна віднести роботи з налагодження окремих вузлів, блоків. При виконанні такого роду робіт в електроустановках до 1000 В. необхідне застосування певних технічних і організаційних мер, таких як:

 установка огороджень поблизу робочого місця й інших струмоведучих частин, до котрих можливий випадковий дотик;

 робота в діелектричних рукавичках або на діелектричному коврикові;

 застосування інструмента з ізолюючими рукоятками, а при відсутності такого інструменту - використання діелектричних рукавичок.

Роботи цього виду повинні виконаються не менш чим двома працівниками.

Відповідно до ПТЕ й ПТБ споживачам і обслуговуючому персоналу електроустановок пред'являються наступні вимоги:

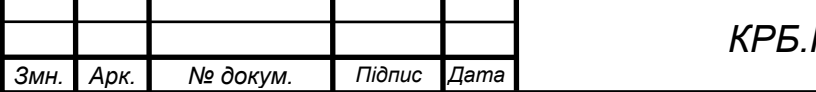

 особи, що не досягли 18-літнього віку, не можуть бути допущені до робіт в електроустановках;

 особи не повинні мати каліцтв і хвороб, що заважають виробничій роботі;

 особи повинні після відповідної теоретичної й практичної підготовки пройти перевірку знань і мати посвідчення на доступ до робіт в електроустановках.

Розрядні струми статичної електрики найчастіше виникають при торканні до кожного з елементів ЕОМ. Такі розряди особливої небезпеки для людини не представляють, але крім неприємних відчуттів вони можуть привести до виходу з ладу ЕОМ. Для зниження величини зарядів статичної електрики, покриття технологічних підлог слід виконувати з одношарового полівінил-хлоридного антистатичного лінолеуму.

Іншим методом захисту є нейтралізація заряду статичної електрики іонізованим газом. У промисловості широко застосовуються радіоактивні нейтралізатори. До загальних мір захисту від статичної електрики можна віднести загальне й місцеве зволоження повітря.

При експлуатації ЕОМ, як правило, застосовується бічне природне освітлення. У тих випадках, коли одного природного висвітлення не вистачає, встановлюється сполучене висвітлення. При цьому додаткове штучне висвітлення застосовується не тільки в темне, але й у світлий час доби.

Штучне висвітлення по характері виконуваних завдань ділиться на робоче, аварійне, евакуаційне.

Раціональне кольорове оформлення приміщення направлено на поліпшення санітарно-гігієнічних умов праці, підвищення його продуктивності й безпеки. Фарбування приміщення, де працює користувач ЕОМ впливає на нервову систему людини, його настрій і в остаточному підсумку на продуктивність. Їх доцільно офарблювати відповідно до кольору

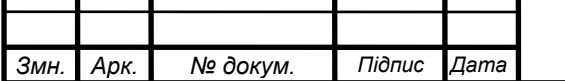

технічних засобів. Висвітлення приміщення й устаткування повинне бути м'яким, без блиску.

#### **5.2.2 Зниження шуму**

Зниження шуму, створюваного на робочому місці внутрішніми джерелами, а також шуму проникаючого ззовні, є дуже важливим завданням. Зниження шуму в джерелі випромінювання можна забезпечити застосуванням пружних прокладок між основою машини, приладу й опорною поверхнею. Як прокладки використовується гума, повсть, пробка, різної конструкції амортизатори. Під настільні шумлячи апарати можна підкладати м'які килими із синтетичних матеріалів, а під ніжки столів, на яких вони встановлені, - прокладки з м'якої гуми або войлоку, товщиною 6 - 8 мм. Кріплення прокладок можливо шляхом приклейки їх до опорних частин.

Можливо також застосування звукоізолюючих кожухів. Не менш важливим для зниження шуму в процесі експлуатації є питання правильного й своєчасного регулювання, змазування й заміни механічних вузлів шумливого обладнання. Зниження рівня шуму може бути також досягнуто збільшенням звукоізоляції конструкцій, що обгороджують, ущільненням по периметрі притворів вікон, дверей.

Раціональне планування приміщення, розміщення встаткування є важливим фактором, що дозволяє знизити шум при існуючому встаткуванні ЕОМ.

Таким чином, для зниження шуму, створюваного на робочих місцях внутрішніми джерелами, а також шуму, що проникає ззовні, треба:

 послабити шум самих джерел (застосування екранів, вукоізолюючих кожухів);

 знизити ефект сумарного впливу відбитих звукових хвиль (звуковбирні поверхні конструкцій );

застосовувати раціональне розташування встаткування;

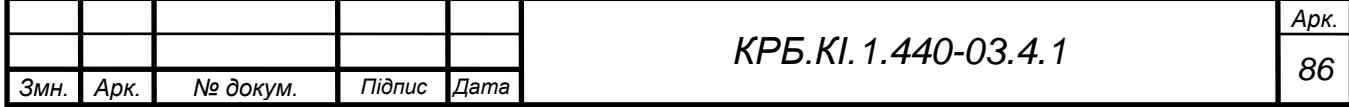

 використати архітектурно-планувальні й технологічні рішення ізоляцій джерел шуму.

### **5.3 Охорона праці при монтажі й експлуатації системи**

Перед монтажем і запуском перетворювача частоти уважно прочитайте дані правила. У цьому встаткуванні присутні небезпечні електричні напруги й обертові механічні частини. Невиконання інструкцій з охорони праці може спричинити смертельний результат, нанесення важкої травми або серйозно пошкодити устаткування.

До роботи на цьому устаткуванні може приступати тільки кваліфікований персонал, і тільки ознайомившись із усіма інструкціями по безпеці й процедурами монтажу, керування й технічного обслуговування.

 Неприпустима присутність біля встаткування й доступ до встаткування дітей і по-сторонніх осіб.

 Не встановлюйте інвертор поблизу джерел вібрації, електромагнітних полів, атмосферних впливів, таких як пил і агресивні гази, не допускайте влучення води.

 До використання припустима тільки стаціонарна проводка від живильної мережі. Дане встаткування повинне бути заземлене (*ІEC 536 Class 1, NEC* і інші застосовні стандарти).

 Використайте тільки кероване залишковим струмом захисний пристрій (RCD) типа B, якщо воно потрібно.

 Почекайте не менш п'яти мінут після відключення живлення, перед тим як відкривати корпус устаткування. Конденсатор у ланці постійного струму здатний зберігати небезпечний заряд напруги навіть після відключення живлення. При роботі з відкритим устаткуванням необхідно враховувати, що струмопровідні частини доступні, тому не доторкайтеся до них.

 При деяких установках параметрів перезапуск інвертора буде відбуватися

автоматично після усунення збоїти живлячої напруги.

 Дане встаткування не повинне використатися як механізм «аварійної зупинки».

 Будь-які установки й безпечні роботи на високій напрузі, такі як правильне розміщення захисних кришок, повинні проводиться з використанням інструмента й персонального захисного встаткування.

 Навіть коли інвертор не працює, на його клемах присутня небезпечна напруга:

Клеми електроживлення *L1, L2, і L3 Lenze*.

Клеми двигуна *U,V і W*

Клеми гальмового резистора *B+/DC+ і B- Lenze*.

Дане встаткування дозволяє здійснювати внутрішній захист від перевантаження двигуна відповідно. Захист від перевантаження двигуна також може бути здійснена з використанням зовнішнього PTC.

 Не використайте двигуни з більшою номінальною потужністю, чим інвертор або з номінальною потужністю меншої, чим половина потужності інвертора. При цьому параметр інвертора повинен бути встановлено на величину номінального струму двигуна

 Уведіть параметри двигуна і виконайте авто калібрування перед запуском двигуна.

 При використанні аналогового входу перемикачі повинні бути правильно виставлені й визначений тип аналогового входу перед активізацією аналогового входу. Якщо це не було зроблено, двигун може стартувати повільно.

 Дайте прочитати цю інструкцію всім користувачам і зберігаєте її в доступному місці

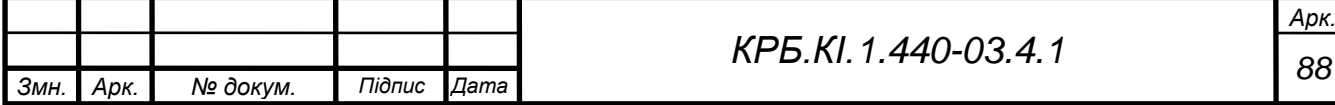

 Дане встаткування може бути використано тільки з метою, певних його виробником. Модифікації й використання запасних частин і приладів, не придбаних у виробника, або не рекомендованих їм, може привести до загоряння, поразці електричним струмом і травматизму.

## **5.4 Розрахунок штучного освітлення**

Раціональне висвітлення виробничих ділянок є одним з найважливіших факторів попередження травматизму й професійних захворювань. Правильно організоване висвітлення створює сприятливі умови праці, підвищує працездатність і продуктивність праці.

Освітленість на робочому місці повинна бути такий, щоб працюючий міг без напруги зору виконувати свою роботу при припустимому з народногосподарської точки зору витратою засобів, матеріалів і електроенергії.

Тому що в дійсному дипломному проекті розглядається питання проектування й виготовлення автоматичної системи регулювання асинхронним двигуном, то приведемо розрахунок штучного висвітлення для приміщення, де буде експлуатуватися ця система. Розміри приміщення: довжина 9м, ширина 13м, висота 3,2м.

Розрахунок освітленості виконаємо методом коефіцієнта використання. Цей метод використається для розрахунку загального рівномірного висвітлення горизонтальних поверхонь виробничих приміщень при відсутності затемнень.

Вхідні данні:

- тип світильника ПВЛ;
- нормована освітленість, *E*<sup>н</sup> = 390 лк;
- коефіцієнт запасу, *k* = 1,8.
- відношення між центрами світильників *L* до висоти їх підвісу над робочою поверхнею  $H_p$ ,  $L/H_p = 1,5$ .

Висоту від світильника до робочої поверхні можна визначити за формулою (5.1):

$$
H_p = H - h_{po\delta.n} - h_{ni\delta\epsilon},\tag{5.1}
$$

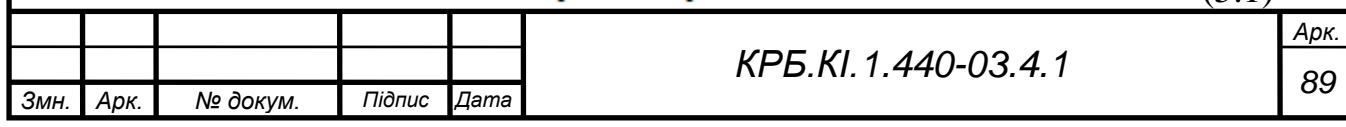

де *Н* - висота приміщення, м;

 $h_{\text{po6,n}}$  - висота робочої поверхні, м (у якості робочої поверхні вибирається стіл, стандартна висота якого  $h_{\text{po6.n}} = 0.75...0.8 \text{ m}$ );

*h*підв - висота підвішування світильника , м.

$$
H_p = 3, 2 - 0, 8 = 2, 4 \ (M)
$$

Приблизна кількість світильників розраховується по формулі (5.2):

$$
\Box n = \frac{A \cdot B}{L^2} \tag{5.2}
$$

де *А*, *В* - розміри приміщення, м;

*L* - відстань між центрами світильників, м. Її можна визначити із співвідношення:

$$
\frac{L}{H_p} = 1,5 \Rightarrow L = 1,5 \cdot 2,4 = 3,6(M)
$$

$$
n = \frac{9.13}{3.6^2} = 9.03 \Rightarrow 10 \text{ (uum)}
$$

Після визначення кількості світильників *n*, необхідно округлити його до найближчого, бажано парної кількості.

Для визначення коефіцієнта використання світлового потоку визначаємо індекс приміщення *i* по формулі (5.3):

$$
i = \frac{A \cdot B}{H_p \cdot (A + B)},\tag{5.3}
$$

де *H*<sup>р</sup> - висота від світильника до робочої поверхні, м.

$$
i = \frac{9 \cdot 13}{2, 4 \cdot (9 + 13)} = 2,2
$$

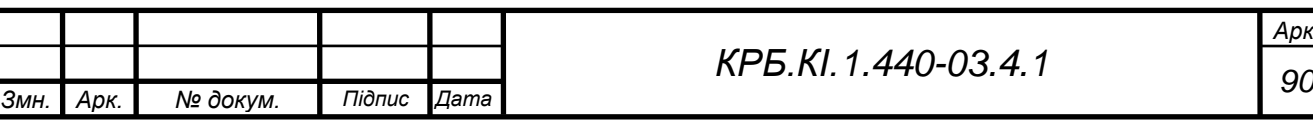

*Арк.*

Задавшись значеннями коефіцієнта віддзеркалення від стелі  $\rho$ <sub>п</sub> = 50% і коефіцієнта віддзеркалення від стін *ρ*<sup>с</sup> = 30%, відповідно до типу світильника і отриманого індексу приміщення знаходимо коефіцієнт використання світлового потоку *η* = 41,0%.

Розрахунковий світловий потік одного світильника з люмінесцентними лампами Фр, лм обчислюємо по формулі (5.4):

$$
\Phi_p = \frac{E_n \cdot S \cdot k \cdot z \cdot 100}{n \cdot \eta},\tag{5.4}
$$

де *E*<sup>н</sup> - нормована освітленість для даного типу приміщення, м;

 $S$  - площа приміщення, м<sup>2</sup>;

*k* - коефіцієнт запасу для даного приміщення;

*z* - коефіцієнт нерівномірності освітлення для люмінесцентних ламп *z*=1,1;

*n* - кількість світильників, шт.;

*η* - коефіцієнт використання світлового потоку.

$$
\Phi_p = \frac{390 \cdot 9 \cdot 13 \cdot 1,8 \cdot 1,1 \cdot 100}{10 \cdot 41,0} = 22035 \text{ (nm)}
$$

По отриманому світловому потоку Ф<sub>р</sub> підбираємо найближчу до стандарту лампу. В одному світильнику з люмінісцентними лампами може знаходитись 1, 2 або 4 лампи.

За формулою (5.5) визначимо розрахунковий світловий потік однієї лампи в світильнику:

$$
\Phi_{1n}^{pacv} = \frac{\Phi_p}{n'},\tag{5.5}
$$

де Ф<sub>р</sub> - розрахунковий світловий потік одного світильника з люмінісцентними лампами;

*n'* - кількість ламп в одному світильнику.

$$
\Phi_{1n}^{pacv} = \frac{22035}{4} = 5509 \, (\text{nm})
$$

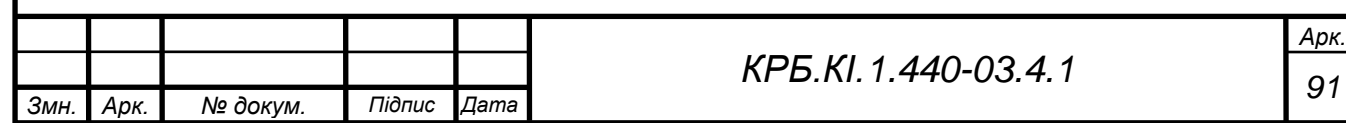

По отриманому світловому потоку обираємо найближчу стандартну лампу. Це ЛБ80, оскільки  $\Phi_{1\pi}^{\text{pacy}} = 5220 \text{ }\text{nm}.$ 

Електрична потужність всієї освітлювальної системи обчислюється по формулі (5.6):

$$
P = n \cdot n' \cdot P_{n'} \tag{5.6}
$$

де *n* - округлена кількість світильників, шт;

*n'* - кількість ламп в одному світильнику, шт;

*Р*<sup>л</sup> - потужність однієї лампи, Вт.

$$
P = 10 \cdot 4 \cdot 80 = 3200 \ (Bm)
$$

Для перевірки правильності вибору марки лампи за формулою (5.7) визначаємо відхилення дійсного світлового потоку від розрахункового (∆,%):

$$
\Delta = \frac{\Phi_{\partial} - \Phi_p}{\Phi_{\partial}} \cdot 100,\tag{5.7}
$$

де Ф<sup>д</sup> - дійсний світловий потік (з обраними лампами) одного світильника, лм;

Ф<sup>р</sup> - розрахунковий світловий потік одного світильника, лм.

Допустимий діапазон відхилень ∆ = – 10% ... + 20%.

$$
\Delta = \frac{4 \cdot 5220 - 22035}{4 \cdot 5220} \cdot 100 = -5,5\%
$$

Оскільки отриманий результат входить в допустимий діапазон відхилень –  $10\% < \Delta < +20\%$ , то марка лампи визнечена вірно.

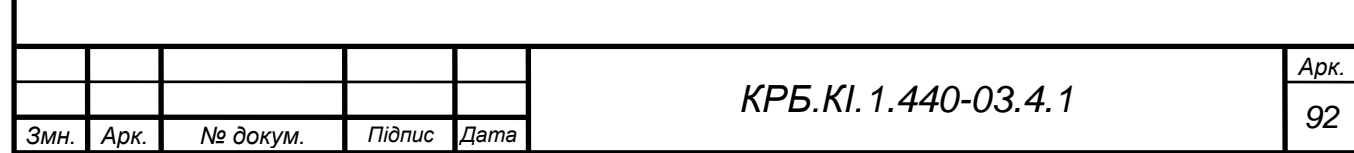

## **5.5 Протипожежний захист**

Пожежі становлять особливу небезпеку, тому що сполучені з більшими матеріальними втратами. Як відомо пожежа може виникнути при взаємодії горючих речовин, окислювання й джерел запалювання. Горючими компонентами являються: будівельні матеріали для акустичної й естетичної обробки приміщень, перегородки, двері, підлоги, ізоляція кабелів і ін.

Протипожежний захист - це комплекс організаційних і технічних заходів, спрямованих на забезпечення безпеки людей, на запобігання пожару, обмеження його поширення, а також на створення умов для успішного гасіння пожежі.

Джерелами загоряння можуть бути електронні схеми ЕОМ, прилади, застосовувані для технічного обслуговування, пристрою електроживлення, кондиціювання повітря, де в результаті різних порушень утворяться перегріті елементи, електричні іскри й дуги, здатні викликати загоряння.

У сучасних ЕОМ дуже висока щільність розміщення елементів електронних схем. У безпосередній близькості друг від друга розташовуються сполучні проведення, кабелі. При протіканні по них електричного струму виділяється значна кількість теплоти. При цьому можливо оплавлення ізоляції. Для відводу надлишкової теплоти від ЕОМ служать системи вентиляції й кондиціювання повітря. При постійній дії ці системи являють собою додаткову пожежну небезпека.

Енергопостачання приміщення здійснюється від трансформаторної станції. На трансформаторних підстанціях особливу небезпеку представляють трансформатори з масляним охолодженням. У зв'язку із цим перевагу слід віддавати сухим трансформаторам.

До засобів гасіння пожежі, призначених для локалізації невеликих загорянь, ставляться пожежні стовбури, внутрішні пожежні водопроводи, вогнегасники, сухий пісок, азбестові ковдри й т.п..

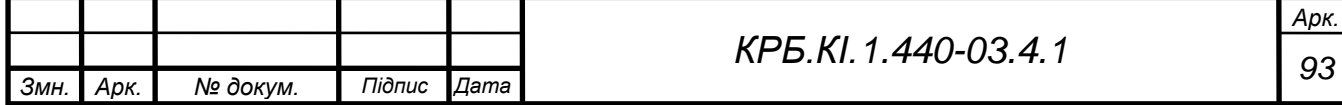

Для гасіння пожеж на початкових стадіях широко застосовуються вогнегасники. По виду використовуваного вогнегасної речовини вогнегасники підрозділяються на наступні основні групи.

Пінні вогнегасники, застосовуються для гасіння палаючих рідин, різних матеріалів, конструктивних елементів і встаткування, крім електроустаткування, що перебуває під напругою.

Газові вогнегасники застосовуються для гасіння рідких і твердих речовин, а також електроустановок, що перебувають під напругою.

У приміщеннях, де присутні ЕОМ, застосовуються головним чином вуглекислотні вогнегасники, достоїнством яких є висока ефективність гасіння пожежі, схоронність електронного встаткування, діелектричні властивості кут-кислого газу, що дозволяє використати ці вогнегасники навіть у тому випадку, коли не вдається знеструмити електроустановку відразу.

Відповідно до «Типових правил пожежної безпеки для промислових підприємств» зали ЕОМ, приміщення для зовнішніх запам'ятовувальних пристроїв, підготування даних, сервісної апаратури, архівів, копіювальномножного обладнання й т.п. необхідно обладнати димовими пожежними сповіщувачами. У цих приміщеннях на початку пожежі при горінні різних пластмасових, ізоляційних матеріалів і паперових виробів виділяється значна кількість диму й мало теплоти.

Розрахунок кількості балонів з вуглекислотою для гасіння пожежі

Кількість вогнегасного газового складу  $G_r$  (кг) визначається за залежністю (5.8):

$$
G_{\varepsilon} = 1,25 \cdot (C_{\varepsilon} \cdot V_n \cdot K_y), \tag{5.8}
$$

де  $C_{\text{\tiny B}}$  - вогнегасна концентрація газового складу ( $C_{\text{\tiny B}} = 0.7 \text{ кr/m}^3$  - для  $CO<sub>2</sub>$ );

 $V_{\text{n}}$  - об'єм приміщення, м<sup>3</sup>;

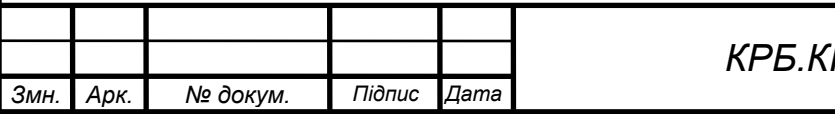

*<sup>94</sup> КРБ.КІ.1.440-03.4.1*

*К*<sup>у</sup> - коефіцієнт, що враховує особливості процесу газообміну, витік вуглекислоти крізь нещільності приміщення, приймається 1…2.

$$
G_{\rm g} = 1.25 \cdot (0.7 \cdot 9 \cdot 13 \cdot 3.2 \cdot 1.3) = 425.9 \; \text{(k2)}
$$

Потрібна кількість робочих балонів *N*<sub>б</sub> (шт) із вуглекислотою визначається наступним чином за формулою (5.9):

$$
N_{\delta} = \frac{G_{\varepsilon}}{V_{\delta} \cdot \rho \cdot a_{n}},\tag{5.9}
$$

де  $V_6$  =40 л - об'єм балону;

*ρ* = 0,625 кг/л - щільність засобу гасіння;

 $\alpha_{\text{H}} = 1$  - коефіцієнт наповнення.

$$
N_{6} = \frac{425,9}{40 \cdot 0,625 \cdot 1} = 17,03 \Rightarrow 18 \text{ (uum)}
$$

Кількість резервних балонів слід приймати рівним числа робочих балонів, отже їх кількість 18 штук. А отже загальна кількість балонів складає 36 штуки.

#### **5.6. Розрахунок штучного заземлення**

В установках напругою до 1000 В опір системи заземлення повинен бути менше або дорівнюватиме Rs = 4 Ом.

Вхідні данні:

- $-$  зовнішній діаметр труби,  $d = 0.055$  м;
- довжина вертикальних заземлювачів, *l* = 2,5 м;
- $-$  ширина сталевої смуги,  $b = 0.05$  м;
- тип ґрунту садова земля;
- питомий опір грунту,  $\rho_{\phi}$  = 300 Ом·м;
- кліматичний коефіцієнт, *ψ* = 1,5;

 $-$  вілношення  $l'/l = 1$ .

*Змн. Арк. № докум. Підпис Дата*

Розрахункове значення питомого опору ґрунту визначається за формулою (5.10):

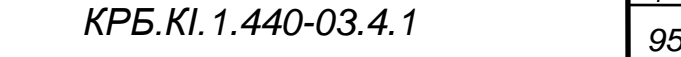

*Арк.*

$$
\rho_p = \rho_{\phi} \cdot \psi,\tag{5.10}
$$

де <sub> $\rho$ р</sub> - дійсний розрахунковий опір ґрунту, Ом∙м;

*ρ*<sup>ф</sup> - питомий опір ґрунту;

*ψ* - кліматичний коефіцієнт, що залежить від сезонних коливань вологості ґрунту.

$$
\rho_{p} = 300 \cdot 1, 5 = 450 \ (OM \ M)
$$

Опір одного вертикального заземлювача визначається за формулою  $(5.11):$ 

$$
R_0 = \frac{\rho_p}{2 \cdot \pi \cdot l} \left[ \ln \frac{2 \cdot l}{d} + \frac{l}{2} \ln \frac{4t + l}{4t - l} \right],\tag{5.11}
$$

де *ρ*<sup>р</sup> - розрахункове значення питомого опору ґрунту, Ом∙м;

*l* - довжина заземлювача, м;

*d* - зовнішній діаметр труби, м;

*t* - відстань від поверхні до середини заземлювача, м. Визначається за формулою (5.12).

$$
t = t_0 + \frac{l}{2},\tag{5.12}
$$

де *l* - довжина вертикальних заземлювачів;

*t<sup>0</sup>* - відстань від поверхні ґрунту до заземлювача, *t<sup>0</sup>* ≤ 0,5 м.

$$
t = 0, 5 + \frac{2, 5}{2} = 1,75 \text{ (M)}
$$

$$
R_0 = \frac{450}{2 \cdot 3,14 \cdot 2,5} \left[ \ln \frac{2 \cdot 2,5}{0,055} + \frac{1}{2} \ln \frac{4 \cdot 1,75 + 2,5}{4 \cdot 1,75 - 2,5} \right] = 142,7 \text{ (OM)}
$$

Кількість вертикальних заземлювачів визначається за формулою (5.13):

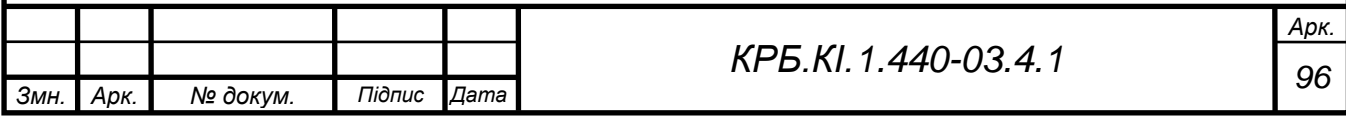

$$
n = \frac{R_0}{R_{\text{mpe6}}}
$$
\n(5.13)

де *R*<sup>0</sup> - опір одного вертикального заземлювача, Ом;

*R*треб - необхідний опір системи заземлення для електричних мереж змінного струму напругою до 1000В,  $R_{\text{me}6} \leq 4 \text{ Om}$ .

$$
n = \frac{142.7}{4} = 35.7 \Rightarrow n' = 100 \text{ (uum)}
$$

Після визначення кількості вертикальних заземлювачів, округлюємо їх до найближчого стандартного значення ряду *n'*: 2,4,6,10,20,40,60,100 і вибираємо систему розподілення заземлювачів - в ряд чи по контуру.

Опір системи вертикальних заземлювачів розраховується за формулою (5.14):

$$
R_{\epsilon} = \frac{R_0}{n' \cdot \eta_{\epsilon}},\tag{5.14}
$$

де *n'* - округлена кількість заземлювачів до найближчого стандартного значення ряду;

*η*<sup>в</sup> - коефіцієнт використання вертикальних заземлювачів, для 100 штук буде  $\eta_{\rm B} = 0.36$ .

$$
R_{\rm g} = \frac{142.7}{100 \cdot 0.36} = 3,96 \ (O\rm M)
$$

Опір з'єднувальної смуги (шини) розраховується за формулою (5.15):

$$
R_e = \frac{\rho_p}{2 \cdot \pi \cdot L \cdot \eta_e} \cdot \frac{L^2}{t_0 \cdot d'},
$$
 (5.15)

де р<sub>р</sub> - розрахункове значення питомого опору ґрунту, Ом∙м;

 $t_0$  - відстань від поверхні ґрунту до заземлювача,  $t_0 \le 0.5$  м;

*d* - діаметр труби. В нашому випадку використовується стальна смуга, тому, розрахування здійснюються за формулою (5.16):

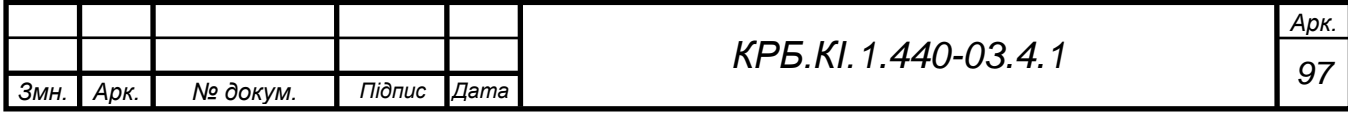

$$
d = 0.5 \cdot b,\tag{5.16}
$$

де *b* - ширина сталевої смуги.

$$
d = 0.5 \cdot 0.05 = 0.025 \, (\text{\textit{m}})
$$

 $\eta_r$  - коефіцієнт використання горизонтальних заземлювачів,  $\eta_r = 0.19$ ;

*L* - довжина смуги (шини), при розміщенні заземлювачів в ряд, розраховується згідно з формулою (5.17):

$$
L = n' \cdot l',\tag{5.17}
$$

де *n'* - округлена кількість заземлювачів до найближчого стандартного значення ряду;

*l'* - відстань між заземлювачами, розраховується з виразу:

$$
\frac{l'}{l} = I \Longrightarrow l' = l \cdot I = 2, 5 \cdot I = 2, 5 \text{ (M)}
$$

Розрахуємо довжину смуги (шини):

$$
L = 100 \cdot 2,5 = 250 \ (M)
$$

Тепер можна обчислити опір з'єднувальної смуги (шини):

$$
R_{e} = \frac{450}{2 \cdot 3, 14 \cdot 250 \cdot 0, 19} \cdot \ln \frac{250^{2}}{0, 5 \cdot 0, 025} = 23, 3 \text{ (OM)}
$$

Загальний опір системи заземлення розраховується за формулою (5.18):

$$
R_{\text{cucm}} = \frac{R_s \cdot R_z}{R_s + R_z},\tag{5.18}
$$

де  $R_B$  - опір системи вертикальних заземлювачів, Ом;

R<sup>г</sup> - опір з'єднувальної смуги(шини), Ом.

$$
R_{\text{cucm}} = \frac{3,96 \cdot 23,3}{3,96 + 23,3} = 3,38 \text{ (OM)}
$$

Загальний опір системи заземлення не повинен перевищувати необхідного опору. В даному випадку *R*сист < *R*треб, а отже кількість заземлювачів було обрано вірно.

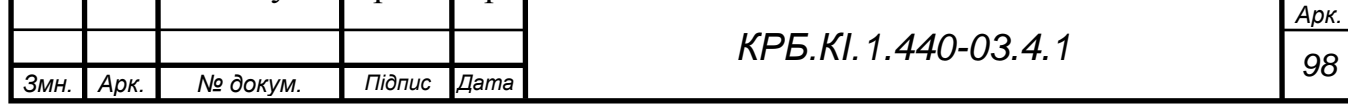

# **5.7 Вентиляція**

#### **5.7.1. Загальні відомості**

По способах переміщення повітря розрізняють системи природної й механічної вентиляції.

Природна вентиляція забезпечує повітрообмін у приміщеннях, обумовлений різницею щільністей зовнішнього й внутрішнього повітря й вітровим тиском. При природній організованій вентиляції (аерації) повітрообмін відбувається через прорізи конструкцій, що обгороджують, будинків. Для видалення повітря використають також дефлектори, по периметрі яких у результаті дії вітру створюється розрідження. Аерацію застосовують для боротьби зі значними тепловиділеннями.

Механічну вентиляцію застосовують, коли необхідні параметри мікроклімату й чистота повітря в приміщеннях не можуть бути забезпечені за допомогою природної вентиляції. При механічній вентиляції повітря переміщається за допомогою вентиляторів.

По характері дії механічну вентиляцію підрозділяють на приточну, витяжну й приточно - витяжну, а по місцю дії - на общеобмінну й місцеву.

Приточну вентиляцію застосовують при необхідності повної заміни повітря в приміщенні чистим зовнішнім повітрям, а також при необхідності виключити влучення забрудненого повітря з інших приміщень.

Витяжна вентиляція призначена для видалення із приміщень забрудненого повітря, надлишкових тепло- і влаго- виділень, при цьому в приміщенні створюється знижений тиск. Приміщення, у яких можливо раптове виділення більших кількостей шкідливих або вибухонебезпечних газів або пар, обладнають аварійною витяжною вентиляцією.

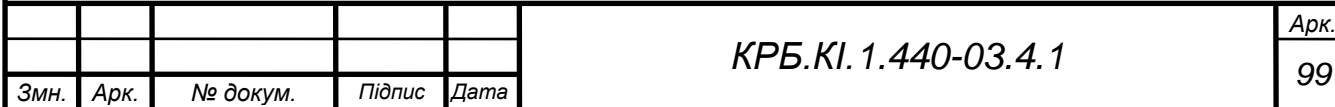

Приточно - витяжна (механічна) вентиляція одночасно здійснює й подачу свіжого, і видалення забрудненого повітря.

Загально обмінну вентиляцію застосовують при рівномірному розподілі шкідливих речовин і розміщенні робочих місць по всьому приміщенню.

Місцева приточна вентиляція подає повітря строго на певні місця робочої зони. До систем такої вентиляції ставляться повітряні душі й завіси. Місцева витяжна вентиляція видаляє шкідливі речовини, надлишкову теплоту (і вологу) безпосередньо з місця їхнього виділення. Вентиляцію здійснюють за допомогою спеціальних пристроїв: кожухів і камер, що герметично вкривають обладнання, витяжних шаф і парасолів, що відсмоктують, панелей та бортових отсосів. Система вентиляції не повинна створювати шуму й вібрації, що перевищують припустимі рівні.

# **5.7.2 Розрахунок продуктивності системи вентиляції приміщення операторної**

Знайти продуктивність приточної вентиляційної системи з урахуванням вимог СНіП. Повітря, що видаляється, може викидатися в атмосферу без очищення. Приплив і витяжка постійно діючих вентиляцій повинні бути передбачені з верхньої й нижньої зон.

Визначаємо кількість робочих станцій за формулою (5.19):

$$
P.C. = \frac{S}{6},\tag{5.19}
$$

де  $S$  - площа поміщення, м<sup>2</sup>.

6 - вимога умовам праці, площа не менше 6 м<sup>2</sup>, або об'єм 20 м<sup>3</sup> на 1 людину.

$$
P.C. = \frac{9 \cdot 13}{6} = 20 \Rightarrow 20 \text{ (odunup)}
$$

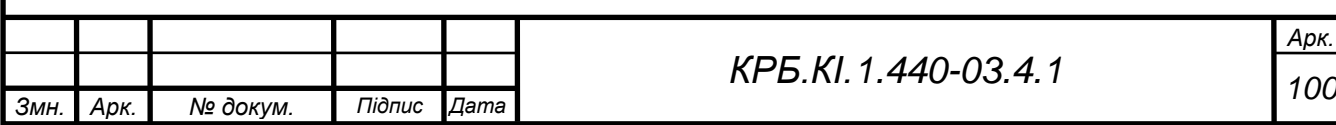

Визначаємо надходження тепла від людей по формулі (5.20):

$$
Q_{\scriptscriptstyle \pi} = n_{\scriptscriptstyle \pi} \cdot q_{\scriptscriptstyle \pi'} \tag{5.20}
$$

де *n*<sup>л</sup> - кількість людей у приміщенні, відповідає кількості робочих станцій;

*q*<sup>л</sup> - кількість тепловиділення від однієї людини, *q*<sup>л</sup> = 170 Вт.

$$
Q_{\tau}
$$
=20·170=3400 (Bm)

Визначимо надходження тепла від обладнання за формулою (5.21):

$$
Q_{n\kappa} = P.C. q_{n\kappa'} \tag{5.21}
$$

де *P.C.* - кількість робочих станцій в приміщенні;

*q*пк - кількість тепла, що надходить від одного комп'ютера, *q*пк = 400 Вт.

 $Q_{\text{nr}} = 20.400 = 8000(Bm)$ 

Надходження тепла від навколишнього середовища визначається за формулою (5.22):

$$
Q_{oc} = V \cdot q_{oc'} \tag{5.22}
$$

де *V* - об'єм приміщення;

 $q_{\rm oc}$  - кількість тепла, що приходить на 1 м<sup>3</sup> об'єму приміщення від навколишнього середовища, *q*ос = 20 Вт.

$$
Q_{oc} = 9.13.3, 2.20 = 7488(Bm)
$$

Надходження тепла від освітлення розраховується за допомогою формули (5.23):

$$
Q_{\text{osc}} = S q_{\text{osc}},\tag{5.23}
$$

де - *S* - площа приміщення;

 $q_{\rm ocb}$  - кількість тепла, що приходить на 1 м<sup>2</sup> площі приміщення від штучного освітлення,  $q_{\text{ocB}} = 10 \text{ Br}$ .

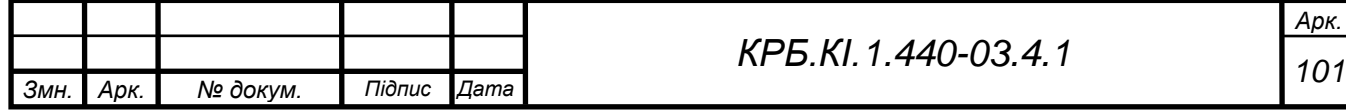

$$
Q_{\text{ocs}} = 9.13 \cdot 10 = 1170 \, (Bm)
$$

Визначимо загальну кількість тепла, що надходить у приміщення за формулою (5.24):

$$
\sum Q = Q_{oc} + Q_{nx} + Q_x + Q_{occ}
$$
\n(5.24)

де *Q*ос - теплоприпливи від навколишнього середовища, Вт;

*Q*пк - теплоприпливи від устаткування, Вт;

*Q*<sup>л</sup> - теплоприпливи від людей, Вт;

*Q*осв - теплоприпливи від освітлення, Вт.

$$
\sum Q = 3400 + 8000 + 7488 + 1170 = 20058 \text{ (Bm)} \Rightarrow 20,06 \text{ (kBm)}
$$

Далі розраховується продуктивність системи вентиляції за формулою (5.25):

$$
L = \frac{\Sigma Q}{c_{\text{6030}} \cdot \rho_{\text{6030}} \cdot (t_{y\delta} - t_{np})},\tag{5.25}
$$

де  $L$  - продуктивність системи вентиляції, м $^3$ /год;

 $c_{\text{BOSA}} = 1.0 \frac{\text{kA}}{\text{kT} \cdot \text{sC}}$ - питома теплоємність повітря при постійному тиску;

 $\rho_{\text{B03J}} = 1.2 \frac{\text{kr}}{\text{m}^3}$  - щільність повітря;

*t*уд = 24 °С - температура повітря, що видаляється.

*t*пр - температура припливного повітря, °C. Визначається за формулою  $(5.26):$ 

$$
t_{np} = t_{y\partial} - \Delta t_{pa\partial},\tag{5.26}
$$

де Δ*t*раб - робоча різниця температур, Δ*t*раб = 8 °C.

 $t_{nn} = 24 - 8 = 16(^{\circ}C)$ 

$$
L = \frac{20,06 \cdot 3600}{1 \cdot 1,2 \cdot (24 - 16)} = 7522,5 \ (M^3/200)
$$

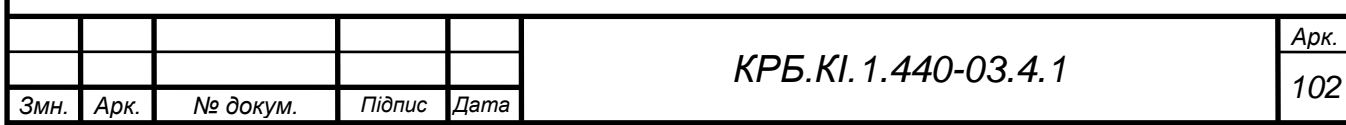

Далі визначається настановна потужність електродвигуна для вентилятора за формулою (5.27):

$$
N = \frac{k \cdot L \cdot H \cdot 10^{-6}}{3.6 \cdot \eta_{\text{sem}} \cdot \eta_{\text{ppus}}},
$$
\n(5.27)

де *k* - коефіцієнт запасу, *k* = 1,2.

*L* - продуктивність системи вентиляції;

*H* - аеродинамічній опір вентилятора, *H* = 300 Па;

 $\eta_{\text{\tiny{BERT}}}$  - ККД вентилятора,  $\eta_{\text{\tiny{BERT}}} = 0.6$ ;

 $\eta_{\text{nplus}}$  - ККД приводу,  $\eta_{\text{nplus}} = 0.9$ .

$$
N = \frac{1, 2 \cdot 7522, 5 \cdot 300 \cdot 10^{-6}}{3, 6 \cdot 0, 6 \cdot 0, 9} = 1,4 \text{ (kBm)}
$$

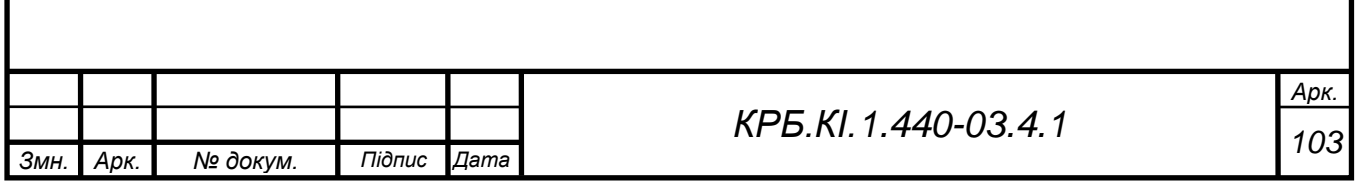

# **5.8 Висновки до розділу «Охорона праці»**

В розділі «Охорона праці» розглянуто:

- умови праці та небезпечні й шкідливі виробничі фактори;
- заходи щодо створення безпечних умов праці, зокрема по зниженню шуму;
	- питання охорони праці при монтажі й експлуатації системи;
	- штучне освітлення робочого приміщення;
	- питання протипожежного захисту, заземлення та вентиляції.

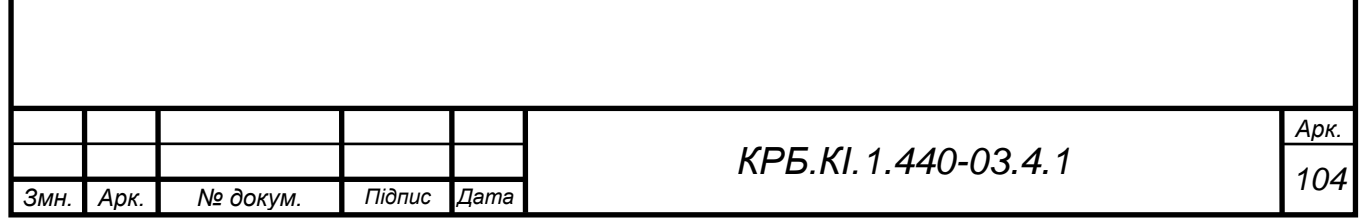

# **ВИСНОВКИ**

У ході виконання випускної кваліфікаційної роботи було отримано проект простого, зручного, недорогого у використанні програмного інформаційного засобу агенції нерухомості. З його допомогою користувачі зможуть отримувати необхідну інформацію про авто, а також отримувати різні звіти по нових поступленням.

При розробці булі проаналізовані сучасні подібні засоби, і визначена необхідність розробки власного програмного засобу (ПЗ).

При розробці інформаційної підсистеми був пройдений повний цикл проектування програми від постановки завдання замовником до створення проекту.

Розроблений програмний засіб задовольняє всім вимогам, поставленим на етапі постановки завдання.

При розробці була використана система управління базами даних (СУБД) *MySQL*, в основні функції якої входять: введення, обробка, і керування даними.

Розроблений програмний засіб дозволяє досягти наступних ефектів:

- зменшення часу необхідного для пошуку необхідної інформації та складання звітів;
- − автоматизації контролю за авторесурсами;

− більш ефективне використання авторесурсів.

Як подальше вдосконалення ПЗ представляється можливим доопрацювання інтерфейсу з метою подальшого підвищення його інформативності, привабливості і зручності.

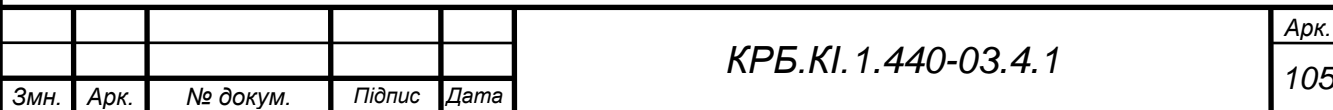

# **СПИСОК ВИКОРИСТАНИХ ДЖЕРЕЛ**

1. Закон України «Про авторське право і суміжні права» [Електронний ресурс]. – Режим доступу: *[http://zakon3.rada.gov.ua](http://zakon3.rada.gov.u/).* Дата звернення: 10.03.2019.

2. Рекомендації НМК МОНУ з «Комп'ютерної інженерії» від 16.05.2006.

3. Гайворонська Г.С, Сахарова С.В. Вимоги та рекомендації до підготовки випускної кваліфікаційної роботи, Посібник. Одеса, ОДАХ, 2009.

4. *Uafoss* – Украинская Ассоциация Пользователей и Разработчиков Свободного и Открытого Программного Обеспечения [Електронний ресурс]. – Режим доступу: *<http://uafoss.org.ua/>* – Дата звернення: 03.03.19.

5. Закон України про державну підтримку розвитку індустрії програмної продукції [Електронний ресурс]. – Режим доступу: *[http://zakon4.rada](http://zakon4.rada/)* – Дата звернення: 04.03.19.

6. Закон про Концепцію Національної програми інформатизації [Електронний ресурс]. – Режим доступу: *http://zakon4.rada* – Дата звернення: 04.03.19.

7. Закон про про Національну програму інформатизації [Електронний ресурс]. – Режим доступу: http*: //zakon4.rada* – Дата звернення: 04.03.19.

8. Закон України «Про телекомунікації» від 18.11.2003 (із змінами від 02.02.2014).

9. Закон України «Про Концепцію Національної програми інформатизації» від 04.02.1998 (із змінами від 11.08.2013).

10. Програма обліку нерухомості «Квартал ПРО» [Електронний ресурс] – Режим доступу: *<https://kvartal.pro/ua/>*

11. Програма обліку нерухомості *«IST.Realtor»* [Електронний ресурс] – Режим доступу: *<https://realtor.istec.com.ua/uk/>*

12. Програма обліку нерухомості «*MyHome*» [Електронний ресурс] – Режим доступу: *<https://dim.org.ua/myhome.aspx>*

13. Програма обліку нерухомості «*TQM systems*» [Електронний ресурс] – Режим доступу: *<https://tqm.com.ua/ua/company/about>*

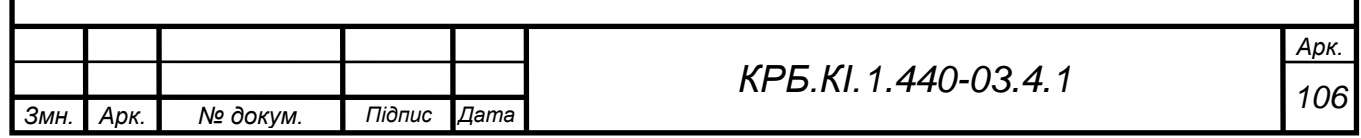

14. Програма обліку нерухомості «Ідеальний варіант: Нерухомість» [Електронний ресурс] – Режим доступу: *<https://idealvariant.com/>*

15. Програма обліку нерухомості *«Turbo BPO»* – [Електронний ресурс] – Режим доступу: *<http://www.turbo-bpo.com/>*

16. Програма обліку нерухомості «*Pam's Vas Real estate*» [Електронний ресурс] – Режим доступу: *http://pamsvas.com/*

17. Програма обліку нерухомості «*Matrix*» [Електронний ресурс] – Режим доступу: *<http://matrixrealestate.com/Itech>*

18. Програма обліку нерухомості «*Itech*» [Електронний ресурс] – Режим доступу: *https://itechrealty.com/*

19. Програма обліку нерухомості «*ClearCapital*» [Електронний ресурс] – Режим доступу: *<https://www.clearcapital.com/>*

20. Програма обліку нерухомості «*MLS BPO*» [Електронний ресурс] – Режим доступу: *https://www.mls-bpo.com/*

21. Бібліотека ГОСТов, стандартів і нормативів. Автоматизовані системи. Основні положення. РД 50–680–88 [Електронний ресурс]. – Режим доступу: *[http://www.infosait.ru/norma\\_doc/10/10101/index.htm.](http://www.infosait.ru/norma_doc/10/10101/index.htm)* Дата звернення: 10.03.2019.

22. *DSpace is the software of choice for academic, non–profit, and commercial organizations building open digital repositories* [Електронний ресурс]. – Режим доступу: *http://www.dspace.org*. Дата звернення: 10.03.2019.

23. *Flexible Repository Software* [Електронний ресурс]. – Режим доступу: *http://www.eprints.org*. Дата звернення: 10.03.2019.

24. ДСТУ 3302-96. Система стандартів баз даних. Структура системи словників інформаційних ресурсів.

25. ДСТУ 3329-96 (ГОСТ34.320-96). Система стандартів баз даних. Концепція та термінологія для концептуальної схеми й інформаційної бази.

26. ДСТУ 3330-96 (ГОСТ34.321-96). Система стандартів баз даних. Еталонна модель керування даними.

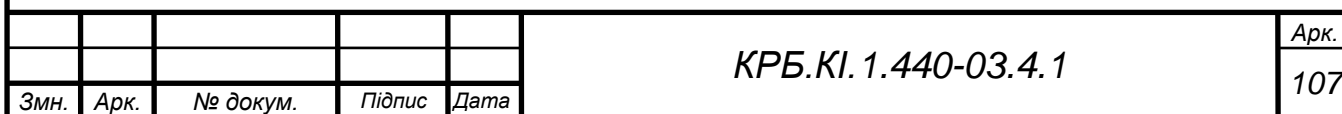

27. ДСТУ 3918-99 (ISO/IEC 12207-95). Інформаційні технології. Процеси життєвого циклу програмного забезпечення.

28. ДСТУ ISO /IEC 15288. Інженерія систем. Процеси життєвого циклу систем. ISO/IEC 15288:2002, IDT).

29. ДСТУ ISO /IEC TR 12182:2004. Інформаційні технології. Категоризація програмного забезпечення.

30. ДСТУ ISO /IEC 14764:2002. Інформаційні технології. Супровід програмного забезпечення.

31. ДСТУ ISO /IEC TR 15271:2008. Інформаційні технології. Настанови щодо застосування ДСТУ 3918 (процеси життєвого циклу програмного забеспечення).

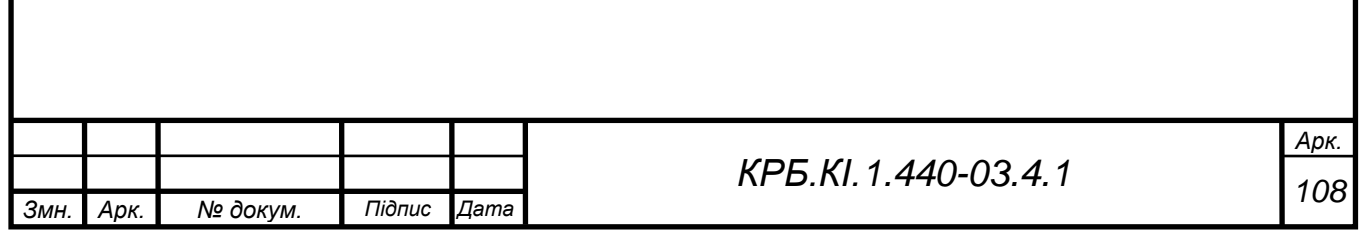
## **ДОДАТОК А – SQL-КОМАНДИ**

#### **Додавання об'єкту в таблиці. Продані об'єкти (Додавання)**

*INSERT INTO* [Продані об'єкти] ( [Код заявки], Дата, [Найменування об'єкту], Площа, Поверх, [К-ть кімнат], Країна, Область, [Населений пункт], Район, Вулиця, Ціна )

*SELECT* [Нерухомість(Об'єкт продажу-покупки)].[Код заявки], [Нерухомість(Об'єкт продажу-покупки)].Дата [Нерухомість(Об'єкт продажу-покупки)].[Найменування об'єкту], [Нерухомість(Об'єкт продажу-покупки)].Площадь, [Нерухомість(Об'єкт продажупокупки)].Этаж [Нерухомість(Об'єкт продажу-покупки)].[К-ть кімнат], [Нерухомість(Об'єкт продажу-покупки)].Страна, [Нерухомість(Об'єкт продажу-покупки)].Область [Нерухомість(Об'єкт продажу-покупки)].[Населений пункт], [Нерухомість(Об'єкт продажу-покупки)].Район, [Нерухомість(Об'єкт продажу-покупки)].Улица, [Нерухомість(Об'єкт продажупокупки)].Цена

*FROM* [Нерухомість(Об'єкт продажу-покупки)]

*WHERE* ((([Нерухомість(Об'єкт продажу-покупки)].[Код заявки]) = [Введіть код об'єкту]));

#### **Занесення дати проведення операції (Зміна)**

*UPDATE* [Продані об'єкти] *SET* [Продані об'єкти].[Дата операції] = *Date*()

*WHERE* [Продані об'єкти].Прибыль=0;

#### **Запит інформації про клієнта по даті заявки (Вибірка)**

*SELECT* [Нерухомість(Об'єкт продажу-покупки)].Дата [Клієнти(Фізичні особи)].\*

*FROM* [Клієнти(Фізичні особи)] *INNER JOIN* [Нерухомість(Об'єкт продажу-покупки)] ON [Клієнти(Фізичні особи)].[Код клієнта] = [Нерухомість(Об'єкт продажу-покупки)].[Код клієнта]

*WHERE* ((([Нерухомість(Об'єкт продажу-покупки)].Дата) Between [Введіть початкову дату] *And* [Введіть кінцеву дату]));

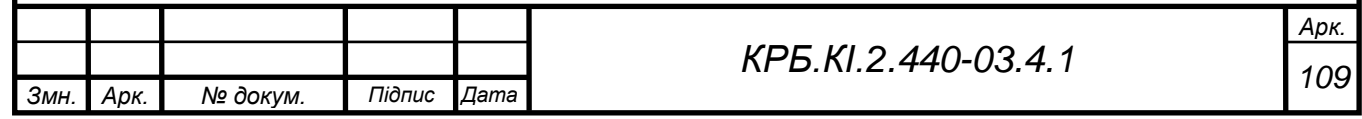

# **Запит інформації про клієнта по даті заявки (Вибірка)**

*SELECT* [Нерухомість(Об'єкт продажу-покупки)].Дата [Клієнти(Юридичні особи)].\*

*FROM* [Клієнти(Юридичні особи)] *INNER JOIN* [Нерухомість(Об'єкт продажупокупки)] *ON* [Клієнти(Юридичні особи)].[Код клієнта] = [Нерухомість(Об'єкт продажупокупки)].[Код клиета]

*WHERE* ((([Нерухомість(Об'єкт продажу-покупки)].Дата) Between [Введіть початкову дату] *And* [Введіть кінцеву дату]));

## **Запит інформації про об'єкт по даті заявки (Вибірка)**

*SELECT* [Нерухомість(Об'єкт продажу-покупки)].\*, [Нерухомість(Об'єкт продажу-покупки)].Дата *FROM* [Нерухомість(Об'єкт продажу-покупки)] *WHERE* ((([Нерухомість(Об'єкт продажу-покупки)].Дата) *Between* [Введіть початкову дату] *And* [Введіть кінцеву дату]));

## **Оновлення таблиці (Видалення)**

*DELETE* [Нерухомість(Об'єкт продажу-покупки)].\*, [Нерухомість(Об'єкт продажу-покупки)].[Код заявки]

*FROM* [Нерухомість(Об'єкт продажу-покупки)] *INNER JOIN* [Продані об'єкти] *ON* [Нерухомість(Об'єкт продажу-покупки)].[Код заявки] = [Продані об'єкти].[Код заявки]

*WHERE* ((([Нерухомість(Об'єкт продажу-покупки)].[Код  $\texttt{SAABKM}$ ])=[Продані об'єкти].[Код заявки]));

## **Пошук відповідного об'єкту, що купується (Вибірка)**

*SELECT* [Нерухомість(Об'єкт продажу-покупки)].[Код заявки], [Нерухомість(Об'єкт продажу-покупки)].[Найменування об'єкту], [Нерухомість(Об'єкт продажу-покупки)].Площадь [Нерухомість(Об'єкт продажу-покупки)].[К-ть кімнат], [Нерухомість(Об'єкт продажу-покупки)].Цена, [Нерухомість(Об'єкт продажу-покупки)].Страна, [Нерухомість(Об'єкт продажупокупки)].Область [Нерухомість(Об'єкт продажупокупки)].[Населений пункт], [Нерухомість(Об'єкт продажупокупки)].Район, [Нерухомість(Об'єкт продажу-покупки)].Улица

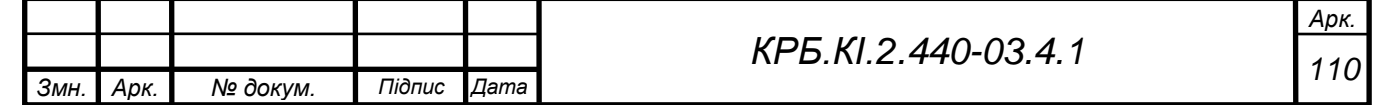

*FROM* [Нерухомість(Об'єкт продажу-покупки)]

*WHERE* ((([Нерухомість(Об'єкт продажу-покупки)].[Найменування об'єкту])=[Ведіть назву шуканого об'єкту]) *AND* (([Нерухомість(Об'єкт продажу-покупки)].Площадь)=[Введіть площу об'єкту]) *AND* (([Нерухомість(Об'єкт продажу-покупки)].[К-ть кімнат])=[Введіть кількість кімнат]) *AND* (([Нерухомість(Об'єкт продажу-покупки)].Цена)=[Введіть передбачувану ціну об'єкту]));

### **Розрахунок прибутку (Оновлення)**

*UPDATE* [Продані об'єкти] *SET* Прибуток = Цена\*0.05;

### **Розрахунок сумарного прибутку (Вибірка)**

```
SELECT Sum([Продані об'єкти].Прибыль) AS [Сумарний прибуток 
за вказаний період]
```
*FROM* [Продані об'єкти]

*WHERE* ((([Продані об'єкти].[Дата операції]) *Between* [Введіть початкову дату] *And* [Введіть кінцеву дату]));

### **Видалення даних в таблиці. Продані об'єкти (Видалення)**

DELETE [Продані об'єкти].\*, [Продані об'єкти].[Код заявки] *FROM* [Продані об'єкти] *WHERE* ((([Продані об'єкти].[Код заявки])=[Введіть код заявки]));

#### **Видалення даних про клієнта за кодом клієнта (Видалення)**

*DELETE* [Клієнти(Фізичні особи)].\*, [Клієнти(Фізичні особи)].[Код клієнта]

*FROM* [Клієнти(Фізичні особи)]

*WHERE* ((([Клієнти(Фізичні особи)].[Код клієнта])=[Введіть код клієнта]));

#### **Видалення даних про клієнта за кодом клієнта (Видалення)**

*DELETE* [Клієнти(Юридичні особи)].\*, [Клієнти(Юридичні особи)].[Код клієнта]

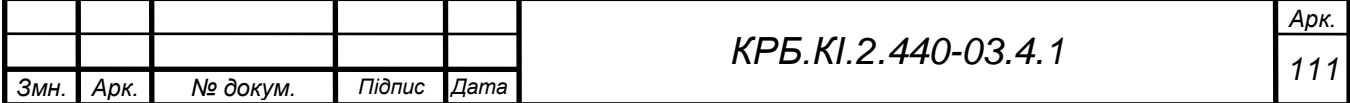

```
FROM [Клієнти(Юридичні особи)]
     WHERE ((([Клієнти(Юридичні особи)].[Код клієнта])=[Введіть
код клієнта]));
```
## **Видалення даних про об'єкт за кодом заявки (Видалення)**

*DELETE* [Нерухомість(Об'єкт продажу-покупки)].\*, [Нерухомість(Об'єкт продажупокупки)].[Код клієнта], [Нерухомість(Об'єкт продажу-покупки)].[Код заявки]

*FROM* [Нерухомість(Об'єкт продажу-покупки)]

*WHERE* ((([Нерухомість(Об'єкт продажу-покупки)].[Код клієнта])=[Введіть код клієнта]) *AND* (([Нерухомість(Об'єкт продажу-покупки)].[Код заявки])=[Введіть код заявки]))

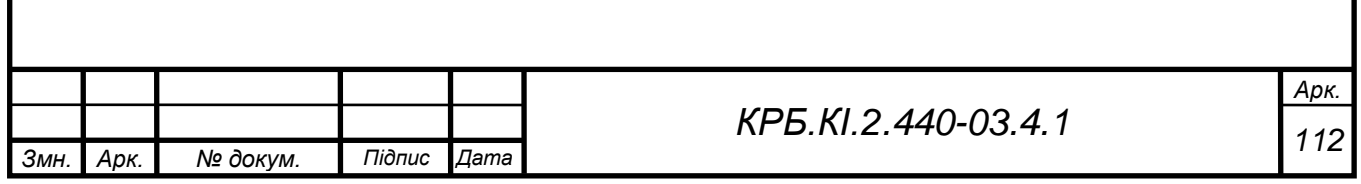